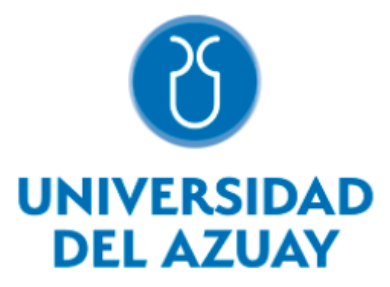

# **DEPARTAMENTO DE POSGRADOS**

# **MAESTRIA DE HIDROSANITARIA**

# **MODELACION DE LA CALIDAD DEL AGUA EN UN TRAMO DEL RÍO YANUNCAY (DESDE PUCAN HASTA CONFLUENCIA CON EL RÍO TARQUI) USANDO HEC-RAS**

Trabajo de titulación previo a la obtención del título de:

**Magister en Hidrosanitaria** 

Autor:

**Ing. Alvaro Luis Carchi Villacís** 

Director:

**Ing. PhD. Carlos Javier Fernández de Córdova Webster** 

**Cuenca-Ecuador** 

**2022**

## **DEDICATORIA**

El presente trabajo lo dedico a mis padres y hermanos quienes han sido ese apoyo incondicional en cada uno de mis proyectos, a quienes agradezco por sus consejos y amor, siendo fundamentales para cumplir metas en mi vida.

## **AGRADECIMIENTOS**

A Dios porque cada día nos brinda su protección y su ayuda.

A todos los docentes que forman parte del programa de maestría de Hidrosanitaria, por trasmitirme sus valiosos conocimientos, siendo los mismos fundamentales para el desarrollo de este trabajo.

Al Ing. PhD Carlos Fernández de Córdova, un infinito agradecimiento, por su colaboración y valiosa guía en cada etapa del desarrollo de mi trabajo de titulación.

#### **RESUMEN**

La calidad de agua de los ríos está afectada por actividades como: ganadería, agricultura, aguas residuales, industrias y aumento poblacional. El manejo del agua es un tema prioritario en la gestión ambiental, ordenamiento territorial y políticas públicas. En este sentido, es importante la implementación de modelos hidráulicos de calidad de agua en los ríos que sirvan como herramienta para estudios de recursos hídricos y saneamiento, que permitan una aplicación efectiva para la gestión y control de la calidad agua. El presente estudio consiste en crear, calibrar y validar un modelo de calidad de agua en un tramo del río Yanuncay (desde Pucán hasta la confluencia con el río Tarqui) a partir de los datos históricos registrados en las estaciones de monitoreo. La modelación se basa en la simulación de la temperatura del agua, demanda bioquímica de oxígeno y oxígeno disuelto usando el software de código libre HEC-RAS. La calibración del modelo consistió en la variación de coeficientes que influyen directamente en la calidad de agua. El modelo obtenido es una herramienta que permita simular los parámetros de calidad de hídrica del río Yanuncay.

Palabras clave: Modelo de calidad de agua - Parámetros de calidad de agua - Río Yanuncay - Modelo HEC-RAS.

#### **ABSTRACT**

Water quality of rivers is affected by activities such as: animal husbandry, agriculture, wastewater, industries and population increase. Water management is a priority issue in environmental management, land use planning and public policies. In this sense, it is important to implement hydraulic models of water quality in rivers that serve as a tool for studies of water resources and sanitation, which allow an effective application for the management and control of water quality. This study consists of creating, calibrating and validating a water quality model in a section of the Yanuncay River (from Pucán to the confluence with the Tarqui River) based on the historical data recorded in the monitoring stations. The modeling is based on the simulation of water temperature, biochemical oxygen demand and dissolved oxygen using the open-source software HEC-RAS. The calibration of the model consisted of the variation of coefficients that directly influence the quality of water. The model obtained is a tool that allows simulating the water quality parameters of the Yanuncay River.

Keywords: Water quality model - Water quality parameters - Yanuncay River - HEC-RAS model.

Translated by Alvaro Luis Carchi Firmado electrónicamente por: **ALVARO LUIS CARCHI VILLACIS**

# **TABLA DE CONTENIDO**

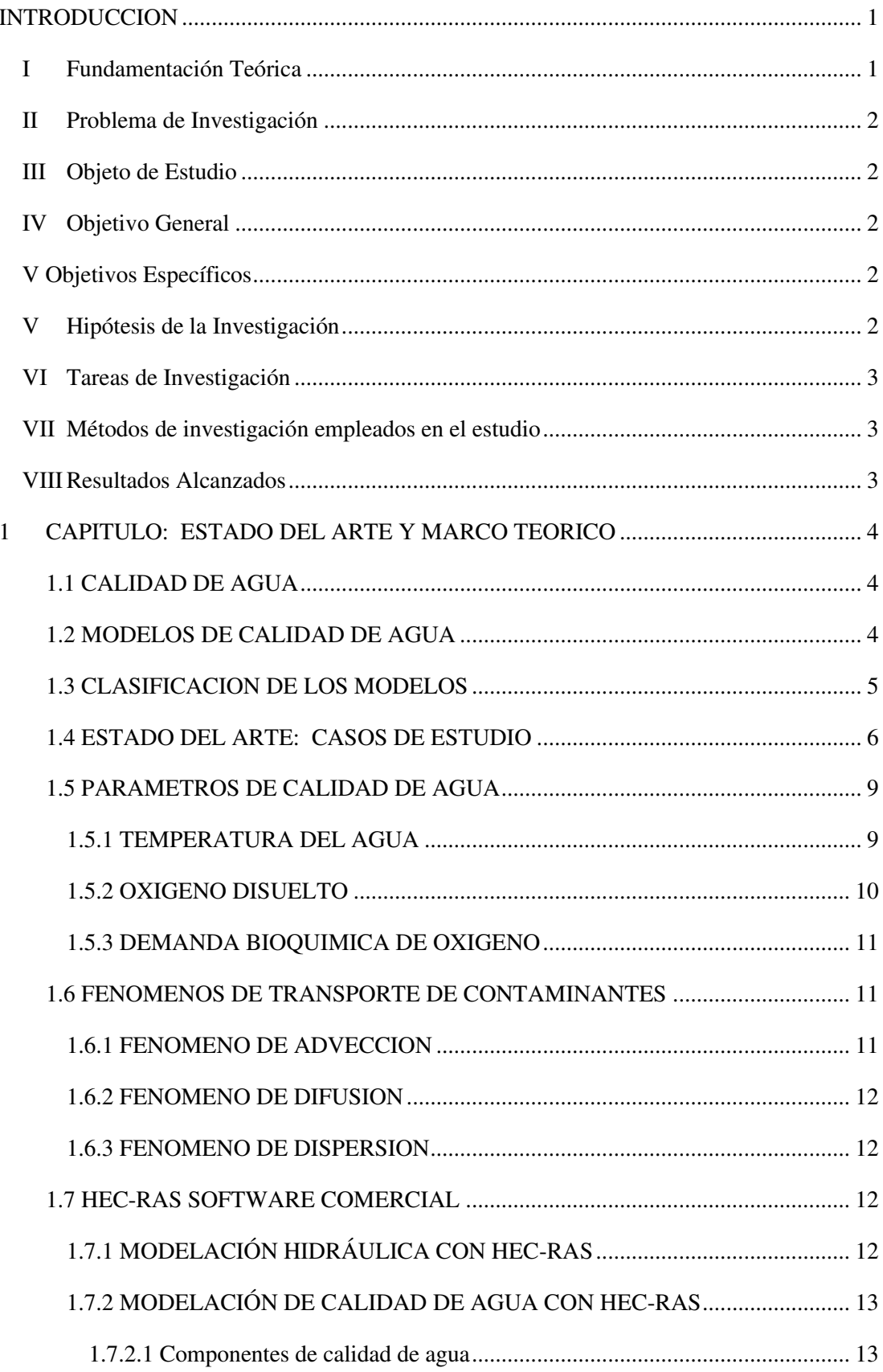

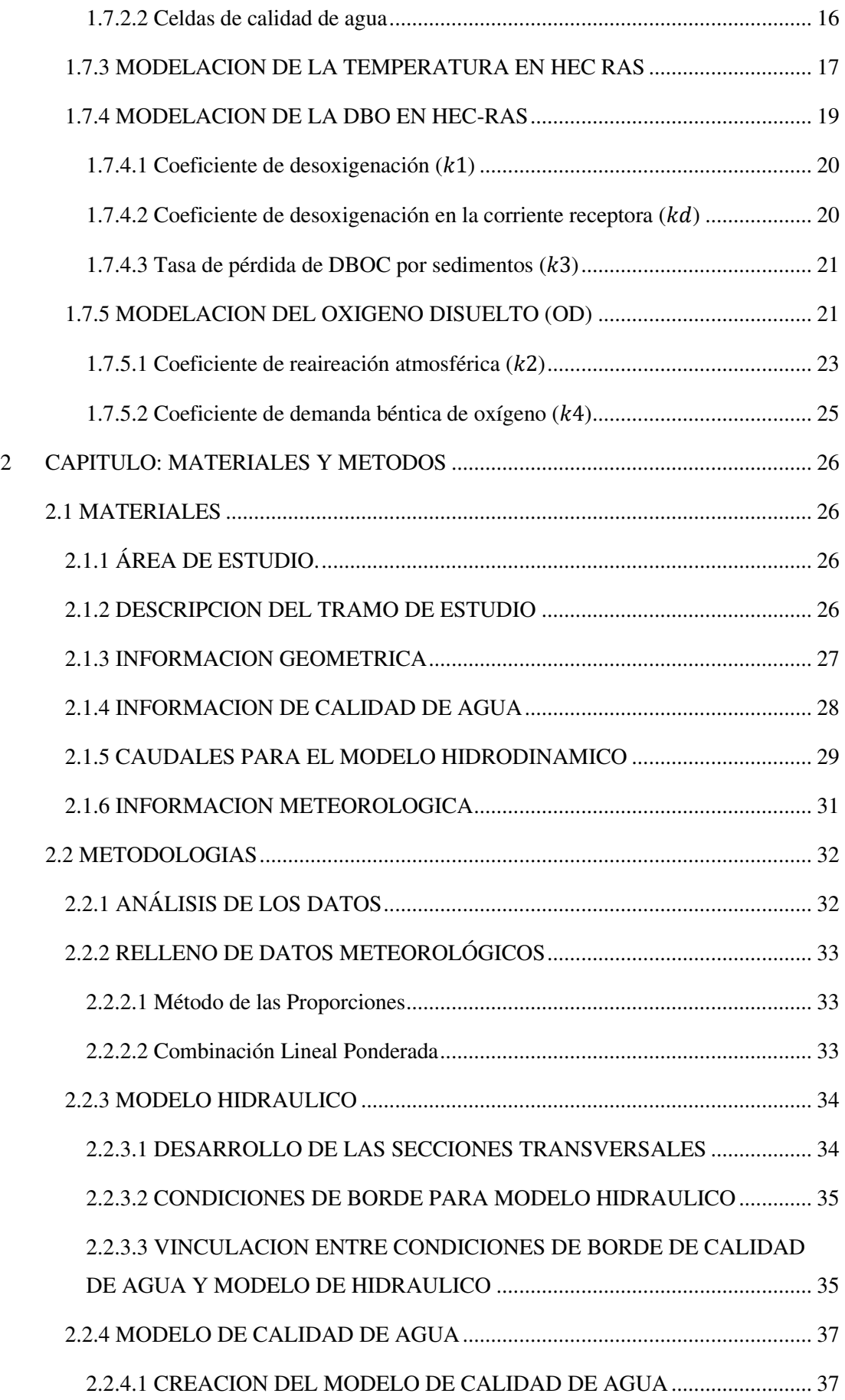

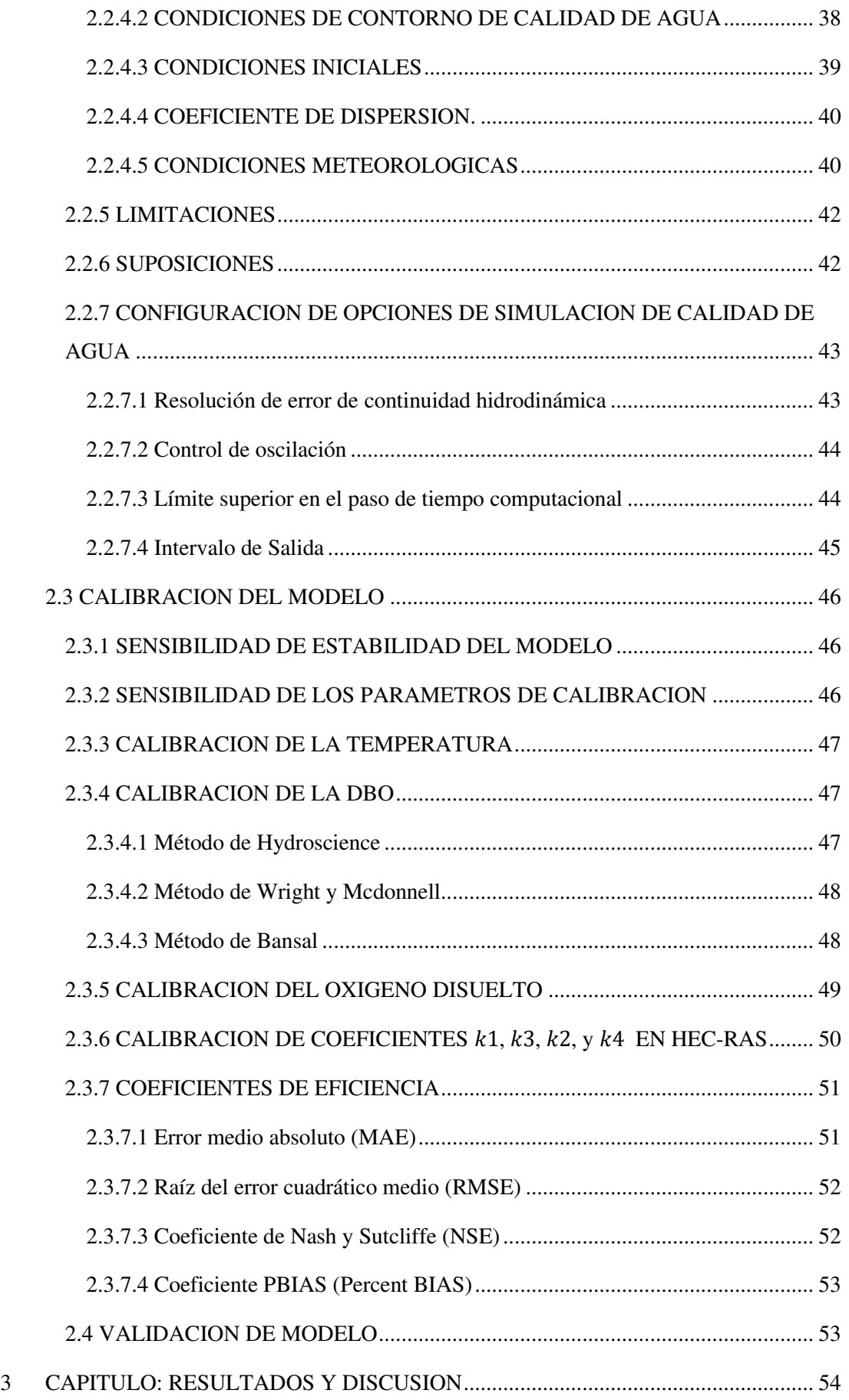

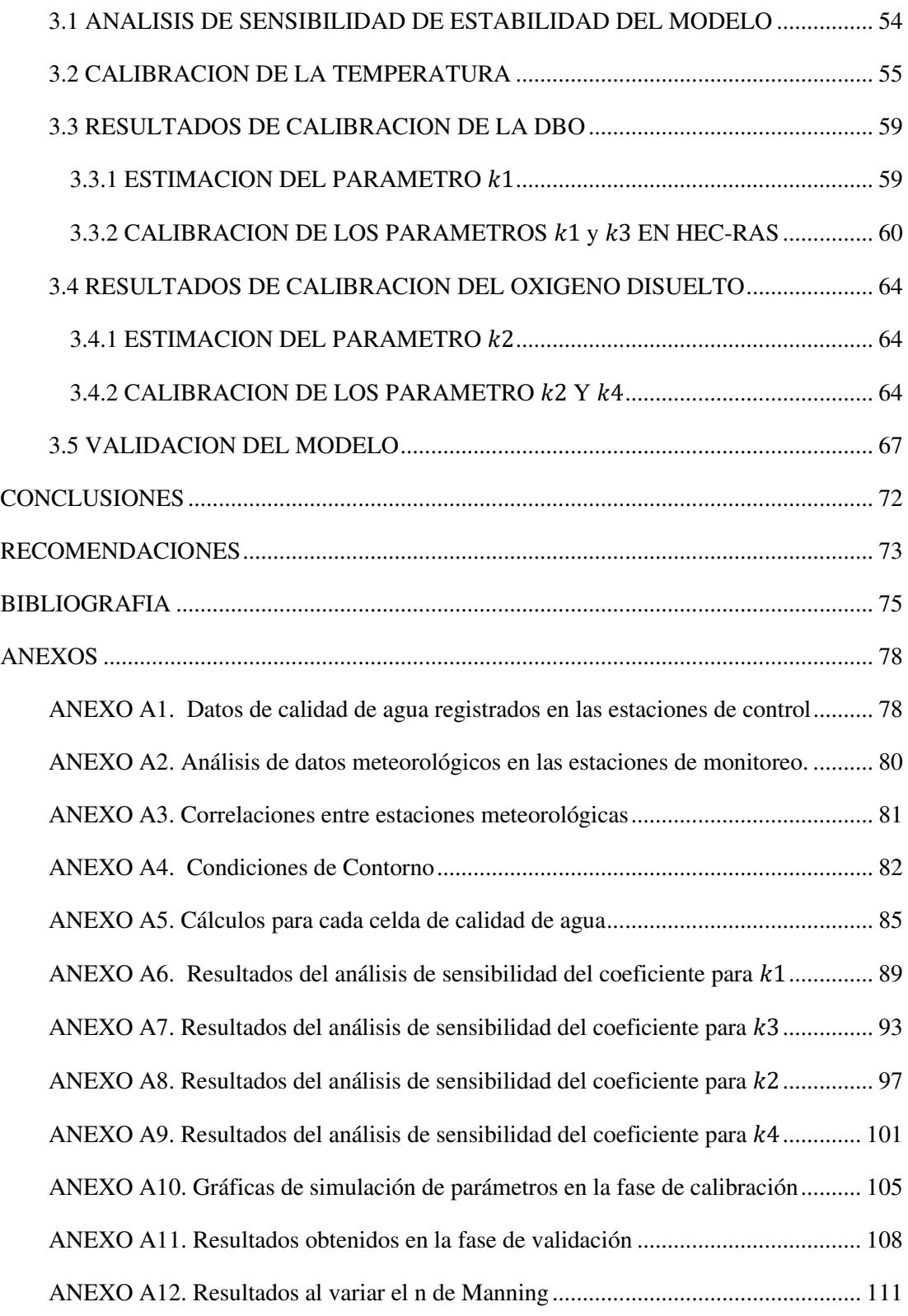

## **INDICE DE TABLAS**

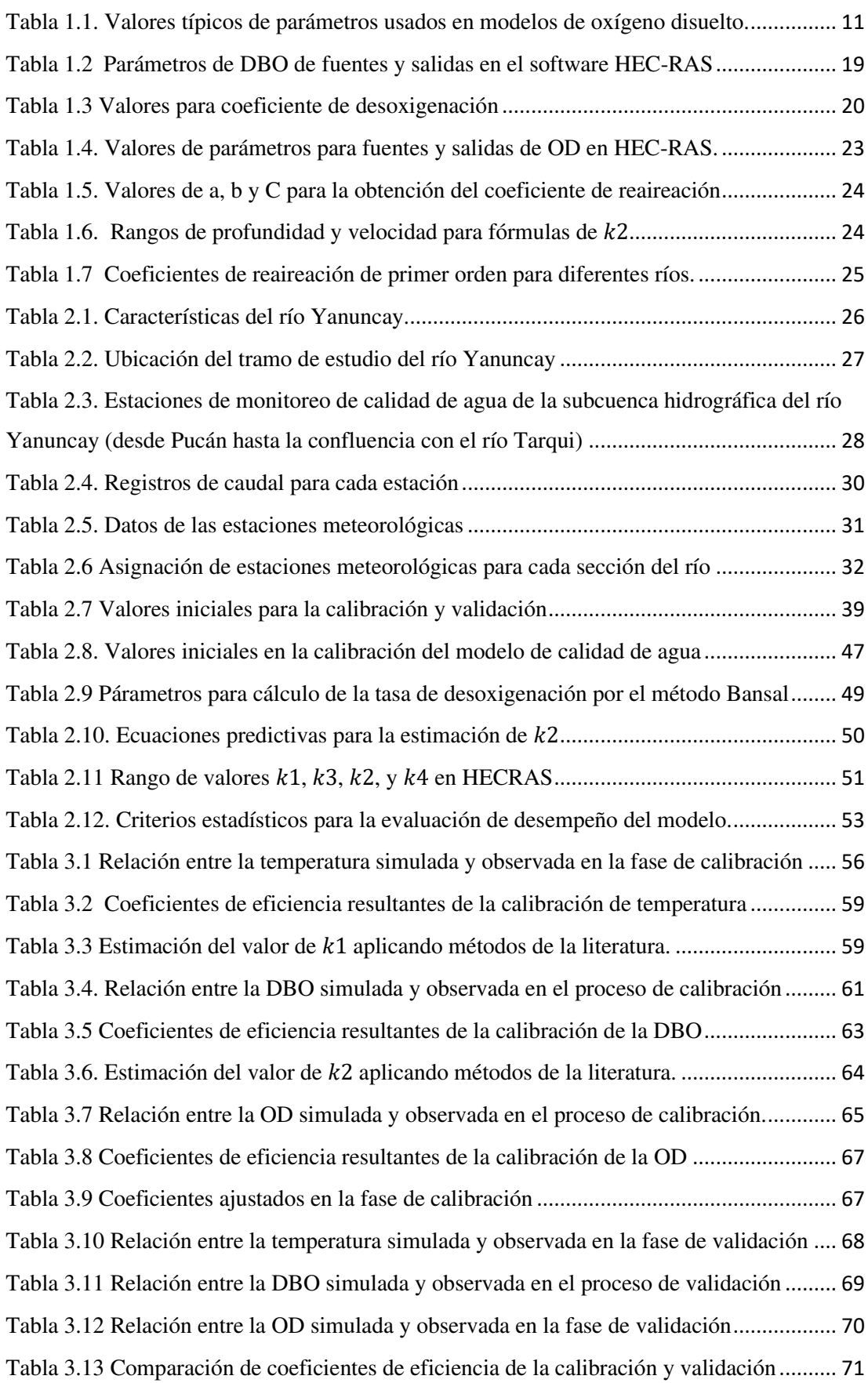

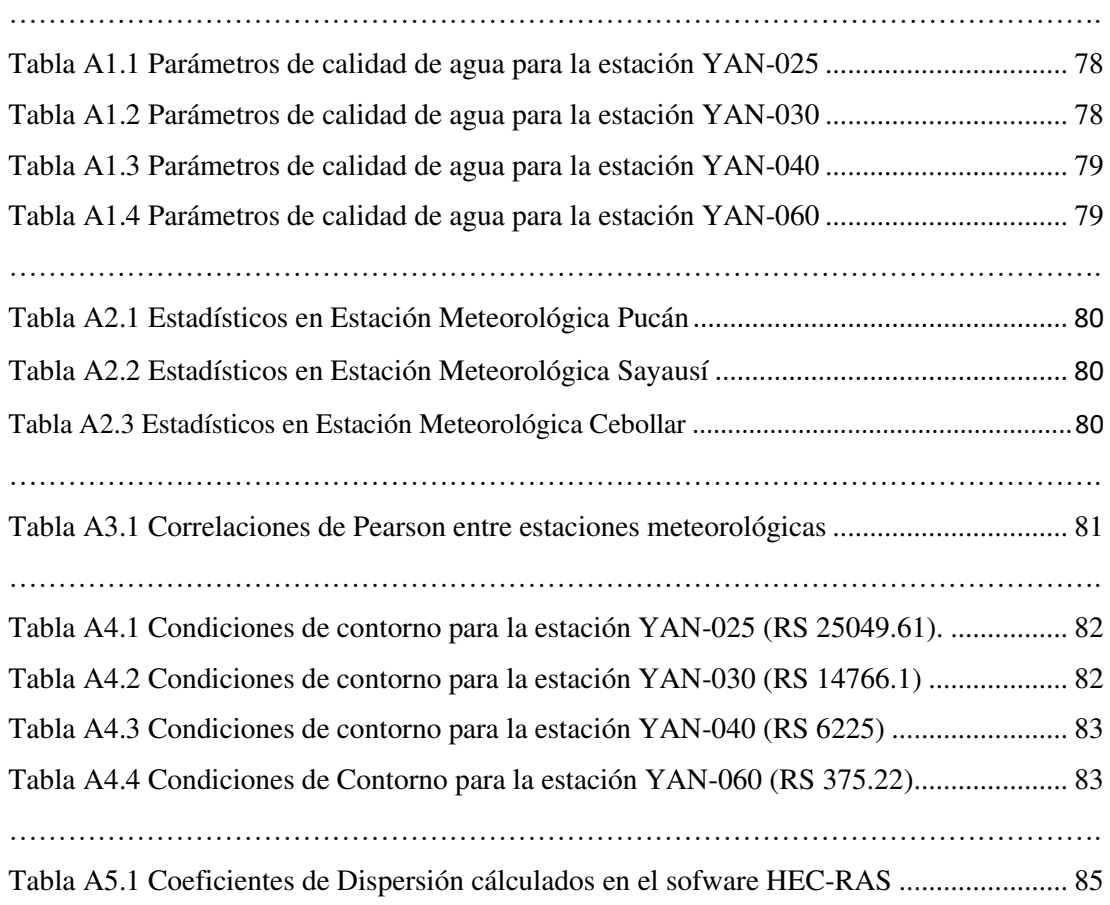

## **INDICES DE FIGURAS**

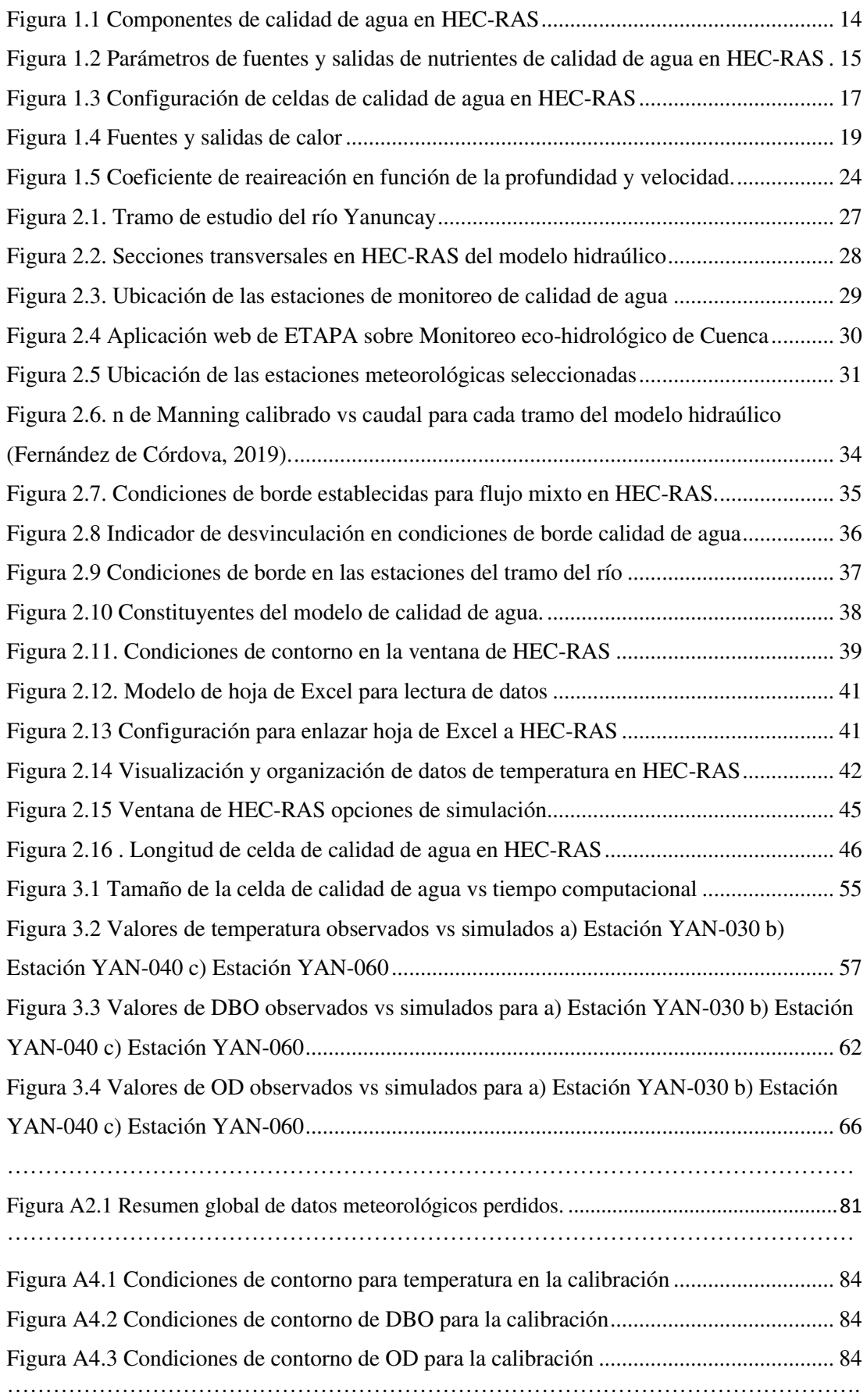

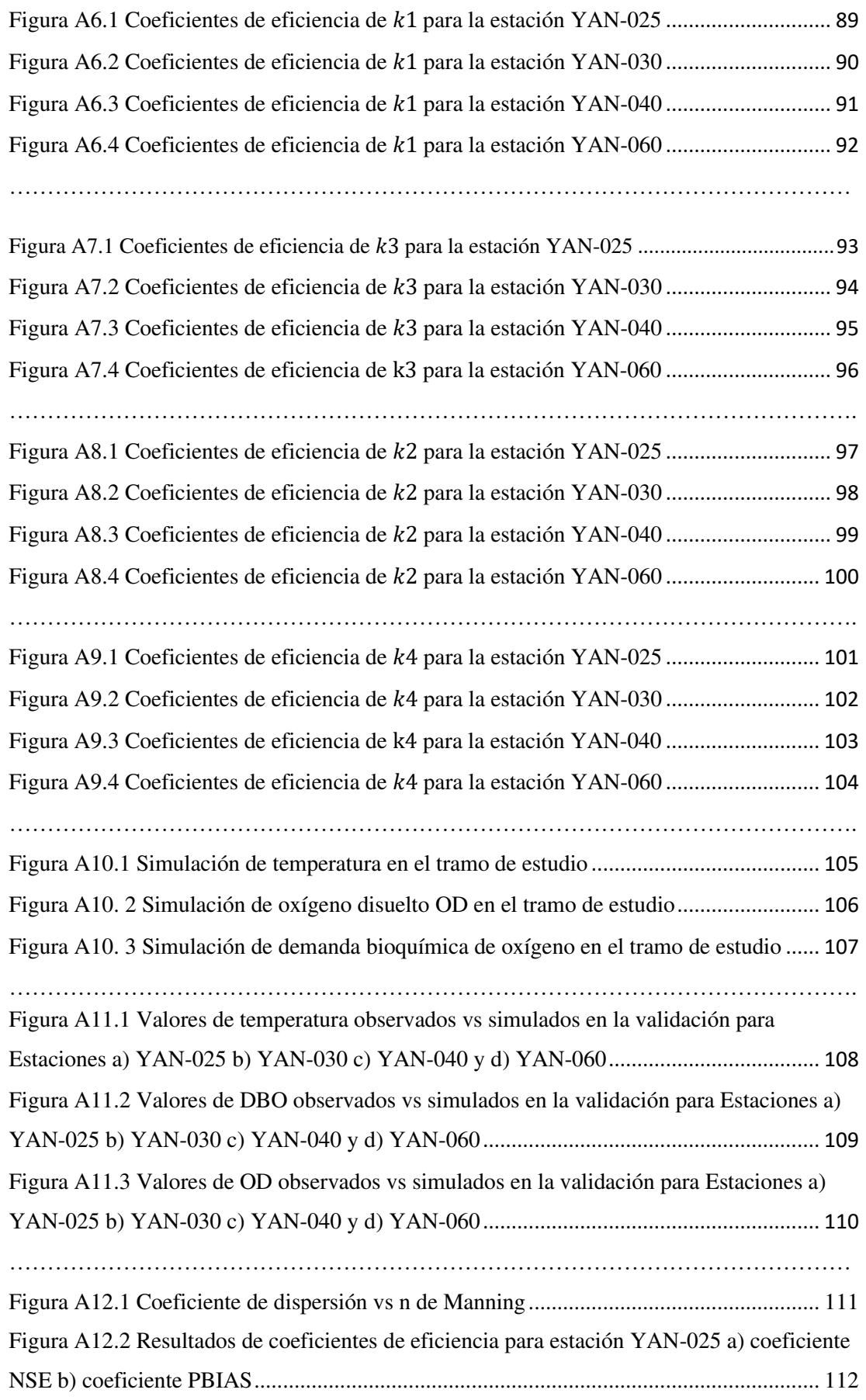

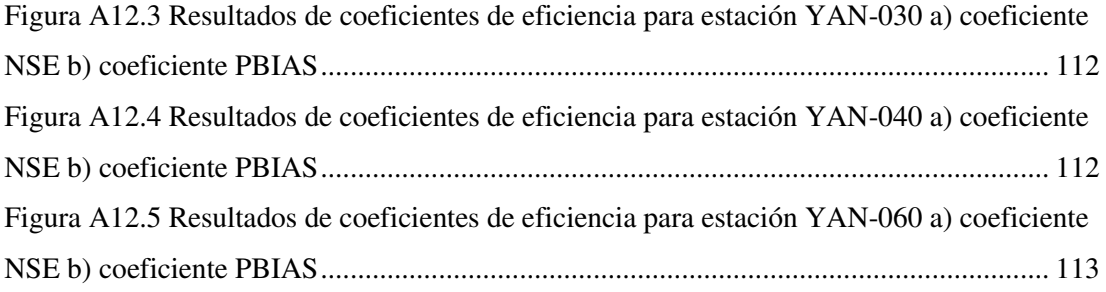

#### <span id="page-14-0"></span>**INTRODUCCION**

Una de las principales razones por las que la Tierra es propicia para la vida es por la presencia de agua. El agua es un elemento integrador del medio ambiente y un componente importante para los seres vivos. El agua es importante fisiológicamente, las bacterias y organismos contienen alrededor de 90-95% de agua, las plantas poseen de 70 a 90% de agua, los humanos son dos tercias partes de agua (Boyd, 2020). La vida de los seres vivos depende de la disponibilidad y calidad del agua (Ejigu, 2021).

El agua superficial juega un papel importante en muchas actividades diarias como: consumo, agricultura, saneamiento, industria y uso recreacional. A medida que aumenta la población se incrementan las descargas de efluentes contaminantes, produciendo una degradación de la calidad de los cuerpos de agua superficiales.

En la búsqueda de herramientas que faciliten el análisis para la gestión de recursos hídricos, es necesario la implementación de modelos que permitan simular el estado actual de calidad de agua de los cuerpos de agua superficial, favoreciendo su entendimiento y permitiendo generar predicciones futuras sobre algún factor. Los modelos permiten la comprensión de los factores que producen una variación espacial y temporal de la calidad de agua. Esta comprensión puede ser una herramienta importante que ayude a la toma de decisiones en el manejo y gestión del agua.

#### <span id="page-14-1"></span>**I Fundamentación Teórica**

La calidad hídrica de los ríos está afectada por actividades como: ganadería, agricultura, camales, aguas residuales, industrias, aumento poblacional y demás actividades antropogénicas. Por estos motivos la demanda de agua ha aumentado y su calidad ha sido degradada. En este sentido, es importante la implementación de modelos hidráulicos de calidad de agua en los ríos que sirvan como herramienta para estudios de recursos hídricos y saneamiento que permitan una aplicación efectiva para la gestión y control de la calidad agua.

La calidad de agua en el río Yanuncay, es evaluada desde 1991 por la Empresa Pública Municipal de Telecomunicaciones, Agua Potable, Alcantarillado y Saneamiento de Cuenca (ETAPA EP), a través de la implementación del programa de Vigilancia de Calidad del Agua de los ríos. Entre los objetivos del programa es la recolección datos y obtener parámetros para el análisis de la evolución de la calidad de agua a lo largo del tiempo, mismos que son necesarios para la planeación de futuros estudios.

Para el caso específico del río Yanuncay, no se ha desarrollado un modelo de calidad de agua que permita simular el comportamiento de los parámetros de calidad hídrica. En el presente trabajo se desarrolla un modelo de calidad hídrica en un tramo del río Yanuncay (desde Pucán hasta la confluencia con el río Tarqui) utilizando el software HEC-RAS. Aunque en esta tesis se desarrolla el modelo de algunos de los parámetros de calidad del agua en el río Yanuncay, la propuesta metodológica planteada permitiría replicar este trabajo en otros ríos.

## <span id="page-15-0"></span>**II Problema de Investigación**

La falta de un modelo de calidad del agua para el río Yanuncay que sirva como una herramienta de apoyo a la toma de decisiones en la gestión óptima del agua.

## <span id="page-15-1"></span>**III Objeto de Estudio**

Modelación de la calidad del agua del tramo del río Yanuncay.

## <span id="page-15-2"></span>**IV Objetivo General**

Modelar la calidad del agua en un tramo del río Yanuncay (desde Pucán hasta confluencia con el río Tarqui) usando HEC-RAS.

## <span id="page-15-3"></span>**V Objetivos Específicos**

- Modelar los parámetros: temperatura (T), demanda bioquímica de oxígeno (DBO) y oxígeno disuelto (OD), a partir de los datos históricos de calidad de agua registrados en las estaciones de monitoreo del río Yanuncay.
- Calibrar y validar los coeficientes y variables que influyen en los parámetros de calidad de agua estudiados.
- Evaluar los resultados obtenidos de forma gráfica y estadística con los datos históricos registrados en las estaciones de monitoreo.

## <span id="page-15-4"></span>**V Hipótesis de la Investigación**

A partir de los datos de calidad de agua registrados en las estaciones de monitoreo del río Yanuncay se puede desarrollar un modelo de calidad de agua 1D en el tramo desde la Pucán hasta la confluencia con el río Tarqui, simulando los parámetros de temperatura del agua (T), demanda bioquímica de oxígeno (DBO) y oxígeno disuelto (OD).

## <span id="page-16-0"></span>**VI Tareas de Investigación**

- 1. Revisión y búsqueda bibliográfica.
- 2. Recopilación, tabulación y análisis de la información hidráulica y meteorológica de las estaciones de monitoreo cercanas al tramo de estudio.
- 3. Adaptación de modelo hidráulico previamente validado del tramo de interés del río Yanuncay.
- 4. Creación del modelo de calidad de agua 1D usando HEC-RAS
- 5. Análisis, calibración y validación del modelo.
- 6. Comparación de los resultados.

## <span id="page-16-1"></span>**VII Métodos de investigación empleados en el estudio**

## • **Métodos teóricos:**

- Hipotético-Deductivo, con este método se analizan las posibles soluciones para generar el modelo de calidad de agua.
- Inducción-Deducción, se emplea para generar algunos planteamientos para calibrar y validar el modelo de calidad de agua.
- Modelación, se aplicó para elaborar el modelo de calidad de agua del río Yanuncay.

## <span id="page-16-2"></span>**VIII Resultados Alcanzados**

- Modelo de calidad de agua 1D del río Yanuncay desde Pucán hasta la confluencia con el río Tarqui usando el software HEC-RAS.
- Gráficos y tablas comparativas de resultados obtenidos y registrados.

El estudio está conformado de la siguiente manera:

- **Introducción**
- **Capítulo 1:** Estado del arte y marco teórico
- **Capítulo 2:** Materiales y métodos.
- **Capítulo 3:** Resultados.
- **Conclusiones.**
- **Recomendaciones.**
- **Bibliografía**
- **Anexos.**

#### <span id="page-17-0"></span>**1 CAPITULO: ESTADO DEL ARTE Y MARCO TEORICO**

#### <span id="page-17-1"></span>**1.1 CALIDAD DE AGUA**

El término calidad de agua generalmente es usado para describir las características físicas, químicas y biológicas del agua. La calidad del agua depende del uso que se le dé a la misma. Cualquier propiedad física, química o biológica del agua que tenga efecto en el sistema ecológico o influya en el uso del agua es una variable de calidad de agua (Boyd, 2020).

Las actividades antropogénicas son factores de contaminación en el medio ambiente. La urbanización, la ganadería, las industrias, la agricultura, las aguas residuales contribuyen a la contaminación del agua debido a que descargan una gran cantidad de contaminantes orgánicos e inorgánicos. Los cuerpos de agua tienen una capacidad natural para asimilar los contaminantes, sin embargo, si la entrada de contaminantes excede la capacidad de asimilación esto produciría una degradación del agua cambiando su calidad.

#### <span id="page-17-2"></span>**1.2 MODELOS DE CALIDAD DE AGUA**

La gestión de la calidad del agua es un componente esencial en el manejo de los recursos hídricos (UNESCO, 2005). Uno de los enfoques básicos que se requieren para resolver el problema de la contaminación del agua es el modelado de la calidad del agua. Los modelos de calidad del agua son herramientas de apoyo a la toma de decisiones para simular el destino de los contaminantes en el agua y evaluar sus peligros (Q. Wang et al., 2013).

El propósito del modelado es resolver problemas de contaminación del agua superficial e identificar los cambios en la calidad del agua (Chapra, 2008); (Ziemińska-Stolarska & Skrzypski, 2012). Los modelos de calidad del agua son aplicables para analizar los fenómenos existentes, predecir y calcular los efectos de los cambios en el medio acuático, establecer límites para la descarga de contaminantes, identificar la ubicación de las fuentes de contaminación y las causas del deterioro de la calidad del agua (Chapra, 2008).

El objetivo de la modelación de la calidad del agua superficial es construir un modelo matemático de un cuerpo de agua (río, arroyo, lago) que permita simular los cambios en la calidad del agua que dependen de las condiciones iniciales y variables de contorno.

Según (Ziemińska-Stolarska & Skrzypski, 2012) los usos comunes de los modelos de calidad del agua superficial son:

- a) Ubicar las fuentes de contaminación, establecimiento límites (diarios, mensuales, anuales) de cargas contaminantes.
- b) Planificar la ubicación de captaciones y descargas de agua de los cuerpos de agua.
- c) Ubicación de tramos de ríos en los que existen situaciones adversas o condiciones ambientales peligrosas para los organismos vivos.
- d) Protección de cuerpos de agua que son fuentes de captación para agua potable.
- e) Establecer las causas del deterioro de la calidad del agua.
- f) Pronosticar cambios en la calidad del agua mediante la simulación.

#### <span id="page-18-0"></span>**1.3 CLASIFICACION DE LOS MODELOS**

Según (Ziemińska-Stolarska & Skrzypski, 2012) la clasificación para modelar los procesos que ocurren en el medio ambiente son:

- a) Modelos físicos.
- b) Modelos matemáticos que incluyen: modelos analíticos (con soluciones exactas de las ecuaciones de matemáticas) y modelos numéricos (utilizando soluciones aproximadas).
- c) Dependiendo de la complejidad de los modelos de simulación por computadora los modelos de calidad de agua superficial se pueden dividir en tres grupos:
- Modelos unidimensionales (1D), son los modelos más simples y utilizados en el análisis de la calidad del agua del río, que asume que los cambios significativos en los parámetros de la calidad del agua ocurre solo a lo largo del perfil longitudinal del curso de agua. Los modelos unidimensionales de entrada y salida de flujo se basan en la medición de la concentración cargas de parámetros de agua que entran y salen. Estos modelos no describen las complejas reacciones químicas, físicas y biológicas en depósitos de agua que son un factor esencial que regula los cambios de los parámetros en la calidad del agua (Ziemińska-Stolarska & Skrzypski, 2012). Una ventaja de estos modelos es que se pueden aplicar rápidamente a cualquier depósito de agua sin precalibración y con una pequeña base de datos disponible de mediciones.
- Modelos bidimensionales (2D), que asumen que los cambios de calidad ocurren no solo a lo largo sino también en el perfil longitudinal del curso de agua, y, por tanto, es necesario analizar la calidad del agua a distintas profundidades. Los

modelos bidimensionales se utilizan con mayor frecuencia en el caso de lagos, embalses o ríos profundos, requieren más datos y más experiencia analítica del usuario. Requieren una calibración cuidadosa y son sensibles a los cambios de muchos parámetros de calidad del agua.

- Modelos tridimensionales (3D), los cuales examinan la distribución espacial de concentraciones de parámetros de calidad del agua simulados. Los modelos tridimensionales son utilizados para simular cambios en la calidad del agua en las bahías marinas, lagos, presas y ríos profundos; requieren una gran cantidad de datos y una amplia experiencia analítica por parte del usuario. Raramente son utilizados debido a la alta complejidad (Ziemińska-Stolarska & Skrzypski, 2012).

Según (Ejigu, 2021) los modelos también se pueden categorizar por:

- a) El tipo de enfoque: físico, conceptual y empírico.
- b) El tipo de contaminante: nutrientes, sedimentos y sales.
- c) El tipo de naturaleza: determinista o estocástica.
- d) El tipo de estado analizado: estacionario o dinámico.
- e) El análisis espacial: agrupado o distribuido.

#### <span id="page-19-0"></span>**1.4 ESTADO DEL ARTE: CASOS DE ESTUDIO**

El manejo de los recursos hídricos de los ríos y la gestión ambiental requieren un seguimiento continuo en términos de calidad y cantidad. En este sentido, en la búsqueda de herramientas que permitan analizar la gestión de los recursos hídricos, varios investigadores han elaborado modelos numéricos y computacionales para simular la calidad hídrica de los cuerpos de agua superficial.

Muchos modelos de calidad de agua han sido desarrollados para varios cuerpos de agua como ríos, lagos, reservorios y arroyos. Estos modelos son una herramienta útil que permiten entender el estado actual de los ríos, posibilitan plasmar el comportamiento hidrológico y calidad de agua de una corriente, generando predicciones sobre algún factor. (Fajardo & Agudelo, 2019). Algunos de los modelos de calidad de agua tienen incluidos índices básicos de calidad del agua como oxígeno disuelto (OD) y demanda biológica de oxígeno (DBO), mientras que otros han incluido criterios de calidad más sofisticados como la eutrofización, niveles e impactos de toxicidad (Fan et al., 2009).

Los modelos complejos no necesariamente son los más útiles, esto debido que se requieren muchos datos para la estimación, calibración y verificación de los parámetros del modelo. Algunos modelos pueden involucrar múltiples parámetros que nunca se han medido o reportado previamente, por lo que los modelos complejos de calidad de agua son problemáticos y los resultados simulados pueden no ser tan confiables (Fan et al., 2009). Los usos de modelos básicos de calidad de agua se han convertido en la opción preferible, muchos de ellos han sido reportados en la literatura como modelos exitosos.

Por ejemplo, (Hussien, 2015) desarrolló un modelo hidrodinámico 1D utilizando el software HEC-RAS combinándolo con un modelo de calidad de agua para evaluar los procesos que afectan el arroyo Dubai Creek ubicado en Emiratos Árabes. El modelo hidrodinámico 1D fue desarrollado usando el software HEC-RAS y fue creado para evaluar la cantidad, fuentes y distribución de los parámetros de oxígeno disuelto, algas, nitratos y ortofosfatos. El modelo hidrodinámico fue calibrado usando los niveles históricos de agua registrados a lo largo del arroyo y el modelo de calidad de agua fue calibrado y validado para los parámetros de estudio comparándolos con los datos observados. Los resultados obtenidos mostraron un incremento de algas aguas abajo y altas concentraciones de nutrientes en el arroyo.

Algunos autores han experimentado el uso de varios modelos combinados, por ejemplo (Fan et al., 2009) presentó un estudio que combina el modelo QUAL2K con el modelo de HEC-RAS para evaluar la calidad de agua en el río Keelung al norte de Taiwán. Los autores usaron el modelo QUAL2K para analizar la demanda bioquímica de oxígeno (DBO), nitrógeno amoniacal (NH3-N) y fósforo total (PT), en cambio para calcular la constante de reaireación atmosférica y niveles del perfil de agua utilizaron el software HEC-RAS. Los resultados demostraron una excelente concordancia con los datos observados y un avance significativo en la estimación de la calidad del agua, de manera especial se mostró que la DBO es la más afectada por las fuentes de contaminación.

Por otra parte, (Halaj et al., 2013) presentó un estudio de calidad del agua en HEC-RAS relacionado con el transporte de contaminantes en ríos pequeños. Los autores propusieron un modelo de transporte de contaminantes para el río Mala Mitra situado al suroeste de Eslovaquia. En este estudio se comparó los resultados de varios métodos de evaluación del coeficiente de dispersión. Los resultados obtenidos mostraron que las características hidráulicas y morfométricas del río puede influir en el coeficiente dispersión longitudinal.

Algunos investigadores han usado programas informáticos para modelar los parámetros físicos del agua como la temperatura, por ejemplo (Drake et al., 2010) uso el software HEC-RAS 4.0 para crear un modelo de la temperatura del agua de un río Swan ubicado al sur de Ontario, el modelo fue usado como medio para estimar la descarga de agua subterránea, los estudios demostraron que una pérdida de flujo de agua subterránea podría causar temperaturas más cálidas en la corriente, así como temperaturas extremas diarias pueden deteriorar el hábitat natural de los ríos.

Por otro lado (Fajardo & Agudelo, 2019) realizó un modelo hidrodinámico y de calidad de agua en la subcuenca de río alto Bogotá, se analizaron los parámetros de temperatura del agua (T), demanda biológica de oxígeno (DBO) y oxígeno disuelto (OD) aplicando el software libre HEC-RAS, el estudio demostró una buena concordancia entre los resultados obtenidos de la simulación y los datos observados.

Dentro del ámbito local, en (Holguin-Gonzalez et al., 2013) se desarrolló y válido un marco de referencia de modelación ecológica para el apoyo a la toma de decisiones en la gestión del agua. El marco propuesto fue probado en un caso de estudio para el río Cuenca- Ecuador, con la integración de un modelo hidráulico, un modelo fisicoquímico de calidad de agua QUAL2Kw y dos modelos ecológicos. El estudio permitió predecir la presencia o ausencia de macroinvertebrados como indicadores de calidad del agua.

La calidad de agua en el río Yanuncay, es evaluada por la Empresa Pública Municipal de Telecomunicaciones, Agua Potable, Alcantarillado y Saneamiento de Cuenca (ETAPA EP), a través de estudios de calidad fisicoquímica y de integridad ecológica de los ríos de Cuenca. En (González & Arízaga, 2019) se analizaron los parámetros físicos, químicos y bacteriológicos del río Yanuncay, la calidad de agua se definió a través del índice WQI desarrollado por la Fundación Nacional de Saneamiento (NSF por sus siglas en inglés) de los Estados Unidos de América, basado en nueve parámetros: oxígeno disuelto, turbiedad, sólidos totales, coliformes fecales, variación de temperatura, pH, nitratos, fosfatos y DBO5. En este estudio se mostró que para el río Yanuncay los puntajes de índice de calidad WQI varían entre 83 a 95 categorizándose como una calidad buena y excelente.

## <span id="page-22-0"></span>**1.5 PARAMETROS DE CALIDAD DE AGUA**

Hay tres tipos de parámetros de calidad de agua : físicos, químicos y biológicos (Omer, 2019).

- Los parámetros físicos son el color, temperatura, turbidez, olor, salinidad, sólidos, sólidos totales y conductividad eléctrica.
- Los parámetros químicos son importantes para definir la calidad del agua, indican si un cuerpo de agua ha recibido vertidos urbanos o industriales. Entre los parámetros químicos se encuentran: oxígeno disuelto, demanda bioquímica de oxígeno, demanda química de oxígeno, ph, acidez, alcalinidad, cloruros, sulfatos, calcio, magnesio, sodio y sustancias radioactivas.
- Los parámetros biológicos se refieren a la presencia de microorganismos patógenos como: algas, virus, bacterias, y protozoos.

## <span id="page-22-1"></span>**1.5.1 TEMPERATURA DEL AGUA**

La temperatura es el parámetro físico más importante del agua. La temperatura afecta a todos los procesos de calidad de agua que tienen lugar en los cuerpos de agua (Loucks & Beek, 2017). La temperatura afecta el movimiento molecular, influyendo en las propiedades físicas, químicas y biológicas de la materia. Cada especie biológica tiene un rango especifico de temperatura dentro del cual puede sobrevivir (Boyd, 2020). El sabor, la viscosidad, la solubilidad, el olor, reacciones químicas, los procesos de sedimentación y demanda bioquímica de oxígeno dependen de la temperatura (Omer, 2019).

La temperatura del agua depende principalmente de la cantidad de radiación solar recibida por los cuerpos de agua, por lo que es generalmente considerada la variable básica de calidad de agua por sus múltiples efectos (Boyd, 2020). La temperatura del aire en una localidad determinada puede diferir de lo normal para un período particular causando desviación en la temperatura del agua (Boyd, 2020).

La modelación de la temperatura está basada en el balance de calor en el cuerpo de agua. Las principales fuentes de calor de un cuerpo de agua son la radiación solar de onda corta, la radiación atmosférica de onda larga, la conducción de calor de la atmósfera al agua y las entradas de calor directa. Las principales pérdidas de calor de un cuerpo de agua es la radiación de onda larga emitida por el agua, evaporación y conducción del agua a la atmósfera (Loucks & Beek, 2017).

La variación de la temperatura en los ríos dependerá de las condiciones atmosféricas, flujos de descarga, la topografía y el lecho del río (Caissie, 2006). Las condiciones atmosféricas son los factores más importantes ya que influyen en los procesos de intercambio de calor. Así como también los flujos de descarga influyen en la capacidad de calefacción y refrigeración de la mezcla de agua de diferentes fuentes incluyendo intercambios térmicos (Caissie, 2006).

#### <span id="page-23-0"></span>**1.5.2 OXIGENO DISUELTO**

El oxígeno disuelto (OD) es la cantidad molecular de oxígeno disuelto en agua. El oxígeno disuelto es considerado uno de los parámetros más importantes de calidad de agua en arroyos, ríos y lagos. El oxígeno disuelto es un parámetro muy crítico en la calidad del agua ya que influye en la mortalidad de la vida acuática (Hussien, 2015). El oxígeno disuelto se ha constituido en el parámetro más importante en el diagnostico de un ecosistema acuático (Sierra, 2011). Cuando más alta es la concentración de OD mejor es la calidad de agua. La cantidad real de oxígeno disuelto varía según la presión, la temperatura y la salinidad del agua (Boyd, 2020).

El oxígeno disuelto fue originalmente modelado por Streeter and Phelps en el año de 1925, desde entonces el modelo está en función de las entradas y salidas de OD y de procesos que involucran el ciclo del nitrógeno y fitoplancton. Las fuentes de OD en un cuerpo de agua incluyen reaireación de la atmósfera, producción de oxígeno a partir de plantas acuáticas, desnitrificación e insumos de OD. Las salidas de OD incluyen oxidación de material carbonoso y nitrogenado, la demanda de oxígeno del sedimento y la respiración de plantas acuáticas (Loucks & Beek, 2017). El modelo oxígeno disuelto OD se basa en la ecuación [\(1.1\):](#page-23-1)

<span id="page-23-1"></span>
$$
\frac{dOD}{dt} = -k_{CBOD}\theta_{CBOD}^{(T-20)} CBDO - k_{NBOD}\theta_{NBOD}^{(T-20)} NBDO \n+ k_2 q_r^{(T-20)} (OD_{sat} - OD) - SOD
$$
\n(1.1)

Donde:

CBDO: Materia orgánica carbonácea en el agua (mg/l). NBOD: Materia orgánica nitrogenada en el agua (mg/l). SOD: Demanda de oxígeno de materia orgánica carbonácea y nitrogenada en sedimentos  $(mg/l/dia)$ .

 $k_{CBOD}$ : Constante de decaimiento de primer orden para CBOD  $k_{\text{NROD}}$ : Constante de decaimiento de primer orden para NBOD  $\theta_{CBOD}$  y  $\theta_{NBOD}$ : Coeficientes de temperatura.  $k_2$ : Coeficiente de reareación.

 $DO_{sat}$ : Concentración de saturación de DO (mg/l).

El promedio y valores de valores de los coeficientes incluidos en los modelos de oxígeno disuelto se pueden ver en la [Tabla 1.1](#page-24-3) 

<span id="page-24-3"></span>

| <b>Parámetros</b>                  | <b>Valores</b>      | <b>Unidades</b> | <b>Fuente</b>    |  |
|------------------------------------|---------------------|-----------------|------------------|--|
| $k2$ , ríos lentos y profundos.    | $0.1 - 0.4$         | 1/día           | (Schonoor, 1996) |  |
| $k2$ , típicas condiciones.        | $0.4 - 1.5$         | 1/día           | (Schonoor, 1996) |  |
| $k2$ , ríos rápidos y profundos.   | $1.5 - 4.0$         | 1/día           | (Schonoor, 1996) |  |
| , ríos rápidos y poco profundos    | $4.0 - 10.0$        | 1/día           | (Schonoor, 1996) |  |
| $k_{CBOD}$ , descargas no tratadas | $0.35(0.20 - 0.5)$  | 1/día           | (Chapra, 2008)   |  |
| $k_{CBOD}$ , tratamiento primario  | $0.2(0.10 - 0.3)$   | 1/día           | (Chapra, 2008)   |  |
| $k_{CBOD}$ , lodos activados       | $0.075(0.05 - 0.1)$ | 1/día           | (Chapra, 2008)   |  |
| $\theta_{CBOD}$                    | 1.047               |                 | (Schonoor, 1996) |  |

**Tabla 1.1**. Valores típicos de parámetros usados en modelos de oxígeno disuelto.

## <span id="page-24-0"></span>**1.5.3 DEMANDA BIOQUIMICA DE OXIGENO**

La demanda bioquímica de oxígeno (DBO) es la cantidad de oxígeno requerido para oxidar bioquímicamente la materia orgánica presente en el agua. Las bacterias y otros microorganismos metabolizan las sustancias orgánicas consumiendo oxígeno, esta necesidad de oxígeno se denomina DBO. La DBO mide la masa de oxígeno consumida por unidad de volumen de agua y generalmente se administra en mg / l. La DBO se utiliza como medida del poder de las aguas residuales; las aguas residuales fuertes tienen una DBO alta y las aguas residuales débiles tienen una DBO baja (Boyd, 2020).

Descargas de desechos que contienen cantidades significativas de materia orgánica biodegradable tienen altos niveles de DBO y consumen cantidades significativas de oxígeno , reduciendo así el nivel de oxígeno disuelto y produciendo impactos adversos en la vida acuática (Chin, 2006). La cantidad de DBO en un río es afectada por: demanda béntica y por la muerte o excreción de algas, zooplancton, peces y bacterias (EPA, 1978).

# <span id="page-24-2"></span><span id="page-24-1"></span>**1.6 FENOMENOS DE TRANSPORTE DE CONTAMINANTES 1.6.1 FENOMENO DE ADVECCION**

El termino advección se refiere al arrastre de las sustancias contaminantes de un sitio a otro. El fenómeno de advección es generalmente vinculado solo con la velocidad del fluido, este involucra solo el traslado en espacio y tiempo del contaminante (Piazza et al., 2020). Si solo se produjera este fenómeno, la sustancia contaminante viajaría a la misma velocidad que el agua y la extensión ocupada por el contaminante seria constante.

#### <span id="page-25-0"></span>**1.6.2 FENOMENO DE DIFUSION**

Se denomina difusión al proceso donde la molécula de una sustancia contaminante disuelta en el agua se mueve de los puntos de mayor a menor concentración. En el fenómeno de advección la sustancia se transporta de un lugar a otro sin cambiar su concentración, en cambio en la difusión la masa se va diluyendo en el tiempo.

## <span id="page-25-1"></span>**1.6.3 FENOMENO DE DISPERSION**

La sustancia contaminante se puede dispersar ya que existen diferencias de velocidad entre dos puntos de agua. Los fenómenos de difusión-dispersión producen cambios en los gradientes de concentración, el cual provoca migración de contaminantes desde áreas de alta concentración a áreas de baja concentración (Piazza et al., 2020).

## <span id="page-25-2"></span>**1.7 HEC-RAS SOFTWARE COMERCIAL**

HEC-RAS es un software de uso libre desarrollado por el Centro de Ingeniería Hidrológica del Cuerpo de Ingenieros del Ejército de los EE.UU. El software HEC-RAS permite generar modelos hidráulicos para ríos, arroyos y canales. Para el análisis de ríos HEC-RAS tiene cuatro componentes: cálculos de perfil de la superficie del agua de flujo permanente, simulación de flujo en régimen no permanente, cálculo de transporte de sedimentos de contorno móvil y análisis de calidad de agua (Brunner & CEIWR-HEC, 2016).

## <span id="page-25-3"></span>**1.7.1 MODELACIÓN HIDRÁULICA CON HEC-RAS**

El software HEC-RAS permite calcular la elevación de la superficie para cualquier ubicación requerida, tanto para simulación de flujo permanente como no permanente.

Para la simulación en flujo permanente HEC-RAS usa la siguiente ecuación (**[1.2](#page-25-4)**)de la energía.

<span id="page-25-4"></span>
$$
z_2 + y_2 + \frac{\alpha^2 v_2^2}{2g} = z_1 + y_1 + \frac{\alpha^2 v_1^2}{2g} + h_e
$$
 (1.2)

Donde:

 $y_1, y_2$  = alturas de agua en las secciones transversales (m)  $z_1, z_2$  = cota de sección respecto a un plano de referencia arbitrario (m)

 $v_1, v_2 =$  velocidad promedio (  $\boldsymbol{m}$  $\boldsymbol{S}$ )  $\alpha_1, \alpha_2$  = coeficientes de velocidad  $g = \textit{gravedad}$  (  $\boldsymbol{m}$  $\overline{s^2}$ 

 $h_e = p$ érdida de energía (m)

La pérdida de energía se calcula mediante la ecuación [\(1.3\)](#page-26-2) :

<span id="page-26-2"></span>
$$
h_e = LS_f + C \left[ \frac{\alpha^2 v_2^2}{2g} - \frac{\alpha^2 v_1^2}{2g} \right]
$$
 (1.3)

Donde:

 $L =$  Longitud entre dos secciones  $(m)$  $S_f$  = Pendiente de fricción entre dos secciones  $C = Coeficiente$  de pérdida por expansión o contracción

La pendiente de fricción es calculada usando la ecuación de Manning [\(1.4\):](#page-26-3)

<span id="page-26-3"></span>
$$
Q = \frac{AR^{2/3}S_f^{1/2}}{n}
$$
 (1.4)

Donde:

$$
Q = \text{Caudal } (m^3/s)
$$
  

$$
n = \text{Coeficiente de rugosidad de Manning}
$$
  

$$
A = \text{Area del canal } (m^2)
$$
  

$$
R = \text{Radio Hidráulico } (m)
$$

## <span id="page-26-0"></span>**1.7.2 MODELACIÓN DE CALIDAD DE AGUA CON HEC-RAS**

## <span id="page-26-1"></span>**1.7.2.1 Componentes de calidad de agua**

El componente de calidad de agua disponible en HEC-RAS permite la modelación de en tres componentes [\(Figura 1.1\)](#page-27-0):

- 1. Modelación de la temperatura del agua que calcula la temperatura, las fuentes y salidas de energía.
- 2. Modelación de nutrientes NSMI (N-P cycle) (Nutrient Simulation Module (Nitrogen and -Phosphorous Cycle)) que permite modelar los siguientes parámetros con procesos simplificados y mínimas variables de estado.
- Nitrito disuelto  $(NO_2)$   $(mg/l)$
- Nitrato disuelto  $(NO_3)$   $(mg/l)$
- Nitrógeno orgánico disuelto  $(\text{Or } gN)$  (mg/l)
- Nitrógeno amoniacal disuelto  $(NH_4)$   $(mg/l)$
- Fósforo orgánico disuelto  $(DRGP)(mg/l)$
- Ortofosfato disuelto  $(PO<sub>4</sub>)$   $(mg/l)$
- Algas (A)  $(mq/l)$
- Demanda bioquímica de oxígeno  $(mg/l)$
- Oxígeno disuelto  $(mq/l)$ .

**Water Quality Data** 

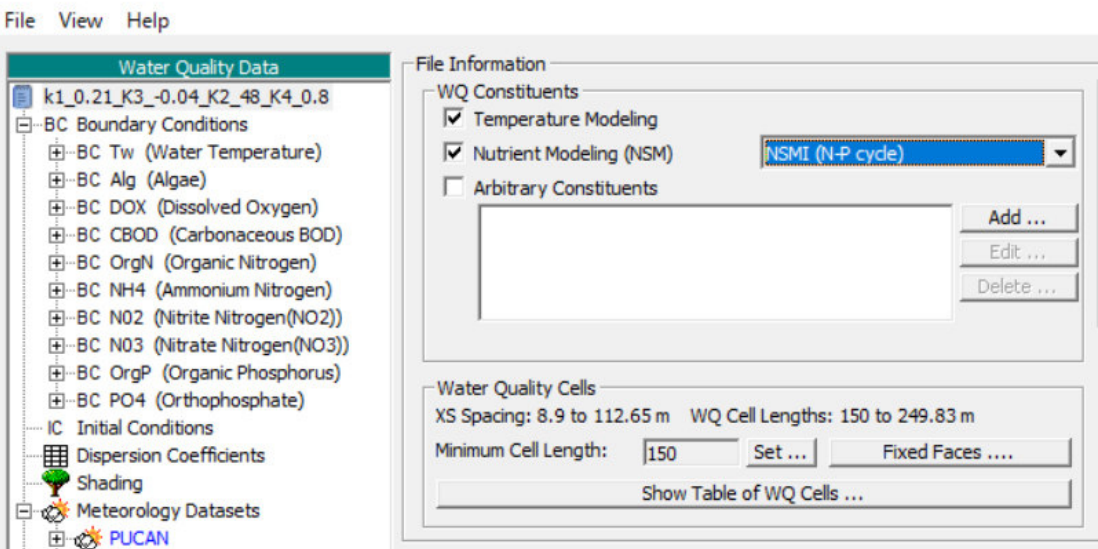

**Figura 1.1** Componentes de calidad de agua en HEC-RAS

<span id="page-27-0"></span>Para la modelación de los nutrientes cada variable es controlada por el usuario ajustando algunos coeficientes y constantes. Los valores de los coeficientes y constantes se establecen en la ventana de modelación de nutrientes [\(Figura 1.2\)](#page-28-0). Cada uno los valores de los parámetros de nutrientes se pueden establecer tipiando en la celda de la tabla (parte izquierda de la figura), o su vez haciendo clic en el símbolo del esquema gráfico (parte derecha de la figura). Cada uno de los coeficientes tiene un rango sugerido que se muestra cuando se pasa el cursor sobre la variable. El coeficiente de corrección de temperatura (θ) generalmente se establece en 1.024 para reacciones físicas y en 1.047 para reacciones químicas (Brunner & CEIWR-HEC, 2016).

3. Modelado de constituyentes arbitrarios. El usuario especifica trazadores simples, estos son independientes de la temperatura y los nutrientes.

#### **Water Quality Data**

File View Help

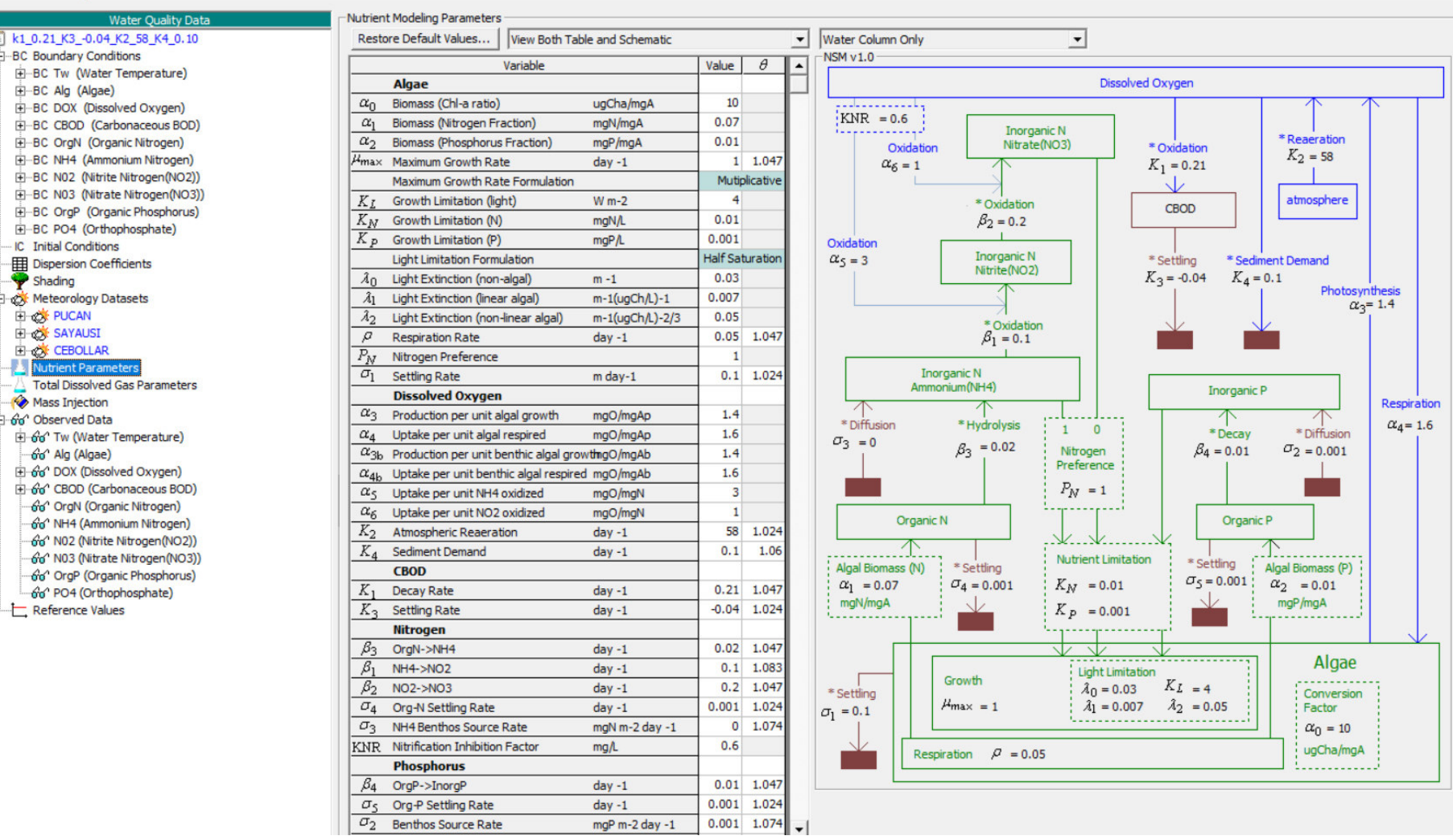

<span id="page-28-0"></span>**Figura 1.2** Parámetros de fuentes y salidas de nutrientes de calidad de agua en HEC-RAS

Los parámetros de nutrientes incluyen relaciones constantes de procesos físicos y reacciones químicas entre algas, nitrógeno, fósforo, oxígeno disuelto, demanda bioquímica de oxígeno y sedimentos (Brunner & CEIWR-HEC, 2016). El programa HEC-RAS contiene un modelo matemático que se basa en la ecuación unidimensional de advección dispersión:

$$
\frac{\partial}{\partial t}(V\phi) = -\frac{\partial}{\partial x}(Q\phi)\Delta x + \frac{\partial}{\partial x}(TA\frac{\partial\phi}{\partial x})\Delta x \pm S
$$
\n(1.5)

## Donde:

 $V =$  volumen de la celda de calidad de agua  $(m^3)$  $\phi =$  temperatura del agua (°C) o concentración (kg m<sup>-3</sup>)  $Q = flujo (m^3 s^{-1})$  $\Gamma=$  coeficiente de dispersión definido por usuario (m $^2$ s $^{-1}$ )

- $A = area$  de la sección transversal  $(m<sup>2</sup>)$
- $S =$  fuentes y sumideros (kg s<sup>-1</sup>)

El módulo de calidad del agua del software HEC-RAS utiliza el método numérico explícito QUICKEST-ULTIMATE (Quadratic Upstream Interpolation for Convective Kinematics with Estimated Streaming Terms - Ultimate) propuesto por (Leonard, 1991) para resolver el problema unidimensional de la ecuación de advección dispersión. El modelo simula el destino y transporte de la temperatura del agua, componentes conservativos y no conservativos arbitrarios, nitrógeno disuelto (NO3, NO2, NH4 y Org-N), fósforo disuelto (PO4, OrgP), algas, DBO y oxígeno disuelto (Brunner & CEIWR-HEC, 2016).

#### <span id="page-29-0"></span>**1.7.2.2 Celdas de calidad de agua**

La geometría de la calidad de agua se representa a través de celdas de calidad de agua, el tamaño de una celda se define como la longitud de separación entre diferentes caras de celda. En el software HEC-RAS el tamaño de la celda puede ser definido por el usuario. En la [Figura 1.3](#page-30-1) se muestra la configuración de las celdas de calidad de agua.

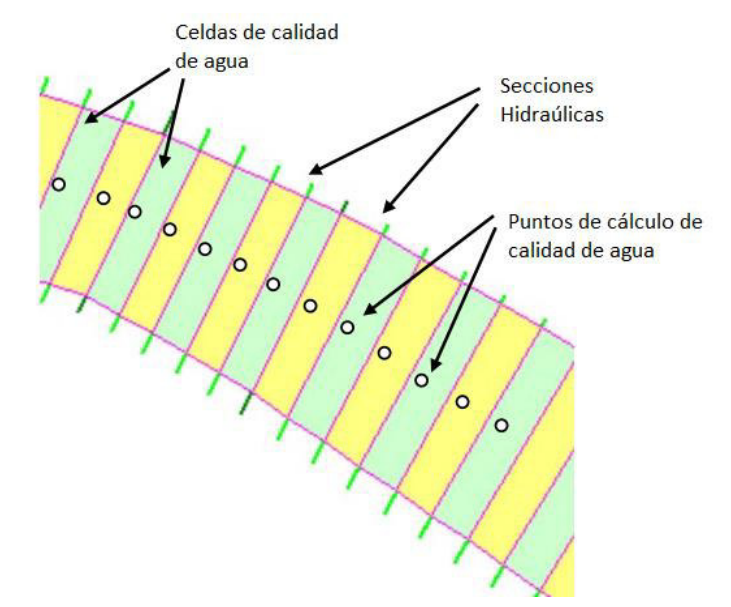

**Figura 1.3** Configuración de celdas de calidad de agua en HEC-RAS

<span id="page-30-1"></span>HEC-RAS no establece una longitud máxima para el tamaño de celdas, sin embargo, la mínima longitud permitida es la correspondiente a la distancia mínima entre secciones geométricas hidráulicas, por ejemplo, si la distancia entre secciones geométrica para la parte hidráulica es de 20 metros, la distancia mínima del tamaño de celda permitido será 20 metros. El cambio del tamaño de celda de calidad de agua no afecta los cálculos hidráulicos (Brunner & CEIWR-HEC, 2016).

## <span id="page-30-0"></span>**1.7.3 MODELACION DE LA TEMPERATURA EN HEC RAS**

La temperatura influye en muchas reacciones de calidad de agua. La tasa constante de los nutrientes se especifican a una temperatura de 20 °C y se corrigen a la temperatura local del agua (Brunner & CEIWR-HEC, 2016). Mediante la ley de Arrenius (EPA, 1978) se establece la relación entre la tasa de reacción y la temperatura como se muestra en la ecuación [\(1.6\).](#page-30-2)

<span id="page-30-2"></span>
$$
k_T = k_{20} \theta^{(T-20)} \tag{1.6}
$$

Donde:

 $k_T = T$ asa constante a temperatura T.  $k_{20}$  = Tasa constante a 20 °C.  $\theta =$  Coeficiente de corrección de temperatura. El coeficiente de corrección de temperatura para las reacciones de calidad de agua generalmente se establece en 1.024 para las reacciones físicas y de 1.047 para las reacciones químicas (Brunner & CEIWR-HEC, 2016).

Las constantes y los coeficientes en el modelo de nutrientes dependen de la temperatura, por lo que los modelos de los nutrientes no pueden ser modelados a menos de que se modele la temperatura del agua. Para determinar el transporte de calor de fuentes y salidas se usa la siguiente ecuación [\(1.7\):](#page-31-0)

<span id="page-31-0"></span>
$$
Calor_{Fuente/Salida} = \frac{q_{net}}{p_w C_{pw}} \frac{A_s}{V}
$$
 (1.7)

Donde:

 $q_{net} = f$ lujo neto de calor en la inter $f$ ace aire  $-$  agua ( W  $\overline{m^2}$  $p_w = a$ ensidad del agua ( кg  $\frac{1}{m^3}$  $\mathcal{L}_{pw} =$  calor especifico del agua ( J  $\overline{kg^{\circ}C}$  $A_{\mathcal{S}}=$  área de superficie de la célula de la calidad de agua  $\, (m^2)$  $V =$  volumen de la célula de la calidad del agua  $\, (m^3)$ 

El flujo de calor neto para un lago o río típicamente se define como la suma de los componentes de los balances térmicos:

$$
q_{net} = q_{sw} + q_{atm} - q_b + q_h - q_l \tag{1.8}
$$

Donde:

$$
q_{sw} = radiation \, solar \, de \, onda \, corta \, \left(\frac{W}{m^2}\right)
$$
\n
$$
q_{atm} = radiation \, atmospheric\, de \, onda \, large \, (m^2)
$$
\n
$$
q_b = radiation \, reflex\, de \, onda \, large \, (m^2)
$$
\n
$$
q_h = calor \, genetic \, k
$$
\n
$$
\frac{W}{m^2}
$$
\n
$$
q_l = calor \, latent \, e \, \left(\frac{W}{m^2}\right)
$$

En (Deas & Lowney, 2000) se presenta a un esquema de las fuentes y salidas de calor [\(Figura 1.4\)](#page-32-2).

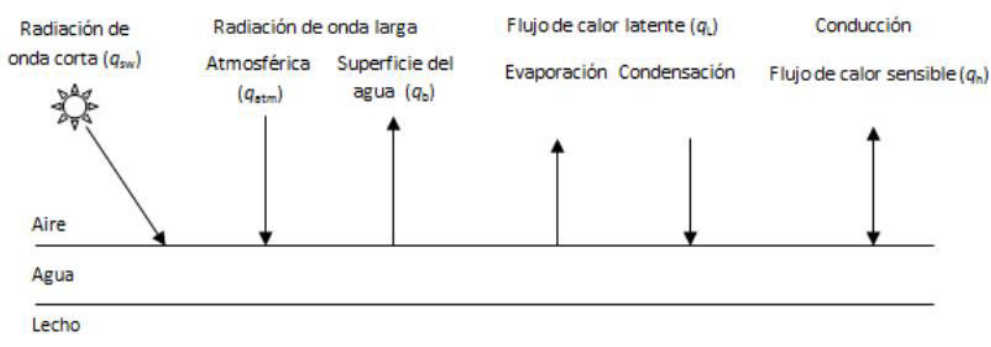

**Figura 1.4** Fuentes y salidas de calor

#### <span id="page-32-2"></span><span id="page-32-0"></span>**1.7.4 MODELACION DE LA DBO EN HEC-RAS**

Las reacciones que involucran la DBO no son fáciles de representar matemáticamente, por simplicidad y basados en la experiencia se asume que la DBO sigue una reacción química de primer orden. HEC-RAS asume una reacción de primer orden que describe la oxidación de la demanda biológica carbonácea de oxígeno. El ciclo del carbono no es modelado en esta versión. La pérdida de DBOC incluyen sedimentación y descomposición a través de la oxidación (Brunner & CEIWR-HEC, 2016).

 $DBOC_{fuentes/salidas} = -k_1 DBOC$  (oxidación) –  $k_3 DBOC$ (sedimentación) (1.9)

Donde:

 $k_1$  = Coeficiene de tasa desoxigenación (día<sup>-1</sup>)

 $k_3$  = Tasa de pérdida de DBO carbonoso por sedimentación (día<sup>-1</sup>)

Tanto  $k_1$  y  $k_3$  son establecidos por el usuario y además son dependientes de la temperatura.

En la [Tabla 1.2](#page-32-1) se presenta los parámetros de DBO de fuentes y salidas establecidos en el software HEC-RAS.

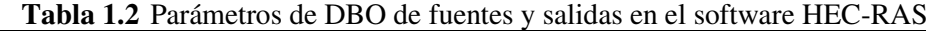

<span id="page-32-1"></span>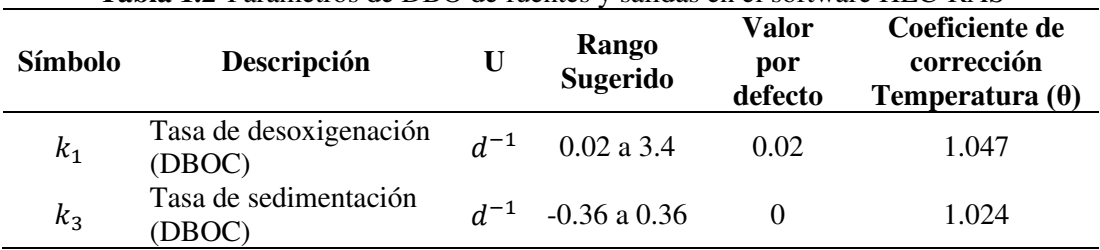

#### <span id="page-33-0"></span>**1.7.4.1 Coeficiente de desoxigenación**  $(k_1)$

Es la constante cinética de primer orden para el consumo de oxígeno por la acción metabólica, mide la tasa de degradación de la materia orgánica. La constante de desoxigenación  $k_1$  es fundamental para determinar el comportamiento de la DBO en el tiempo. El coeficiente de desoxigenación es único para cada cuerpo hídrico y agua residual. Varios factores influyen en el valor de  $k_1$  entre ellos la temperatura, la geometría del cuerpo de agua, la concentración de OD, la cantidad y naturaleza de la materia orgánica (Sierra, 2011). Los coeficientes de la tasa de desoxigenación disponibles en la literatura son muy generales y desarrollados para cuerpos de agua específicos. Por lo que es recomendable utilizar información de campo para ajustar los valores teóricos y obtener los valores reales.

#### <span id="page-33-1"></span>**1.7.4.2 Coeficiente de desoxigenación en la corriente receptora**  $(k_d)$

La prueba de DBO para calcular la constante de desoxigenación se efectúa en el laboratorio. Sin embargo, este valor no es representativo ya que en la corriente existen fenómenos como la turbulencia, la bioadsorción de la materia orgánica, la rugosidad, que favorecen la remoción o desaparición de la materia orgánica (Sierra, 2011). Por lo que varios autores han establecido ecuaciones para establecer el coeficiente de desoxigenación  $k_d$ . Se debe tomar en cuenta que los valores de  $k_d$  deben estar corregidos por efectos de la temperatura (Cañon, 2005). En la [Tabla 1.3](#page-33-2) se presenta algunos valores para coeficiente de desoxigenación ( $k_d$ ) a 20 $\degree$ C.

<span id="page-33-2"></span>

| Descripción                                 | (Chapra,<br>2008) | (EPA,<br>1997) | (Valdez $\&$<br><b>Vazquez, 2003)</b> | (Santos et<br>al., 2003) |
|---------------------------------------------|-------------------|----------------|---------------------------------------|--------------------------|
| Agua residual cruda                         | -                 |                | $0.35$ a $0.7$                        | $0.35$ a $0.4$           |
| Agua residual tratada o<br>efluente tratado | 0.10 a 0.3        | 0.25           | $0.12$ a $0.23$                       | 0.10 a 0.35              |
| Agua residual de<br>alcantarillado          |                   | 0.40           |                                       |                          |
| Aguas negras                                | 0.20 a 0.5        | 0.35           |                                       |                          |
| Agua de río contaminado                     |                   |                | $0.12$ a $0.23$                       | $0.05$ a $0.15$          |

**Tabla 1.3** Valores para coeficiente de desoxigenación

Como se muestra en la [Tabla 1.3](#page-33-2) el valor de  $k_d$  usualmente es reportado por una temperatura estándar de 20 °C y se ajusta a otras temperaturas mediante la siguiente ecuación:

$$
(k_d)_T = (k_d)_{20} * 1.047^{(T-20)} \tag{1.10}
$$

#### <span id="page-34-0"></span>**1.7.4.3 Tasa de pérdida de DBOC por sedimentos**  $(k_3)$

Los sedimentos son los residuos que existen sobre el lecho del río, estos forman capas compactadas de residuos orgánicos parcialmente estabilizados. De la literatura se considera que la tasa de pérdida de DBOC  $(k_3)$  es despreciable ya que sus efectos sobre el oxígeno disuelto son inapreciables en los ríos (Jha et al., 2007).

El rango recomendado para el  $k_3$  está entre 0.1 a 3, sin crecimientos de algas el valor sugerido es 1 y con crecimiento de algas es 2.15 (Vandenberghe, 2008)

#### <span id="page-34-1"></span>**1.7.5 MODELACION DEL OXIGENO DISUELTO (OD)**

Las fuentes de oxígeno disuelto son la reaireación atmosférica y la fotosíntesis algar. Las concentraciones de oxígeno disuelto son menores que la saturación; sin embargo, la fotosíntesis puede resultar en oxígeno disuelto que exceden la saturación. Las pérdidas incluyen la respiración de las algas, la demanda de oxígeno de los sedimentos, las demanda biológica carbonácea (DBOC) y oxidación de amonio y nitrito (Brunner & CEIWR-HEC, 2016). Las fuentes y salidas de oxígeno disuelto se presentan mediante la ecuación [\(1.11\)](#page-34-2) 

$$
OD_{FUENTE/SALIDA} = k_2(O_{sat} - OD)
$$
 Reaireación  
+ $A(\alpha_3 \mu - \alpha_4 \rho)$  Fotosíntesis y respiración  
Demanda DBOC  
- $k_4$  Consumo béntico de oxígeno  
- $\alpha_5 \beta_1 NH_4$  Oxidación de amonio  
- $\alpha_6 \beta_2 NO_2$  Oxidación de nitrito (1.11)

<span id="page-34-2"></span>Donde:

 $OD = \; La$  concentración de oxigeno disuelto (  $mgO$  $\overline{L}$ )  $\displaystyle{0_{sat}=L}$ a concentración de oxígeno disuelto de saturación  $\displaystyle{\left(\frac{mg\theta}{L}\right)}.$ Valor calculado y esta en función de la temperatura del agua  $\alpha_3 = \textit{Production}$ especifica de oxigeno por crecimiento de algas  $\,\binom{mg\,\,0}{mg\,\,A}.$  Valor introducido por el usuario

 $\alpha_4 = \textit{Cosumo}$  específico de oxígeno por respiración de las algas  $\ \Big(\frac{mg}{mg}\frac{O}{A}\Big).$ Valor introducido por el usuario

 $\alpha_5 = \;$ Consumo especifico de oxigeno para la oxidación de amonio NH $_4\,$  (  $mgQ$  $\frac{1}{mgN}$ . Valor introducido por el usuario

 $\alpha_6 = \;$  Consumo especifico de oxigeno para la oxidación de nitritos NO $_2$  (  $mgQ$  $\frac{1}{mgN}$ ). Valor introducido por el usuario

 $\mu =$  Tasa de crecimiento de las algas (dias<sup>-1</sup>). Dependiente de la temperatura.

 $\rho =$  Tasa de respiración de las algas (dias<sup>-1</sup>). Dependiente de la temperatura.

$$
A = \text{Concentration de la biomasa de las algas} \left(\frac{mg}{l}\right)
$$

DBOC = Concentración de DBO Carbonácea  $\left(\frac{mg}{l}\right)$ 

 $k_1$  = Coeficiente de desoxigenación (dia<sup>-1</sup>)

Valor introducido por el usuario. Dependiente de la temperatura.

 $k_2$  = Tasa de reaireación (dia<sup>-1</sup>)

Valor introducido por el usuario. Dependiente de la temperatura.

 $k_{4}$   $=$   $\sqrt{T}$  asa de consumo demanda béntico de oxigeno (  $mg \ m^2$  $\frac{d^{-1}}{1}$ 

Valor introducido por el usuario. Dependiente de la temperatura.

 $\beta_1$  = Tasa de oxidación biólogica el amonio. Oxidación de amonio a nitrito (dia<sup>-1</sup>)

 $\beta_2$  = Tasa de oxidación biólogica de los nitritos (dia<sup>-1</sup>)

 $d =$  Profundida del canal promedio  $(m)$ 

Los valores de los parámetros para fuentes y salidas de oxígeno disuelto recomendados en el software HEC-RAS se presentan en la [Tabla 1.4.](#page-36-1)
| Símbolo        | Descripción                                        | <b>Unidad</b>    | <b>OUAL2E</b><br>Rango<br>sugerido | Valor<br>por<br>defecto | Coeficiente de<br>corrección de<br>temperatura |
|----------------|----------------------------------------------------|------------------|------------------------------------|-------------------------|------------------------------------------------|
| $\alpha_3$     | O <sub>2</sub> para el crecimiento<br>de las algas | mgO<br>mgA       | 1.4 a 1.8                          | 1.4                     | No corrección                                  |
| $\alpha_4$     | O <sub>2</sub> para la respiración<br>de las algas | mgO<br>mgA       | 1.6a2.3                            | 1.6                     | No corrección                                  |
| $\alpha_{5}$   | O <sub>2</sub> para la oxidación de<br>amonio      | mgO<br>mgN       | 3.0 a 4.0                          | 3.0                     | No corrección                                  |
| $\alpha_6$     | O2 para la oxidación de<br>nitritos                | mgO<br>mgN       | 1.0 a 1.14                         | 1                       | No corrección                                  |
| k <sub>2</sub> | Tasa de reaireación.                               | $dia^{-1}$       | 0 a 100                            | $\boldsymbol{0}$        | 1.024                                          |
| $k_4$          | Demanda béntica de<br>oxígeno.                     | mgO<br>$m^2$ dia | variable                           | $\theta$                | 1.060                                          |

**Tabla 1.4.** Valores de parámetros para fuentes y salidas de OD en HEC-RAS.

# **1.7.5.1 Coeficiente de reaireación atmosférica (** $k_2$ **)**

La aireación es el proceso de intercambio de oxígeno entre el agua y la atmosfera. La reaireación se simula como un proceso de gradiente de flujo, el producto de una constante de velocidad de la reaireación  $(k_2)$  y la diferencia entre la concentración real y saturada de oxígeno disuelto. Este parámetro es fijado por el usuario y dependiente de la temperatura. La constante de la reaireación en las aguas naturales dependen de la mezcla y turbulencia interna debido al gradiente de velocidad, temperatura, viento, caídas de agua, rápidos (Sierra, 2011).

(Gualtieri & Gualtieri, 1999) define a la ecuación [\(1.12\)](#page-36-0) para obtener el coeficiente de reaireación es de la forma:

<span id="page-36-0"></span>
$$
k_2 = C \frac{v^a}{h^b} \tag{1.12}
$$

Donde:

$$
v = velocidad \left(\frac{m}{s}\right)
$$

 $h = profundida(m)$ 

Los valores de C, a y b han sido estudiados por varios autores tal como se muestra en la [Tabla 1.5](#page-37-0) 

<span id="page-37-0"></span>

| <b>Ecuación</b>                 |       | a    | b    | Aplicación                                                                |
|---------------------------------|-------|------|------|---------------------------------------------------------------------------|
| $O^{\prime}$ Connor-<br>Dobbins | 3.93  | 0.5  | 1.5  | Arroyos profundos y lentos con $h > 0.7$ m y v<br>$0.55 \text{ m/s}$      |
| Gibbs-Owens                     | 5.32  | 0.67 | 1.85 | Arroyos poco profundos y altas velocidades<br>con $h \leq 0.7$ m          |
| Churchill                       | 5.026 |      | 1.67 | Arroyos profundos y altas velocidades con<br>$h > 0.7$ m y v $> 0.55$ m/s |

**Tabla 1.5.** Valores de a, b y C para la obtención del coeficiente de reaireación

<span id="page-37-1"></span>(Chapra, 2008) resumió el rango de profundidades y velocidades aplicables a las fórmulas de O'Connor-Dobbins, Gibbs-Owens y Churchill [\(Tabla 1.6\)](#page-37-1).

|                  | <b>Tabla 1.6.</b> Rangos de profundidad y velocidad para fórmulas de $k_2$ |               |                    |  |  |
|------------------|----------------------------------------------------------------------------|---------------|--------------------|--|--|
| <b>Parámetro</b> | O'Connor-Dobbins                                                           | Churchill     | <b>Gibbs-Owens</b> |  |  |
| Profundidad (m)  | $0.30 - 9.14$                                                              | $0.61 - 3.35$ | $0.12 - 0.73$      |  |  |
| Velocidad (m/s)  | $0.15 - 0.49$                                                              | $0.55 - 1.52$ | $0.03 - 0.55$      |  |  |

En la [Figura 1.5](#page-37-2) se puede observar el coeficiente de reaireación con respecto a la velocidad y profundidad del río.

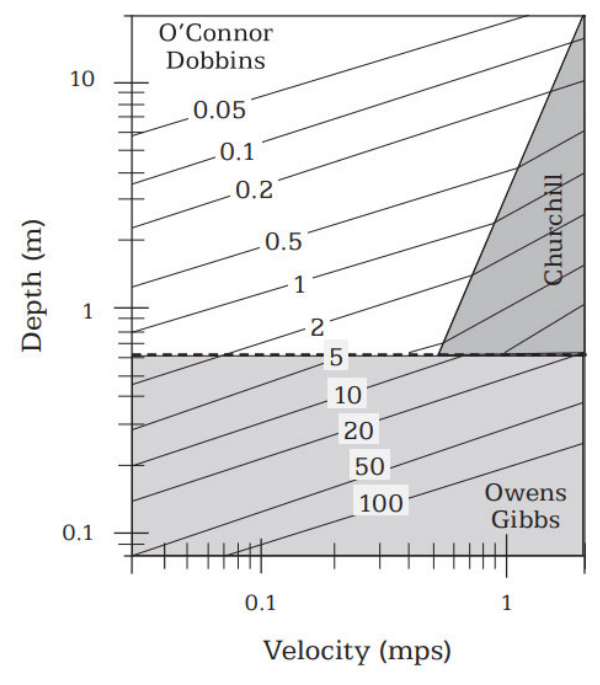

<span id="page-37-2"></span>**Figura 1.5** Coeficiente de reaireación en función de la profundidad y velocidad.

En la [Tabla 1.7](#page-38-0) se detalla el coeficiente de reaireación de primer orden para diferentes ríos.

<span id="page-38-0"></span>

| Descripción                   | (Schonoor, 1996) | (Peavy et al., 1985) |
|-------------------------------|------------------|----------------------|
| Ríos lentos y profundos       | 0.1 a 0.4        | $0.35$ a $0.46$      |
| Ríos con condiciones típicas  | 0.4a1.5          | $0.45$ a $0.69$      |
| Ríos rápidos y profundos      | 1.5a4.0          | $0.69$ a $1.15$      |
| Ríos rápidos y poco profundos | 4.0 a 10         | >1.15                |

**Tabla 1.7** Coeficientes de reaireación de primer orden para diferentes ríos.

# 1.7.5.2 Coeficiente de demanda béntica de oxígeno  $(k_4)$

La cantidad de oxígeno disuelto que es consumido por la oxidación de la materia orgánica y los sedimentos es conocido como demanda béntica de oxígeno. El principal factor que afecta el coeficiente  $k_4$  es la temperatura. Muchos autores estiman la demanda béntica a una temperatura de 20°C y después se realiza una corrección con la ecuación de Arrenius (EPA, 1978).

# **2 CAPITULO: MATERIALES Y METODOS 2.1 MATERIALES 2.1.1 ÁREA DE ESTUDIO.**

El río Yanuncay es uno de los cuatros ríos más importantes que atraviesa la ciudad de Cuenca. El río Yanuncay es un río de montaña que nace de la confluencia de varias quebradas, los principales usos son: agua potable, riego, pesca y actividades recreativas. En la [Tabla 2.1](#page-39-0) se resume las principales características del río Yanuncay.

<span id="page-39-0"></span>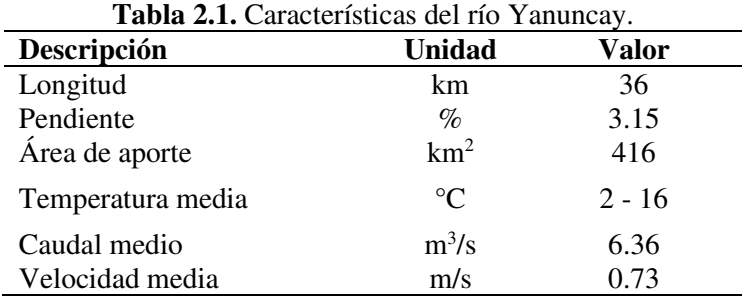

# **2.1.2 DESCRIPCION DEL TRAMO DE ESTUDIO**

Para la modelación de la calidad del agua se ha considerado el tramo desde la estación hidrológica de Yanuncay en Pucán hasta la sección final justo aguas arriba de la confluencia con el río Tarqui. La longitud aproximada del tramo es de 25 km. En la [Figura 2.1](#page-40-0) se observa el tramo de estudio para la simulación de calidad de agua. Se consideró como la zona de aguas arriba a Pucán y zona de aguas abajo a la confluencia con el río Tarqui. En la

[Tabla](#page-40-1) 2.2 se presentan las coordenadas del punto inicial y final del tramo.

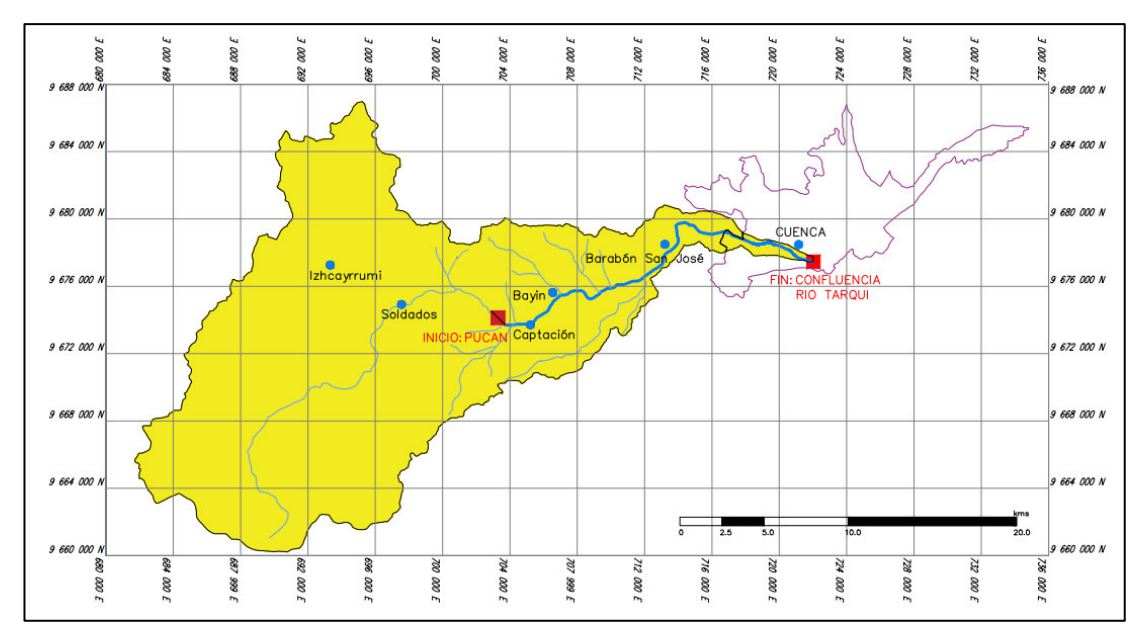

**Figura 2.1.** Tramo de estudio del río Yanuncay

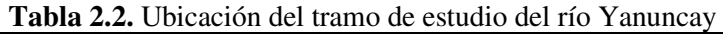

<span id="page-40-1"></span><span id="page-40-0"></span>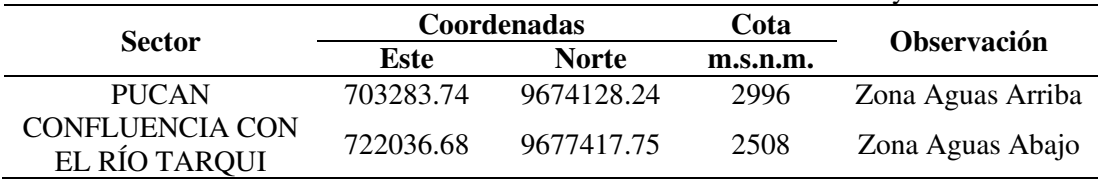

# **2.1.3 INFORMACION GEOMETRICA**

Para este estudio, se tiene como base la geometría y el modelo hidráulico en HEC-RAS desde Pucán hasta la sección final aguas arriba de la confluencia con el río Tarqui calibrado y validado en el estudio elaborado por (Fernández de Córdova, 2019)**.** En el modelo hidráulico realizado en el trabajo anteriormente mencionado se utilizaron modelos digitales MDE con una resolución de 3 por 3 metros, levantamientos topográficos desde el puente de la Av. de las Américas hasta la unión con el río Tarqui, y vuelos con dron realizados entre el puente Misicata y la Av. de las Américas y entre el Puente Felipe II y los Tres Puentes con una resolución de 5.77 cm por pixel. El modelo comprende 449 secciones transversales y de 16 puentes. En la [Figura 2.2](#page-41-0) se observa las secciones transversales en HEC-RAS desde la sección +25049.61 hasta la sección +50.17.

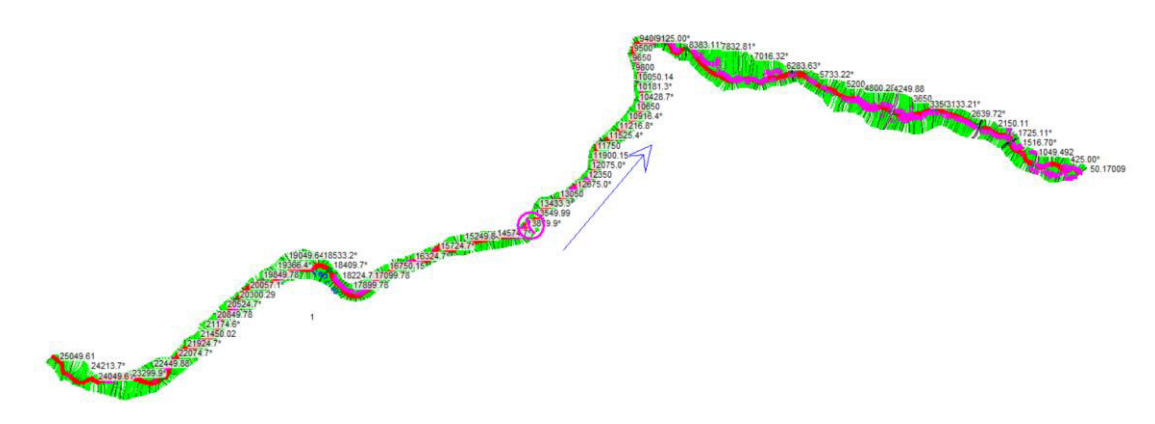

**Figura 2.2.** Secciones transversales en HEC-RAS del modelo hidraúlico

## <span id="page-41-0"></span>**2.1.4 INFORMACION DE CALIDAD DE AGUA**

La Empresa Pública Municipal de Telecomunicaciones, Agua Potable, Alcantarillado y Saneamiento de Cuenca, ETAPA EP utiliza diez estaciones de monitoreo a lo largo del río Yanuncay para registrar los parámetros de la calidad del agua. Para este estudio se usaron cuatro estaciones de monitoreo ubicadas entre Pucán hasta la confluencia con el río Tarqui [\(Figura 2.3\)](#page-42-0). En l[a Tabla 2.3](#page-41-1) se detalla la coordenadas y altitud de las estaciones de monitoreo.

| Código  | Sección río<br>(RS) | Descripción                               | Latitud | Longitud | <b>Altitud</b><br>m s.n.m |
|---------|---------------------|-------------------------------------------|---------|----------|---------------------------|
| YAN-025 | 25049.61            | Yanuncay en<br>captación                  | 9673710 | 705287   | 2959                      |
| YAN-030 | 14749.48            | Yanuncay A.J.<br>Minas (IESS-<br>Barabón) | 9676241 | 711260   | 2785                      |
| YAN-040 | 6200                | Yanuncay en San<br>Joaquín                | 9679215 | 716773   | 2620                      |
| YAN-060 | 350.45              | Yanuncay A.J.<br>Tarqui                   | 9677453 | 722027   | 2546                      |

<span id="page-41-1"></span>**Tabla 2.3.** Estaciones de monitoreo de calidad de agua de la subcuenca hidrográfica del río Yanuncay (desde Pucán hasta la confluencia con el río Tarqui)

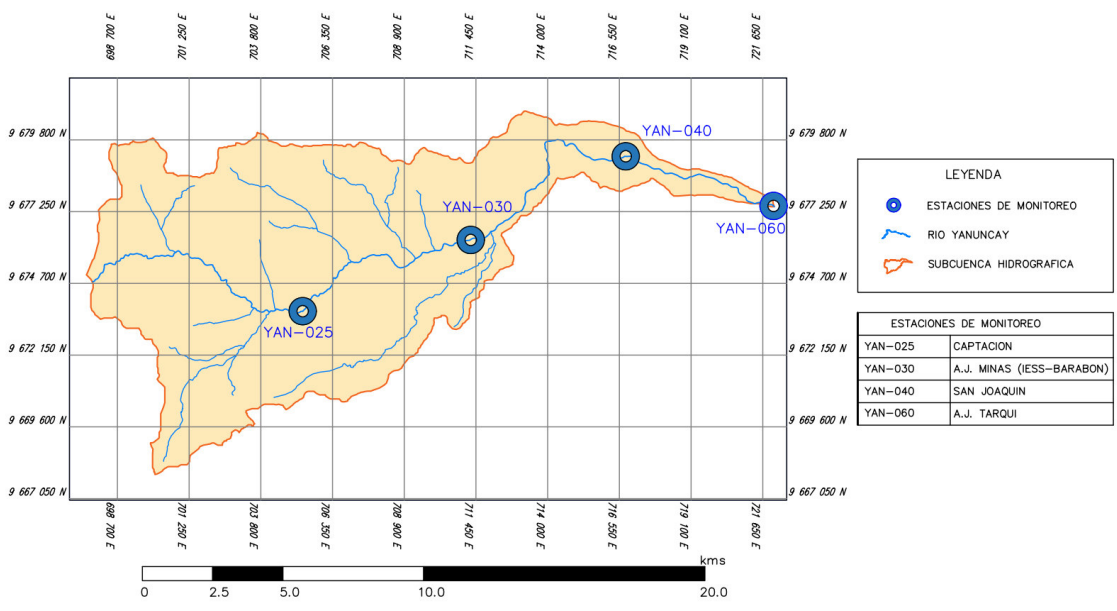

<span id="page-42-0"></span>**Figura 2.3.** Ubicación de las estaciones de monitoreo de calidad de agua

Los datos de calidad de agua han sido registrados trimestralmente desde el año 2010. Para este estudio fueron considerados los datos de calidad de agua desde el año 2014, esta consideración fue tomada debido solo a que partir del año 2014 se cuenta con datos meteorológicos necesarios para la modelación. Los datos de parámetros de calidad de agua utilizados en este estudio son: temperatura, oxígeno disuelto (OD) y demanda bioquímica de oxígeno DBO (Anexo A1).

De la información de calidad de agua obtenida se debe resaltar que existen dos registros por cada año, por lo que existe un bajo nivel de frecuencia de toma de datos. Además, no existe una periodicidad en la toma de datos, por ejemplo, las fechas en las que se tienen registros de calidad de agua en las estaciones YAN-025 y YAN-030 son diferentes a las fechas de registro en las estaciones YAN-040 y YAN-060, por lo que hay una falta de simultaneidad en la toma de datos de las diferentes estaciones de control.

# **2.1.5 CAUDALES PARA EL MODELO HIDRODINAMICO**

Se usaron los datos de caudal que fueron registrados en conjunto con los datos de calidad de agua para las estaciones YAN-025, YAN-030, YAN-040 y YAN-060. Esta información fue complementada con los datos de caudales registrados en la página web de monitoreo eco-hidrológico de Cuenca de la Empresa ETAPA EP [\(Figura 2.4\)](#page-43-0).

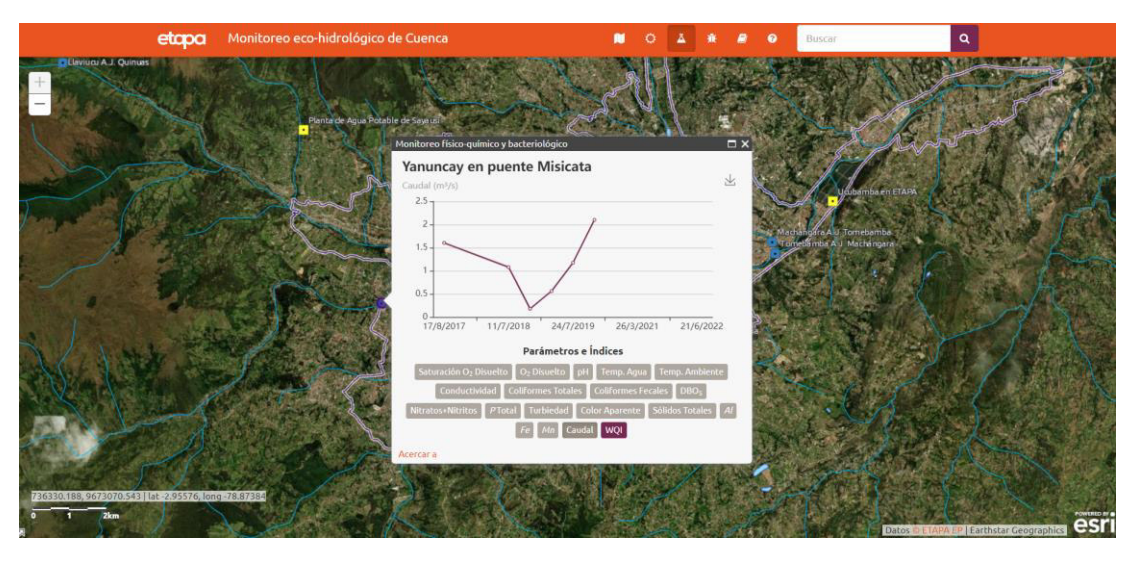

<span id="page-43-0"></span>**Figura 2.4** Aplicación web de ETAPA sobre Monitoreo eco-hidrológico de Cuenca

Se recopilaron y tabularon solo los datos de caudal registrados en las mismas fechas con la que fueron obtenidos los parámetros de calidad de agua. Para las estaciones YAN-040 y YAN-060 se obtuvieron datos de caudales en los años 2018 y 2019. Para la zona de aguas arriba en Pucán (estación YAN-025) se obtuvieron datos para los años 2016 y 2019.

No existen registros de caudales o niveles de agua para los años 2014 ,2015,2017 y 2020 que coincidan con las mismas fechas con las que se cuentan los datos de calidad de agua. Debido a la falta de datos tanto para la calibración y validación del modelo se considera un valor promedio de caudal para cada estación. En la [Tabla 2.4](#page-43-1) se presenta los caudales que coinciden con las fechas de registro de calidad de agua.

<span id="page-43-1"></span>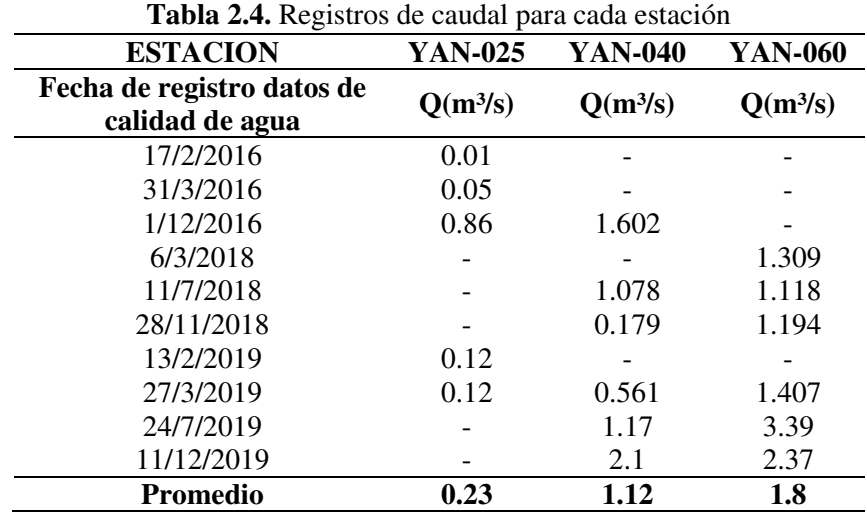

# **2.1.6 INFORMACION METEOROLOGICA**

La información meteorológica fue recopilada de los datos registrados en las estaciones de monitoreo hidrometeorológicas de ETAPA EP. En la [Tabla 2.5](#page-44-0) se muestra la ubicación de las tres estaciones de monitoreo meteorológicas seleccionadas en este estudio.

<span id="page-44-0"></span>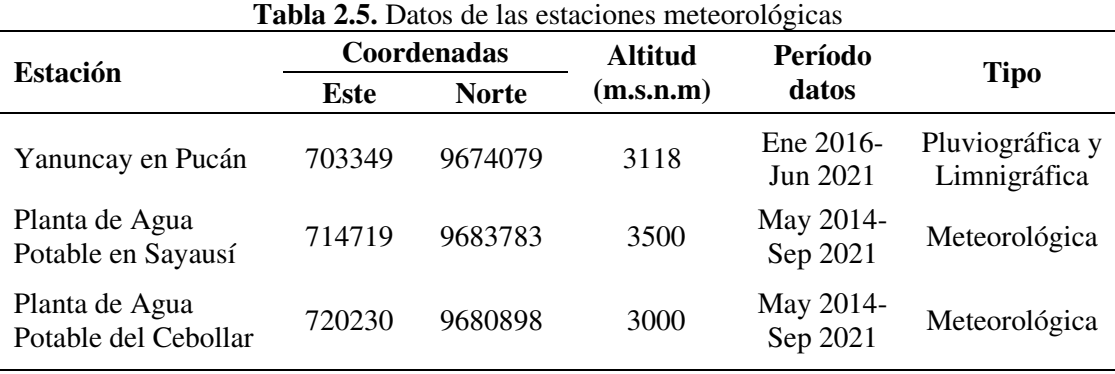

Las tres estaciones fueron seleccionadas considerando que son las más cercanas al tramo de estudio y contienen datos meteorológicos suficientes para la modelación. En la [Figura 2.5](#page-44-1) se puede observar la ubicación de las estaciones meteorológicas ingresadas en el software HEC-RAS.

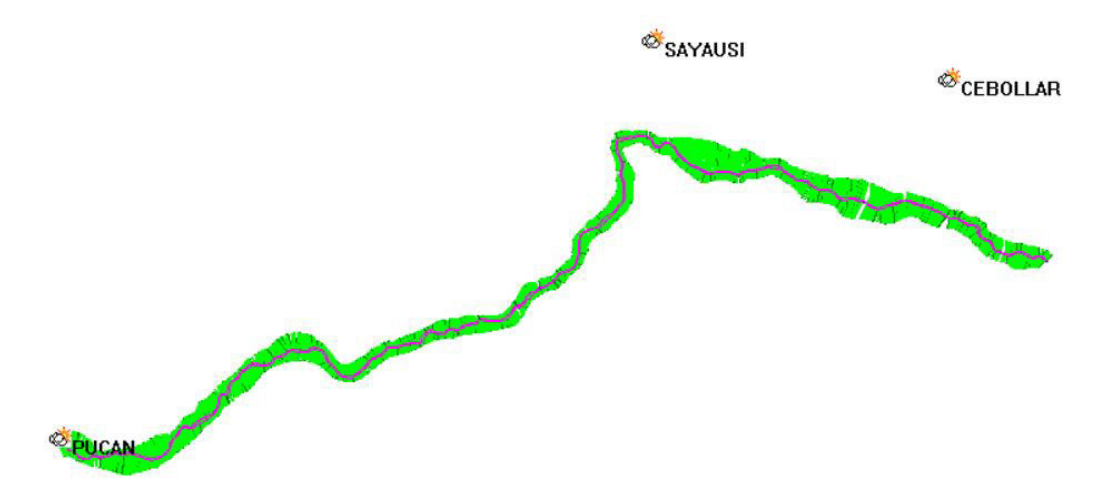

<span id="page-44-1"></span>**Figura 2.5** Ubicación de las estaciones meteorológicas seleccionadas

Cada celda de calidad de agua debe estar asociada a una estación meteorológica. En el software HEC-RAS permite asignar las estaciones meteorológicas de dos formas: asignación manual dada por el usuario o una asignación automática de acuerdo a la distancia geográfica más cercana, Para este estudio se eligió la asignación de acuerdo a la estación más cercana [\(Tabla 2.6\)](#page-45-0).

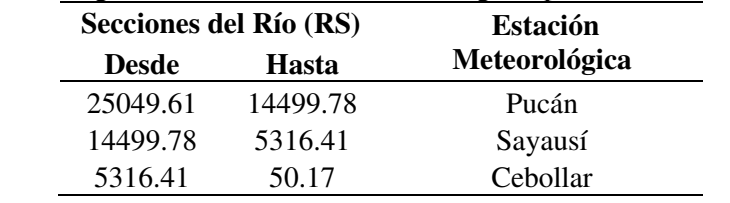

<span id="page-45-0"></span>**Tabla 2.6** Asignación de estaciones meteorológicas para cada sección del río

Los parámetros meteorológicos requeridos por el modelo son: radiación solar, temperatura del aire, humedad, velocidad del viento, presión atmosférica y nubosidad. Los datos desde el 1 de mayo de 2014 al 4 de mayo del 2017 fueron considerados para la modelación. Los datos registrados de cada estación son cada 5min, estos datos se agruparon, tabularon y se promediaron para cada hora del día. Con respecto a los datos no registrados en las estaciones, se procedió a calcular los valores faltantes mediante métodos de relleno como es el método de las proporciones y combinación lineal ponderada.

# **2.2 METODOLOGIAS**

# **2.2.1 ANÁLISIS DE LOS DATOS**

Para realizar el análisis de los datos meteorológicos se utilizó el programa estadístico IMB SPSS, con la herramienta VMA (Missing Value Analysis). Para la modelación lo ideal sería tener los registros de los datos meteorológicos de cada hora del día durante el período comprendido entre mayo-2014 a mayo-2020 en cada una de las estaciones de monitoreo. Sin embargo, al no contar con todos los registros en las tres estaciones, para este estudio se estableció como necesario y suficiente que entre las tres estaciones se tengan datos para cada hora del día durante el período de análisis.

De acuerdo a lo establecido por (Urrutia et al., 2010) el porcentaje de los datos faltantes no debe sobrepasar el 20% del total de los datos, en el Anexo A2 se presentan los porcentajes de datos faltantes para cada estación, con un total global de 16.26% de valores faltantes. Debido a la gran variabilidad que tienen los datos meteorológicos y para disminuir el efecto de valores extremos o erróneos en los datos, se consideraron con valores atípicos, todo valor que supero las 4.5 desviaciones típicas del valor medio normal correspondiente para la variable de la radiación solar, temperatura, humedad y viento.

# **2.2.2 RELLENO DE DATOS METEOROLÓGICOS**

#### **2.2.2.1 Método de las Proporciones**

El método de las proporciones es uno de los más usados cuando no existen datos de comparación y por tanto la serie tiene que servir de referencia para estimar los datos faltantes de sí misma, este método fue usado en (Castro & Carvajal, 2013) para datos de precipitación. Para este estudio se utilizó el método de las proporciones para rellenar datos de las estaciones meteorológicas solamente en el caso de que exista un dato horario faltante en una fecha y no se disponga en las misma fecha y hora el dato en las demás estaciones. El método se establece de la siguiente manera:

$$
\frac{x_i}{\overline{x}_i} = \frac{S_f}{S_a - \overline{x}_i} \tag{2.1}
$$

Donde:

 $x_i$  = dato horario faltante

- $\bar{x}_i$  = promedio horario para la hora i
- $S_f$  = Sumatoria de los datos horarios existentes del dia en el que se encuentra el dato faltante

 $S_a$  = Valor medio diario total para los días con datos completos

## **2.2.2.2 Combinación Lineal Ponderada**

El método consiste en sustituir los datos faltantes a partir de los datos de series estadísticamente próximas. El método se establece de la siguiente manera:

$$
x(t) = \frac{r_1 * x_1(t) + r_2 * x_2(t) + r_3 * x_3(t) + \dots + r_n * x_n(t)}{r_1 + r_2 + r_3 \dots + r_n}
$$
(2.2)

Donde:

 $r_i =$  coeficiente de Pearson entre la serie i – ésima y la serie incompleta

# $x_i(t) =$  valor del instante t de la serie i – ésima

Para conocer la relación existente entre los datos meteorológicos de una relación con los datos de otra, se procedió a eliminar las horas en los datos faltantes, de estos valores se determinó las correlaciones de Pearson entre las estaciones. Para la aplicación del método se consideró un valor de correlación mayor a 0.75. Mediante el programa estadístico IMB SPSS, se calcularon las correlaciones de Pearson entre las tres estaciones para cada parámetro meteorológico (Anexo A3)

## **2.2.3 MODELO HIDRAULICO**

# **2.2.3.1 DESARROLLO DE LAS SECCIONES TRANSVERSALES**

En este estudio se utilizó el modelo de flujo permanente. El modelo de flujo permanente es inherentemente conservador, ya que se supone que el flujo máximo se produce inmediatamente y continuamente en todas las partes del modelo hidraúlico durante la simulación.

Se usaron los caudales promedio obtenidos en la [Tabla 2.4](#page-43-1) para cada estación. El número de Manning se definió de acuerdo al estudio realizado por (Fernández de Córdova, 2019), en ese trabajo para el cauce principal se obtuvo un valor de Manning calibrado vs caudal para cada tramo del modelo hidraúlico [\(Figura 2.6\)](#page-47-0). De la figura se puede apreciar que para caudales menores a  $10 \text{ m}^3$ /s el valor se encuentra entre 0.096 y 0.098.

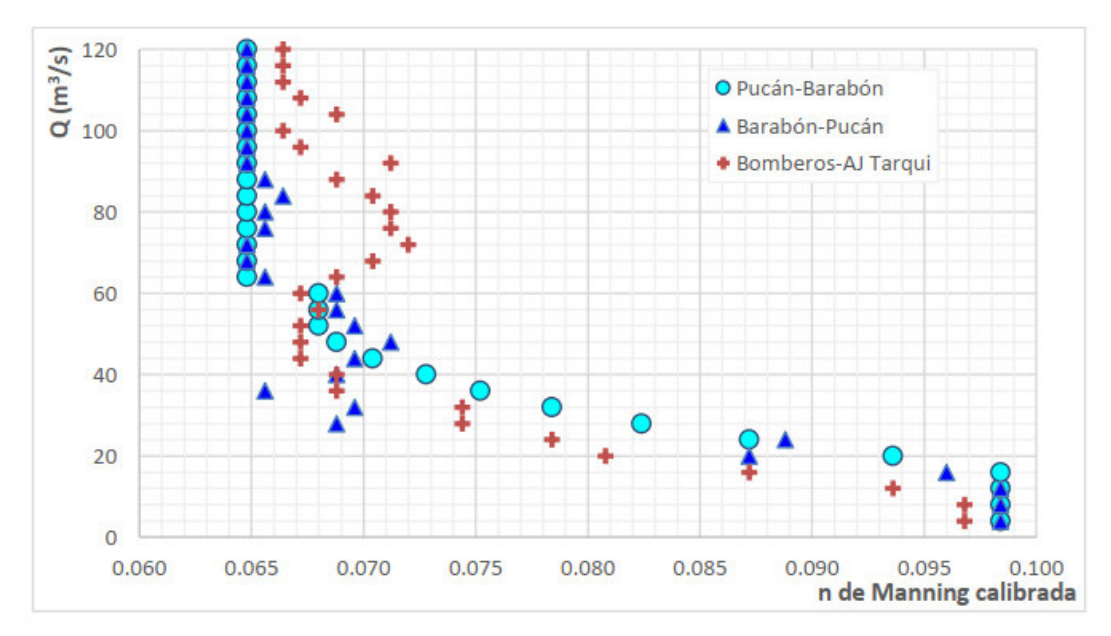

<span id="page-47-0"></span>**Figura 2.6.** n de Manning calibrado vs caudal para cada tramo del modelo hidraúlico (Fernández de Córdova, 2019).

Para este este estudio se adoptó un valor de 0.096 para el cauce principal y un valor de 0.1 en las márgenes derecha e izquierda del río, lo que corresponde a una característica de rugosidad de tramos de alta montaña.

Por otra parte, en cuanto a los coeficientes de expansión y contracción del río se definieron los coeficientes típicos de 0.1 y 0.3 respectivamente considerando transiciones graduales.

# **2.2.3.2 CONDICIONES DE BORDE PARA MODELO HIDRAULICO**

Dada la variación de la morfología del cauce la simulación fue desarrollada en régimen de flujo mixto. Las condiciones de contorno para aguas abajo del tramo es la profundidad normal con un valor de pendiente de 0.01566 y la condición de aguas arriba es la altura crítica [\(Figura 2.7\)](#page-48-0)

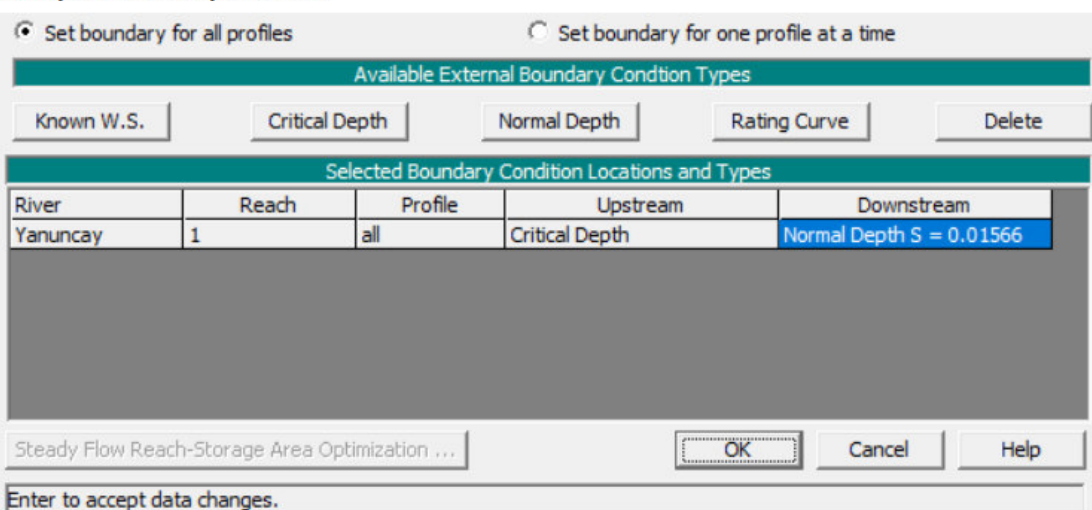

**Steady Flow Boundary Conditions** 

<span id="page-48-0"></span>**Figura 2.7.** Condiciones de borde establecidas para flujo mixto en HEC-RAS.

# **2.2.3.3 VINCULACION ENTRE CONDICIONES DE BORDE DE CALIDAD DE AGUA Y MODELO DE HIDRAULICO**

Para este trabajo se usaron las estaciones de monitoreo YAN-025, YAN-030, YAN-040 y YAN-060 ubicadas a lo largo del tramo de estudio. Cada estación de monitoreo presenta sus propios registros de calidad de agua y de caudales tal como se establecieron en las secciones 2.1.4 y 2.1.5. Las condiciones de borde para el modelo de calidad de agua son representadas por cada estación de monitoreo, correspondientes a una sección de río de acuerdo a su ubicación geográfica ([Tabla 2.3](#page-41-1)).

En HEC-RAS para tener una condición de borde de calidad de agua es necesario que esa condición sea creada con anterioridad en el modelo hidraúlico, de esta manera se crea un vínculo entre las condiciones de borde del modelo hidraúlico y las condiciones de borde del modelo de calidad de agua. Para lograr este objetivo, en este estudio se crearon condiciones de borde para las estaciones YAN-030, YAN-040 y YAN-060 como condiciones de flujo lateral uniforme. Los caudales introducidos son los mismos caudales promedio registrados en cada estación de monitoreo [\(Tabla 2.4\)](#page-43-1). De esta manera se usan los caudales promedio que circulan en el trayecto del tramo de estudio y a su vez se crea una condición de borde para introducir los datos de calidad de agua.

Esta metodología ya ha sido empleada en algunos estudios como por ejemplo en (Villazón et al., 2020) para modelar la calidad de agua de río Rocha en Bolivia, se crearon condiciones de contorno como flujo lateral uniforme utilizando los registros de caudales de cuatro estaciones ubicados en el trayecto de estudio, las mismas condiciones de contorno del modelo hidraúlico sirvieron como condiciones de borde para el modelo de calidad de agua en los meses de junio, julio, agosto y septiembre.

Es importante destacar que, si se elimina una condición de borde de flujo lateral que está asociada a una condición de borde de calidad de agua, la información de la calidad de agua se desvincula. Para este caso cuando no hay un dato de flujo en una condición de borde de calidad de agua aparece un icono con un signo de interrogación [\(Figura](#page-49-0)  [2.8\)](#page-49-0). El signo de interrogación indica que los datos están presentes en el archivo de datos de calidad del agua pero no van a ser utilizados en la simulación (Brunner & CEIWR-HEC, 2016).

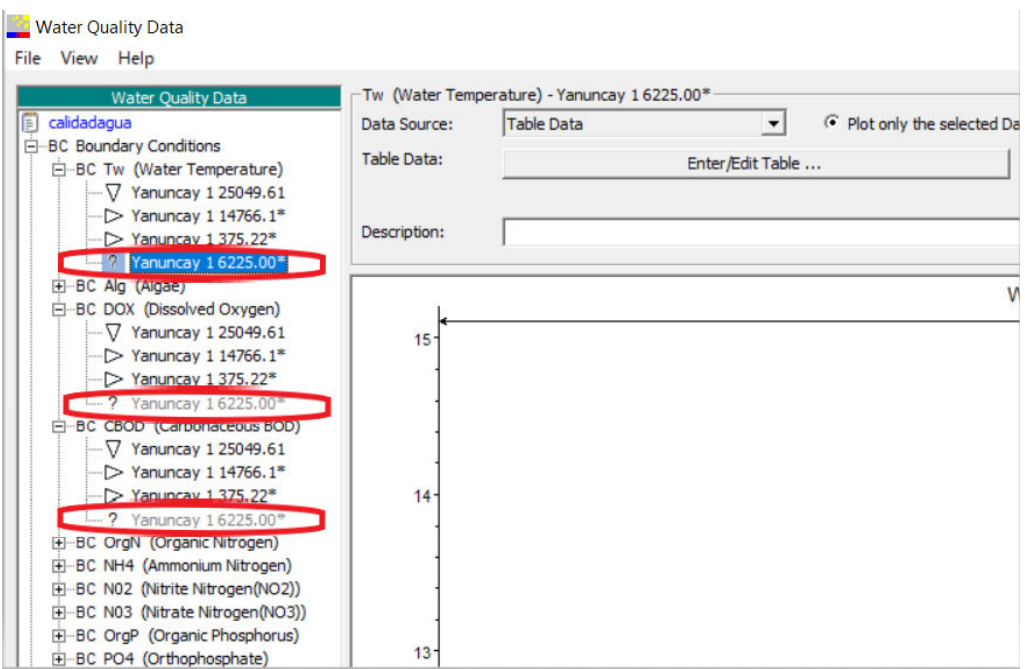

<span id="page-49-0"></span>**Figura 2.8** Indicador de desvinculación en condiciones de borde calidad de agua

Para este estudio para simular el flujo que pasa por cada estación de monitoreo se asumió una condición de borde de flujo uniforme lateral de  $0.24 \text{ m}^3/\text{s}$ ,  $1.12 \text{ m}^3/\text{s}$  y  $1.8$  m3 /s para las estaciones YAN-30, YAN-40 y YAN-60 respectivamente, como caudal inicial de aguas arriba se asumió un caudal de  $0.23 \text{ m}^3/\text{s}$  [\(Figura 2.9\)](#page-50-0).

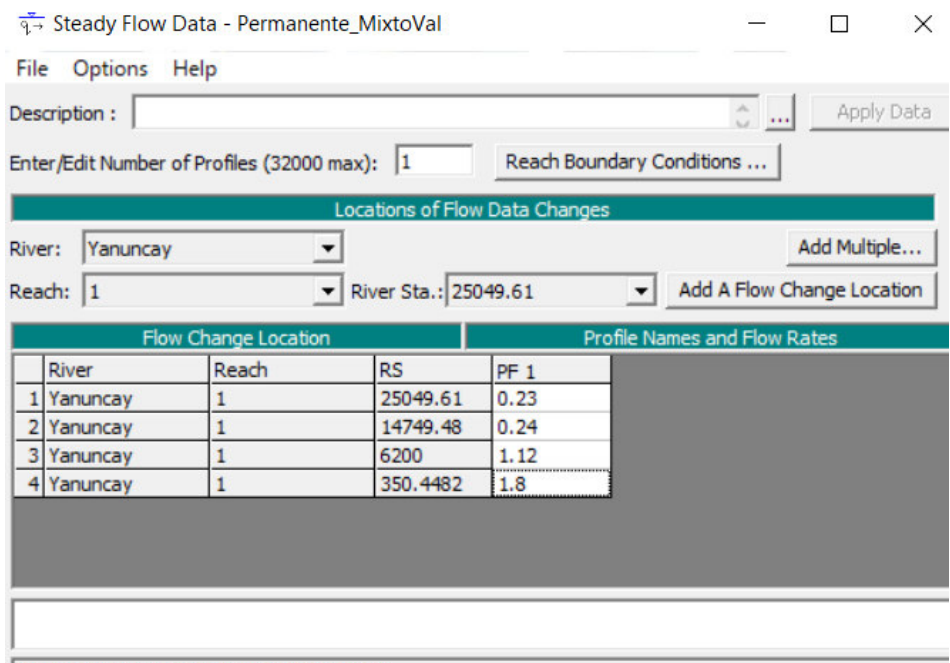

<span id="page-50-0"></span>Edit Steady flow data for the profiles (m3/s)

**Figura 2.9** Condiciones de borde en las estaciones del tramo del río

## **2.2.4 MODELO DE CALIDAD DE AGUA**

# **2.2.4.1 CREACION DEL MODELO DE CALIDAD DE AGUA**

Se creo un modelo de calidad de agua usando el programa HEC-RAS. Los constituyentes que se consideraron fueron el modelo de temperatura y el modelo de nutrientes NSMI (N-P Cycle) [\(Figura 2.10\)](#page-51-0). El modelo NSMI (N-P Cycle) que sus siglas en inglés significan Nutrient Simulation Module (Nitrogen and Phosphorous Cycle), permite simular algas acuáticas, ciclos de nutrientes, OD y DBO con procesos simplificados y variables mínimas de estado. Las herramientas del módulo de calidad de agua del programa HEC-RAS no pudieron ser aprovechadas en su totalidad debido a la falta de información continua y simultánea de todos los parámetros de calidad de agua, por lo que no fue posible modelar parámetros como son las algas, el nitrógeno orgánico, el NH4, NO2, NO3 y el PO4. Los nutrientes considerados para la simulación son el oxígeno disuelto (OD) y la demanda bioquímica de oxígeno (DBO).

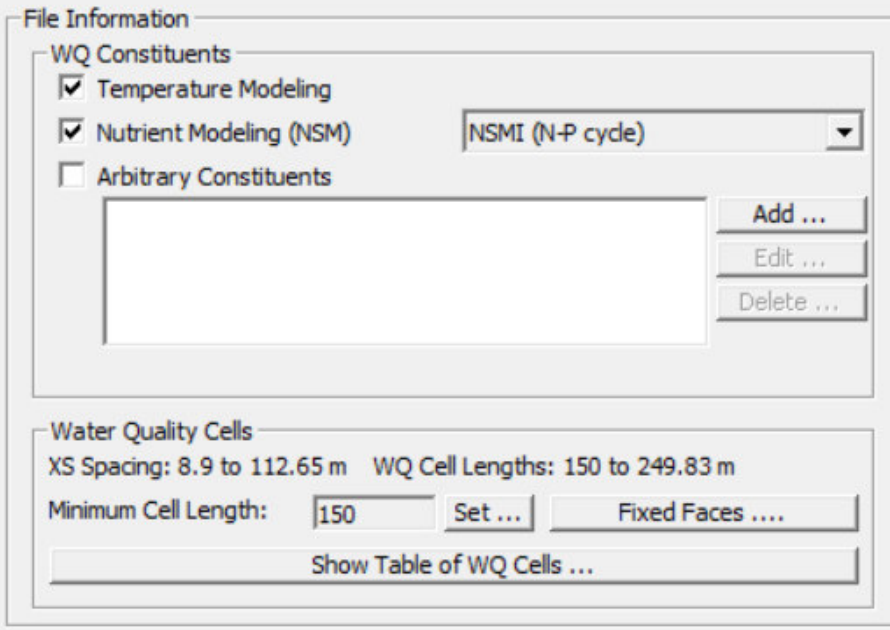

**Figura 2.10** Constituyentes del modelo de calidad de agua.

# <span id="page-51-0"></span>**2.2.4.2 CONDICIONES DE CONTORNO DE CALIDAD DE AGUA**

Las condiciones de contorno se establecieron en las cuatro estaciones de monitoreo, YAN-025 (RS 2504.61), YAN-030 (RS 14766.1), YAN-040 (RS 6225) y YAN-060 (RS 375.22). Para para cada condición de contorno se añadieron los datos de calidad de agua de temperatura, DBO y OD como se presenta en la [Figura 2.11.](#page-52-0) Para la calibración del modelo se usaron los datos de calidad de agua registrados en el período desde mayo-2014 hasta mayo-2017, mientras que para la validación se usaron los datos registrados en el período mayo-2017 hasta mayo-2020 (Anexo A4).

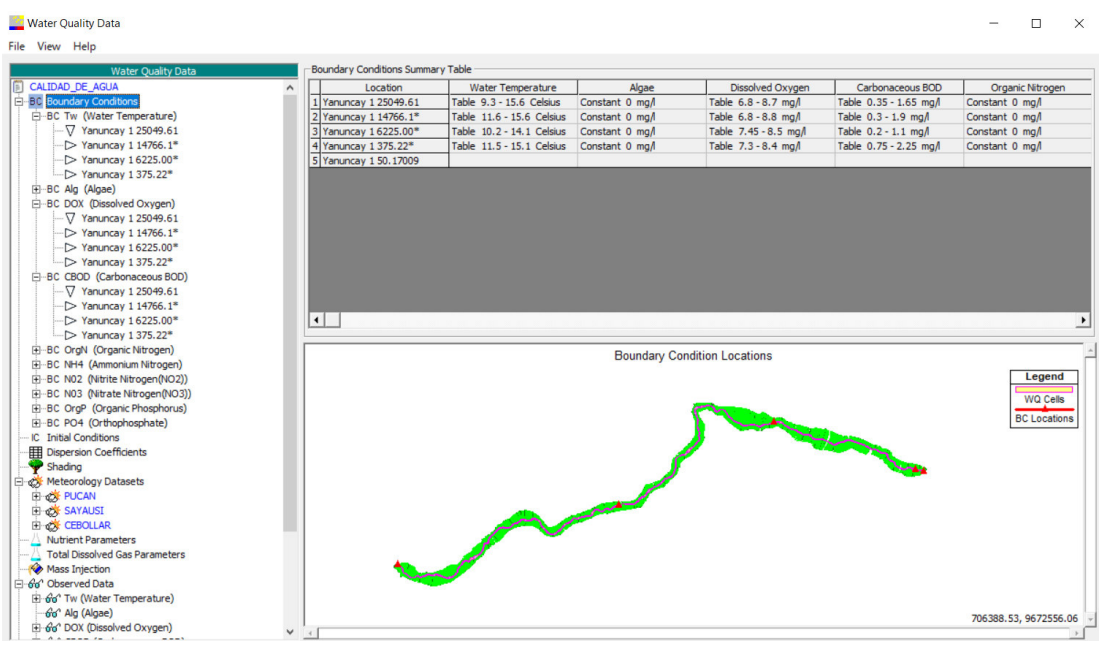

<span id="page-52-0"></span>**Figura 2.11.** Condiciones de contorno en la ventana de HEC-RAS

# **2.2.4.3 CONDICIONES INICIALES**

Los valores iniciales de la temperatura, oxígeno disuelto (OD) y demanda bioquímica de oxígeno (DBO) se introdujeron de la siguiente forma: para la calibración se usaron los datos observados con fecha mayo-2014 y para la validación se usaron los valores registrados observados con fecha mayo-2017.

Para que el modelo en HEC-RAS realice la simulación de los nutrientes es necesario introducir todos los valores de los parámetros de calidad de agua, por lo que en este estudio al no contar con todos los datos de parámetros de calidad de agua tanto para la calibración y validación se estableció un valor de 0.00 para las algas (A), nitrógeno orgánico (OrgN), amonio (NH4), nitrato (NO3), nitrito (NO2), fósforo orgánico (OrgP) y ortofosfato (PO4). En la [Tabla 2.7](#page-52-1) se detallan los valores iniciales para cada nutriente simulado.

<span id="page-52-1"></span>

| <b>Tabla 2.</b> Talores iniciales para la calloración y validación |                                              |                         |                     |                      |                                      |              |                      |
|--------------------------------------------------------------------|----------------------------------------------|-------------------------|---------------------|----------------------|--------------------------------------|--------------|----------------------|
|                                                                    | Calibración<br><b>Estación</b><br>Validación |                         |                     |                      |                                      |              |                      |
| Código                                                             | <b>RS</b>                                    | TEMP<br>$({}^{\circ}C)$ | <b>OD</b><br>(mg/l) | <b>DBO</b><br>(mg/l) | <b>TEMP</b><br>$({}^{\circ}{\bf C})$ | OD<br>(mg/l) | <b>DBO</b><br>(mg/l) |
| YAN-025                                                            | 25049.61                                     | 11.1                    | 7.5                 | 0.6                  | 14.1                                 | 6.9          | 0.4                  |
| YAN-030                                                            | 14749.48                                     | 11.6                    | 72                  | 0.9                  | 14.6                                 |              | 0.4                  |
| YAN-040                                                            | 6200                                         | 12.70                   | 8.5                 | 0.2                  | 13.3                                 | 7.5          | 0.35                 |
| YAN-060                                                            | 350.45                                       | 13.1                    | 8.4                 | 0.75                 | 14.8                                 | 73           | 2.85                 |

**Tabla 2.7** Valores iniciales para la calibración y validación

#### **2.2.4.4 COEFICIENTE DE DISPERSION.**

Una alternativa para asignar el coeficiente de dispersión es obtener los coeficientes de dispersión basados en las variables hidráulicas para cada sección (Brunner & CEIWR-HEC, 2016). La ecuación [\(2.3\)](#page-53-0) se usa para el cálculo del coeficiente de dispersión es:

<span id="page-53-0"></span>
$$
D = m \ 0.011 \frac{u^2 w^2}{y u^*}
$$
 (2.3)

 $m =$  multiplicador asignado por el usuario (adimensional)  $u =$  velocidad de super $f$ icie (  $\boldsymbol{m}$ S )  $w =$  ancho promedio de canal  $(m)$  $y = profundidad promedio de canal (m)$  $u^*$  = velocidad de corte ( $\frac{m}{s}$  $\mathcal{S}_{\mathcal{S}}$ )

La velocidad de corte es calculada mediante la ecuación [\(2.4\):](#page-53-1)

<span id="page-53-1"></span>
$$
u^* = \sqrt{g dS} \tag{2.4}
$$

 $g = constant$ e gravitacional (9.8 $1$  $\boldsymbol{m}$  $\overline{s^2}$ 

 $d =$  profundidad promedio del canal  $(m)$ 

 $S =$  pendiente de fricción (adimensional)

EL software HEC-RAS permite dos opciones de ingreso del coeficiente de dispersión, ya sea establecidos por el usuario o calculados por el propio programa (Brunner & CEIWR-HEC, 2016). Para el cálculo del coeficiente de dispersión, se usó la alternativa proporcionada por el programa HEC-RAS el cual computa automáticamente los valores del coeficiente de dispersión (Anexo A5).

# **2.2.4.5 CONDICIONES METEOROLOGICAS**

Como el modelo requiere una simulación de la variación diaria de los parámetros de calidad de agua se introdujeron series de tiempo horarias para la radiación solar, temperatura del aire, humedad, y velocidad del viento. Para la fase calibración se usaron los datos meteorológicos para el período mayo-2014 a mayo-2017, mientras que para la fase de validación se usaron los datos en el período mayo-2017 a mayo-2020. Debido a la gran cantidad de datos se configuró el software HEC-RAS para que introduzca directamente los datos que están enlazados a una hoja de Excel. Los datos en la hoja de Excel deben estar organizados de tal forma que en una columna se tenga la serie de tiempo con las fechas de registro y en la otra columna se tenga los valores de los datos meteorológicos [\(Figura 2.12\)](#page-54-0)

| Ы                             | $\mathbf{S} \cdot \mathbf{S}$<br>÷                                                                                                    |                                                                                                    |                                                                                                    | Alvaro luis Carchi Villacis<br>PUCANFINAL - Excel   |                                                                                    |                                                       | 囨                                                                                    | о<br>×                   |
|-------------------------------|----------------------------------------------------------------------------------------------------|----------------------------------------------------------------------------------------------------|----------------------------------------------------------------------------------------------------|-----------------------------------------------------|------------------------------------------------------------------------------------|-------------------------------------------------------|--------------------------------------------------------------------------------------|--------------------------|
| Archivo                       | Inicio<br>Insertar                                                                                                    | Disposición de página                                                                                                    | Fórmulas<br>Datos                                                                                                    | Revisar<br>Vista                                    | Programador                                                                        | Ayuda                                                 | $Q$ ¿Qué desea?                                                                      | A Compartir              |
| alla<br>Pegar<br>Portapapeles | $\chi$<br>$-111$<br>Calibri<br>lb.<br>$\overline{\mathsf{S}}$<br>К<br>N<br>$\vee$<br>ి<br>S.<br>-5-<br>A<br>$\check{\phantom{a}}$<br>$\sim$<br>$\overline{\mathbb{D}}$<br>Fuente | $\equiv$<br>$\equiv$<br>$\equiv$<br>$A^{\dagger} A$<br>$\equiv$<br>$\equiv$ $\equiv$<br>$\overline{f}$<br>$\frac{1}{2}$<br>$\bar{\nu}$<br>$\overline{\mathbb{S}}$<br>Alineación | $_{\rm c}^{\rm ab}$<br>General<br>$\Rightarrow$<br>$-$ % $000$<br>\$<br>$\frac{100}{20}$<br>$5^{0}_{00}$<br>$\overline{\mathbb{N}}$<br>Número | $\overline{\phantom{a}}$<br>$\overline{\mathbb{N}}$ | Formato condicional v<br>Dar formato como tabla ~<br>Estilos de celda ~<br>Estilos | Em Insertar v<br>EX Eliminar v<br>Formato ~<br>Celdas | $\Sigma$ - $\frac{1}{2}$ v<br>$\sqrt{2}$ $\sim$ $\sqrt{2}$<br>$\bullet$ .<br>Edición |                          |
| 132095                        | $\times$<br>÷<br>÷                                                                                                    | fx                                                                                                    |                                                                                                    |                                                     |                                                                                    |                                                       |                                                                                      | v                        |
| ◢                             | A                                                                                                    | Ċ                                                                                                    | D                                                                                                    | E                                                   | F                                                                                  | G                                                     | н                                                                                    | l A                      |
| 1                             | <b>FECHA</b>                                                                                                    | <b>Radiación Solar</b>                                                                                                    | Temperatura                                                                                                    | <b>Humedad</b>                                      | <b>Viento</b>                                                                      |                                                       |                                                                                      |                          |
| $\overline{2}$                |                                                                                                    | w/m2                                                                                                    | c                                                                                                    | %                                                   | m/s                                                                                |                                                       |                                                                                      |                          |
| 32091                         | 01may2014 10:00:00                                                                                                    | 533.262                                                                                                    | 13.604                                                                                                    | 77.038                                              | 2.22                                                                               |                                                       |                                                                                      |                          |
| 32092                         | 01may2014 11:00:00                                                                                                    | 512.397                                                                                                    | 14.239                                                                                                    | 73.259                                              | 1.94                                                                               |                                                       |                                                                                      |                          |
| 32093                         | 01may2014 12:00:00                                                                                                    | 477.251                                                                                                    | 14.543                                                                                                    | 71.508                                              | 2.53                                                                               |                                                       |                                                                                      |                          |
| 32094                         | 01may2014 13:00:00                                                                                                    | 394.750                                                                                                    | 14.488                                                                                                    | 70.932                                              | 2.79                                                                               |                                                       |                                                                                      |                          |
| 32095                         | 01may2014 14:00:00                                                                                                    | 293.720                                                                                                    | 14.015                                                                                                    | 72.916                                              | 2.77                                                                               |                                                       |                                                                                      |                          |
| 32096                         | 01may2014 15:00:00                                                                                                    | 181.297                                                                                                    | 13.198                                                                                                    | 76.858                                              | 2.84                                                                               |                                                       |                                                                                      |                          |
| 32097                         | 01may2014 16:00:00                                                                                                    | 89.994                                                                                                    | 11.858                                                                                                    | 83.947                                              | 2.46                                                                               |                                                       |                                                                                      |                          |
| 32098                         | 01may2014 17:00:00                                                                                                    | 2.027                                                                                                    | 10.663                                                                                                    | 89.325                                              | 1.58                                                                               |                                                       |                                                                                      |                          |
| 32099                         | 01may2014 18:00:00                                                                                                    | 0.000                                                                                                    | 10.145                                                                                                    | 91.801                                              | 1.06                                                                               |                                                       |                                                                                      |                          |
| 32100                         | 01may2014 19:00:00                                                                                                    | 0.000                                                                                                    | 9.934                                                                                                    | 92.551                                              | 0.74                                                                               |                                                       |                                                                                      |                          |
| 32101                         | 01may2014 20:00:00                                                                                                    | 0.000                                                                                                    | 9.679                                                                                                    | 93.714                                              | 1.26                                                                               |                                                       |                                                                                      |                          |
| 32102                         | 01may2014 21:00:00                                                                                                    | 0.000                                                                                                    | 9.322                                                                                                    | 94.831                                              | 1.21                                                                               |                                                       |                                                                                      |                          |
| 32103                         | 01may2014 22:00:00                                                                                                    | 0.000                                                                                                    | 9.094                                                                                                    | 95.701                                              | 1.30                                                                               |                                                       |                                                                                      |                          |
| 32104                         | 01may2014 23:00:00                                                                                                    | 0.000                                                                                                    | 8.827                                                                                                    | 96.714                                              | 1.01                                                                               |                                                       |                                                                                      |                          |
| 32105                         | 02may2014 00:00:00                                                                                                    | 0.000                                                                                                    | 8.686                                                                                                    | 96.586                                              | 0.93                                                                               |                                                       |                                                                                      |                          |
| 32106                         | 02may2014 01:00:00                                                                                                    | 0.000                                                                                                    | 8.607                                                                                                    | 96.243                                              | 0.98                                                                               |                                                       |                                                                                      |                          |
| 32107                         | 02may2014 02:00:00                                                                                                    | 0.000                                                                                                    | 8.437                                                                                                    | 97.242                                              | 1.38                                                                               |                                                       |                                                                                      |                          |
| 32108                         | 02may2014 03:00:00                                                                                                    | 0.000                                                                                                    | 8.369                                                                                                    | 97.482                                              | 1.82                                                                               |                                                       |                                                                                      |                          |
| 32109                         | 02may2014 04:00:00                                                                                                    | 0.000                                                                                                    | 8.335                                                                                                    | 97.440                                              | 1.83                                                                               |                                                       |                                                                                      |                          |
| 32110                         | 02may2014 05:00:00                                                                                                    | 11.197                                                                                                    | 8.254                                                                                                    | 97.516                                              | 1.89                                                                               |                                                       |                                                                                      |                          |
| 32111                         | 02may2014 06:00:00                                                                                                    | 66.830                                                                                                    | 8.807                                                                                                    | 96.745                                              | 1.93                                                                               |                                                       |                                                                                      |                          |
| 32112                         | 02may2014 07:00:00                                                                                                    | 189.057                                                                                                    | 9.968                                                                                                    | 93.213                                              | 1.29                                                                               |                                                       |                                                                                      |                          |
| 32113                         | 02mav2014 08:00:00<br><b>PUCAN</b>                                                                                                    | 264.972                                                                                                    | 11.063                                                                                                    | 89.298                                              | 0.98                                                                               |                                                       |                                                                                      | $\overline{\phantom{a}}$ |
| Listo                         | $^{(+)}$<br>簡<br>Accesibilidad: es necesario investigar                                                                                                    |                                                                                                    |                                                                                                    |                                                     | $\overline{4}$<br>÷                                                                | 圖<br>回                                                |                                                                                      | ஈ<br>115%                |
|                               |                                                                                                    |                                                                                                    |                                                                                                    |                                                     |                                                                                    |                                                       |                                                                                      |                          |

**Figura 2.12.** Modelo de hoja de Excel para lectura de datos

<span id="page-54-0"></span>Para enlazar la hoja de Excel al HEC-RAS se examina el nombre y la ubicación del archivo, se digita el nombre de la hoja, la letra correspondiente a columna que contenga la serie de tiempo, la letra correspondiente a la columna que contenga los valores de meteorológicos y finalmente se establece el número de fila inicial y final del rango de los datos a ser leído [\(Figura 2.13\)](#page-54-1).

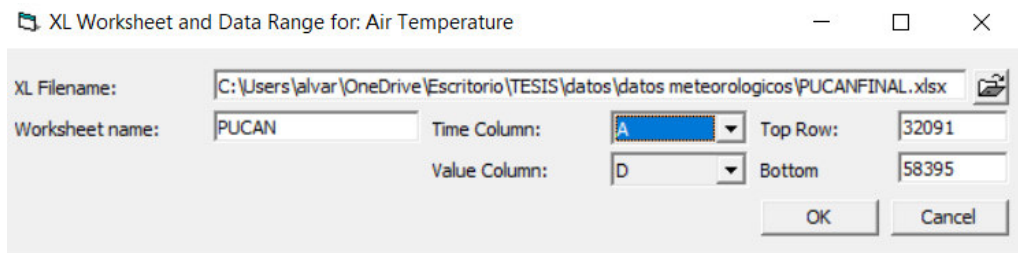

**Figura 2.13** Configuración para enlazar hoja de Excel a HEC-RAS

<span id="page-54-1"></span>Es importante establecer que las unidades correspondan las mismas con las que se tengan los datos. En la [Figura 2.14.](#page-55-0)

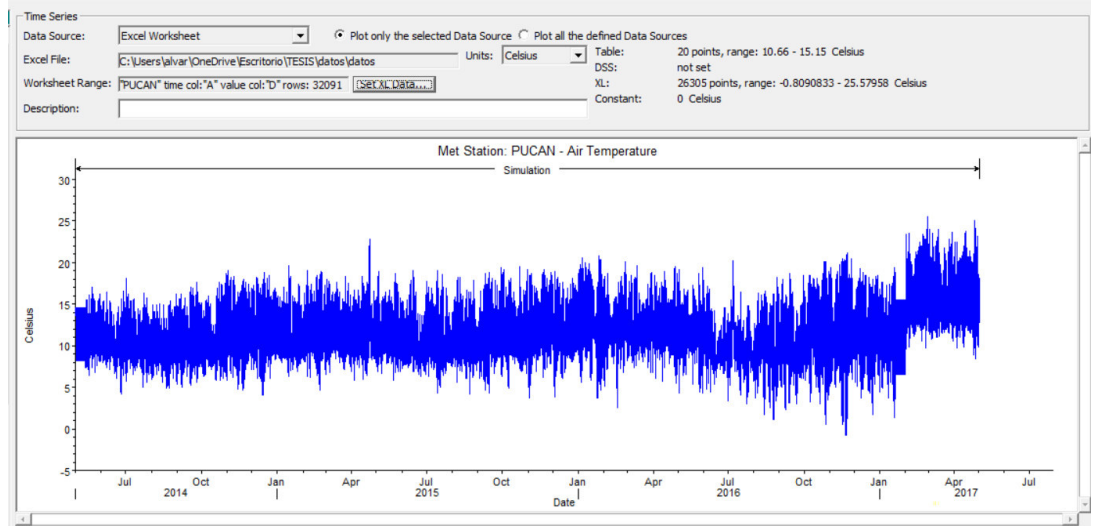

<span id="page-55-0"></span>**Figura 2.14** Visualización y organización de datos de temperatura en HEC-RAS

Debido a que el modelo es menos sensible a la variación diurna de la presión atmosférica (Brunner & CEIWR-HEC, 2016), se usó la alternativa del software HEC-RAS que permite fijar la presión atmosférica dependiendo de la altura sobre el nivel del mar de cada estación.

Todos los parámetros meteorológicos fueron obtenidos de las estaciones de monitoreo excepto la nubosidad la cual se fijó como una constante con un valor de 0.3 considerando las recomendaciones del manual de HEC-RAS para nubes dispersas (Brunner & CEIWR-HEC, 2016).

Es imperativo que se introduzcan datos meteorológicos en la fecha de inicio (01 de mayo de 2014) y fecha de finalización (01 de mayo de 2017) de la simulación caso contrario no es posible iniciar la simulación y el programa reportará un error.

# **2.2.5 LIMITACIONES**

Por lo general, los modelos de software 2D y 3D requieren datos detallados, debido a la disponibilidad limitada de los datos de calidad de agua en el río Yanuncay, para este estudio se utilizó un modelo 1D en HEC-RAS. Para el modelo 1D, se considera que los cambios en las concentraciones de los parámetros ocurren solo al largo del perfil longitudinal de río. Además, se considera que el flujo es principalmente perpendicular a cada sección transversal y se supone que el flujo es paralelo al canal principal.

#### **2.2.6 SUPOSICIONES**

Debido a la falta de datos, para este estudio se realizaron las siguientes suposiciones:

- Se tomó en cuenta solo la información del tramo principal del río Yanuncay, de manera que no se involucraron corrientes secundarias dentro del área de influencia.
- Las 449 secciones transversales representan el cauce del río, los valores de n de Manning se definieron con un valor de 0.096 para el cauce principal y un valor de 0.1 para los márgenes de acuerdo al estudio realizado en (Fernández de Córdova, 2019). En el Anexo A12 se presenta la variación de los resultados obtenidos al cambiar el número de Manning.
- Los coeficientes de expansión y contracción del río se asumieron como los típicos de 0.1 y 0.3 respectivamente.
- La simulación fue realizada teniendo en cuenta que las cinéticas de transformación se consideraron de primer orden.
- El flujo de río y concentraciones fueron tomadas para las condiciones de caudal registrados en las mismas fechas con las que se tiene los registros de calidad de agua en el período entre 2014 a 2020.
- Se asumió un flujo permanente ya que es conservador y se produce continuamente en todas las partes del modelo hidraúlico durante la simulación.
- El estudio se centra en la simulación de temperatura, OD y DBO, al no tener datos de los demás parámetros de calidad de agua para el modelo se asumieron valores de 0.
- Al no disponer de un registro continuo de los datos de calidad de agua, de todos los datos obtenidos, para la calibración se usaron los registros del período mayo-2014 a mayo-2017 y para la validación en el período de mayo-2017 a mayo-2020.
- Debido a que no existen datos meteorológicos registrados en las estaciones de monitoreo en el río Yanuncay, se tomaron los datos registrados en las estaciones meteorológicas más cercanas al tramo de estudio.
- Para el cálculo del coeficiente de dispersión, se usó la alternativa proporcionada por el programa HEC-RAS el cual computa automáticamente los valores.

# **2.2.7 CONFIGURACION DE OPCIONES DE SIMULACION DE CALIDAD DE AGUA**

# **2.2.7.1 Resolución de error de continuidad hidrodinámica**

En HEC-RAS el modelo hidraúlico y el modelo de calidad de agua no se resuelven la continuidad exactamente de la misma forma, por lo que a veces un error de continuidad (en volumen de agua) se encuentra a veces en el modelo de calidad de agua (Brunner

& CEIWR-HEC, 2016). Para las simulaciones se usó la opción de preservar la concentración, está opción suma o resta la diferencia de volumen, resolviendo el error de continuidad hidrodinámica.

#### **2.2.7.2 Control de oscilación**

Los problemas de advección a veces presentan desafíos que pueden resultar de oscilaciones no físicas. Para la simulación se activó la opción de limitador ULTIMATE, cuando esta opción esta activa, las concentraciones de celdas calculadas se prueban primero para oscilación y monotonicidad. Si la solución revela que, si cualquiera de las dos condiciones no se cumple, la solución no se informa y en su lugar se utiliza la concentración de cara de la celda (Brunner & CEIWR-HEC, 2016).

#### **2.2.7.3 Límite superior en el paso de tiempo computacional**

El paso de tiempo utilizado por el motor de cálculo de la calidad del agua se recalcula dinámicamente en cada intervalo de cálculo. Esto asegura el modelo de estabilidad mediante la determinación de un paso de tiempo que satisfaga las restricciones de Courant y Peclet y minimiza el tiempo de ejecución seleccionando el paso de tiempo más grande que satisface estas restricciones (Brunner & CEIWR-HEC, 2016). Para mejorar la estabilidad del modelo, el modelo de calidad de agua ajusta constantemente el paso de tiempo del modelo para garantizar un Courant condición inferior a 0.9 y un número de Peclet inferior a 0.4. El número de Courant es una propiedad de la cara y es una función de la velocidad, el paso de tiempo y la longitud de la celda. El número de Peclet es también una propiedad de la cara y es una función del coeficiente de dispersión y la longitud de la celda de calidad del agua (Brunner & CEIWR-HEC, 2016). El paso del tiempo debe satisfacer las restricciones de Courant (C) y Peclet  $(\alpha)$ según las siguientes ecuaciones [\(2.5\)](#page-57-0) y [\(2.6\)](#page-58-0) :

<span id="page-57-0"></span>
$$
C_{us} = u_{us} \frac{\Delta t}{\Delta x} \le 0.9 \tag{2.5}
$$

Donde:

 $C_{us}$  = número local Courant (adimensional)  $u_{\text{us}}$  = velocidad de calidad de agua en la cara de la celda (ms<sup>-1</sup>)  $\Delta x =$  longitud de celda de calidad de agua (m)  $\Delta t =$  tiempo de paso (s)

<span id="page-58-0"></span>
$$
\alpha_{us} = \tau_{us} \frac{\Delta t}{\Delta x^2} \le 0.4 \tag{2.6}
$$

 $\alpha_{\rm us}$  = número local de Peclet (adimensional)

 $\Gamma_{115}$  = coeficiente de dispersión en la cara de la celda (m<sup>2</sup>s<sup>−1</sup>)

 $\Delta x =$  longitud de celda de calidad de agua (m)

 $\Delta t =$  tiempo de paso (s)

Para este estudio con una longitud de celda  $(\Delta x)$  promedio de 150 metros, una velocidad de calidad de agua promedio en la cara de la celda  $(u_{\alpha s})$  de 0.32  $ms^{-1}$  y un coeficiente de dispersión promedio de 5.51 ( $m^2s^{-1}$ ), se tiene como un  $\Delta t$  de 421.88 segundos y 1633.40 segundos para cumplir con las condiciones de Courant y Peclet. Sin embargo, para cumplir ambas condiciones en cada celda de calidad de agua a lo largo del tramo de estudio se asumió un valor de 120 segundos como tiempo de paso (Anexo A5)

# **2.2.7.4 Intervalo de Salida**

Para establecer una comparación entre los resultados observados y los simulados se seleccionó un intervalo de salida de un día, no fue necesario seleccionar un intervalo menor ya que los datos de calidad de agua observados son de algunos días en el período de estudio. En la [Figura 2.15](#page-58-1) se presenta la ventana de las opciones de simulación de calidad de agua de HEC-RAS.

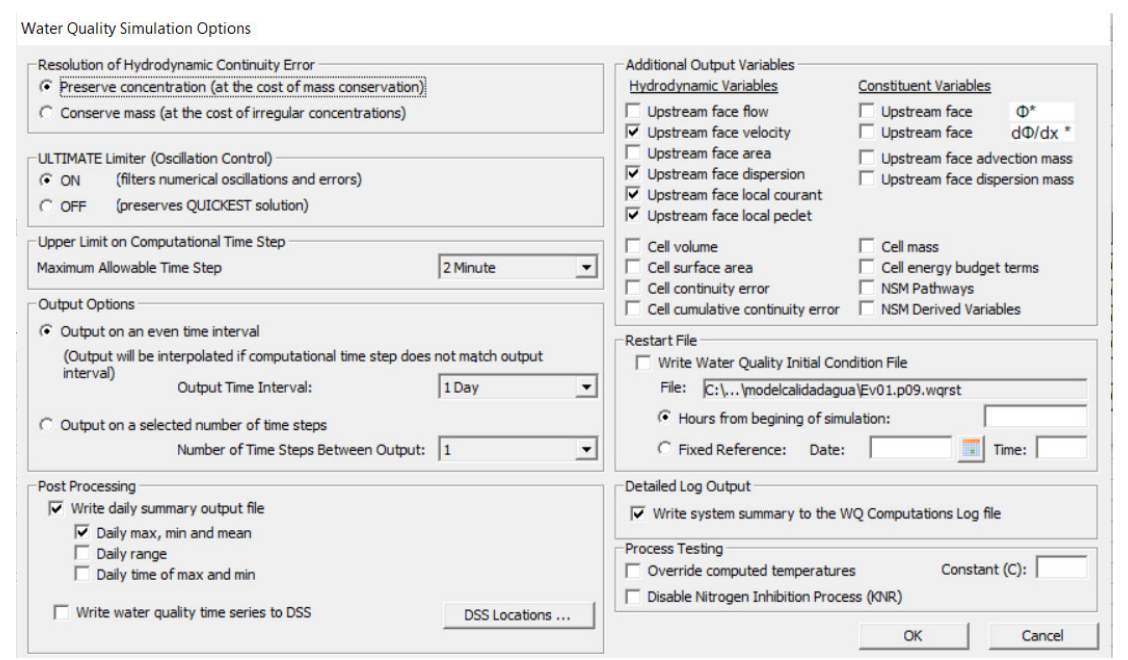

<span id="page-58-1"></span>**Figura 2.15** Ventana de HEC-RAS opciones de simulación

## **2.3 CALIBRACION DEL MODELO**

El proceso de calibración consiste en mejorar selectivamente los coeficientes de nutrientes en el modelo de manera que este aproxime con mayor exactitud a los datos observados. La calibración es la fase más importante en el desarrollo e implementación de un modelo, siendo indispensable realizar un análisis de sensibilidad para conocer el comportamiento del modelo en diferentes situaciones para identificar cuáles son las principales variables que se deben controlar en la calibración y con el fin de encontrar parámetros que ofrezcan una adecuada representación de los nutrientes que se quieren simular. Para la calibración del modelo se realizarán dos análisis: sensibilidad de estabilidad del modelo y sensibilidad de los parámetros de calibración.

# **2.3.1 SENSIBILIDAD DE ESTABILIDAD DEL MODELO**

Para asegurar la estabilidad del modelo se realizó el análisis de sensibilidad de estabilidad, que consistió en cambiar la longitud de las celdas de calidad de agua [\(Figura 2.16\)](#page-59-0) y comparar el tiempo computacional y los resultados obtenidos.

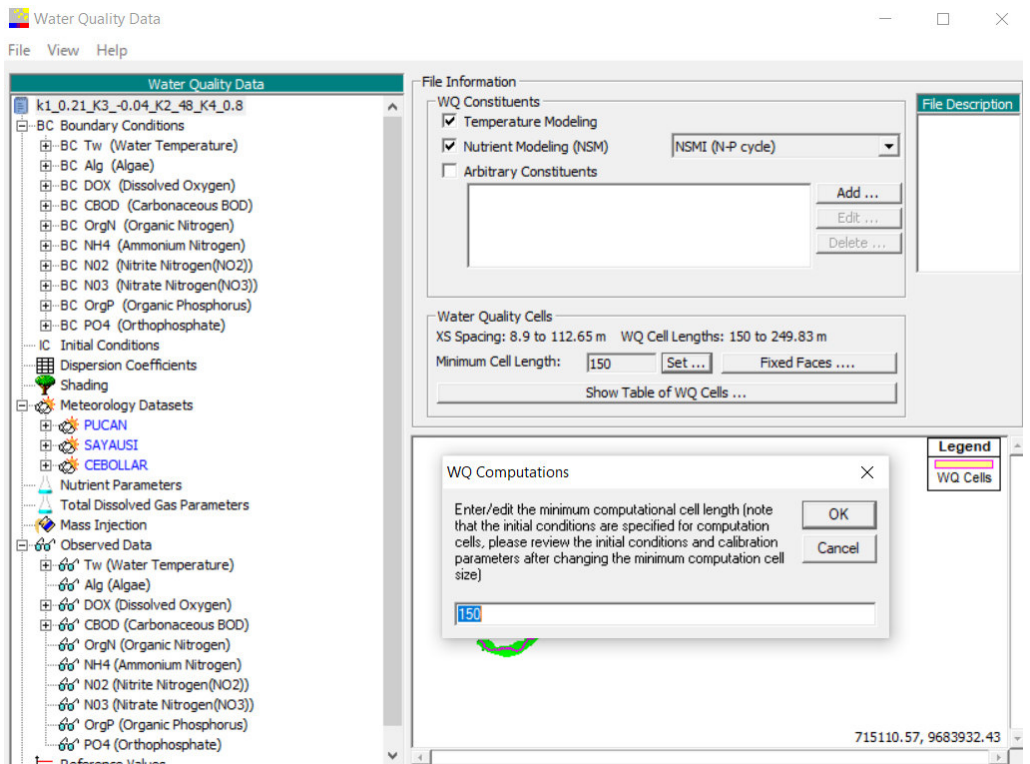

**Figura 2.16 .** Longitud de celda de calidad de agua en HEC-RAS

# <span id="page-59-0"></span>**2.3.2 SENSIBILIDAD DE LOS PARAMETROS DE CALIBRACION**

La calibración del modelo consistió en el análisis de sensibilidad de cuatro coeficientes:  $k_1$  y  $k_3$  para calibrar la demanda bioquímica de oxígeno (DBO) y los

coeficientes  $k_2$  y  $k_4$  para calibrar el oxígeno disuelto (OD). Todos los demás coeficientes se mantuvieron con los valores que por defecto se establecen en el software HEC-RAS. Para una primera corrida del programa se usaron como valores iniciales los establecidos por defecto en HEC-RAS [\(Tabla 2.8\)](#page-60-0).

<span id="page-60-0"></span>

| <b>Tubia 2101</b> Tubico iniciales ch la canonación del modero de candad de agua |                |                       |                      |  |
|----------------------------------------------------------------------------------|----------------|-----------------------|----------------------|--|
| Descripción                                                                      | <b>Símbolo</b> | Unidad                | <b>Valor Inicial</b> |  |
| Coeficiente de desoxigenación                                                    | k1             | $d^{-1}$              | 0.02                 |  |
| Coeficiente de tasa de sedimentación (DBOC)                                      | k3             | $d^{-1}$              |                      |  |
| Coeficiente de oxigenación o reaireación                                         | k2             | $d^{-1}$              |                      |  |
| Consumo Béntico de Oxígeno                                                       | k4             | $mg \, m^2 \, d^{-1}$ |                      |  |

**Tabla 2.8.** Valores iniciales en la calibración del modelo de calidad de agua

# **2.3.3 CALIBRACION DE LA TEMPERATURA**

La temperatura del agua siempre ha sido un componente fundamental en los modelos de calidad de agua (Jensen & Lowney, 2004). La DBO y la OD son dependientes de la temperatura, es así que en el programa HEC-RAS no es posible modelar la DBO y el OD sin que se modele la temperatura (Brunner & CEIWR-HEC, 2016). Para calibrar la temperatura del agua, fue necesario ajustar las condiciones meteorológicas, principalmente se ajustó la radiación solar debido a que representa el factor de mayor importancia. Se realizó el ajuste de la radiación solar por ensayo y error para cada día en el que se tiene un registro de temperatura del agua.

# **2.3.4 CALIBRACION DE LA DBO**

La calibración de la DBO se realizó a través del ajuste del coeficiente de desoxigenación ( $k_1$ ) y el coeficiente de tasa de sedimentación ( $k_3$ ), el ajuste se llevó a cabo teniendo en cuenta los métodos establecidos en la literatura y los rangos del software HEC-RAS. Para una estimación del coeficiente  $k_1$  varios autores han establecido algunos métodos basados en las características hidráulicas de los ríos, estos métodos se resumen a continuación:

# **2.3.4.1 Método de Hydroscience**

La firma Hydroscience (1971) una relación entre la profundidad de la corriente y la remoción de la DBO carbonácea. La relación entre  $k_1$  a 20<sup>o</sup>C y la profundidad del río está dada por la ecuación [\(2.7\)](#page-60-1) (Chapra, 2008)

<span id="page-60-1"></span>
$$
k_1 = 0.3 * \left(\frac{H}{2.4}\right)^{-0.434} \quad para \ 0 \le H \le 2.4 \ m \tag{2.7}
$$

$$
k_1 = 0.3 \qquad para \, H > 2.4 \, m
$$

Donde:

 $k_1$  = Constante de desoxigenación en la corriente receptora en días $^{-1}$ 

 $H =$  Profundiad del río en m

## **2.3.4.2 Método de Wright y Mcdonnell**

Wright and McDonnell (1979) propusieron una ecuación para obtener el coeficiente  $k_1$  relacionada con el caudal:

$$
k_1 = 10.3 \times Q^{-0.49} \tag{2.8}
$$

Donde:

 $Q = \emph{Caudal expresado en pies}^3/\emph{s}$ 

La ecuación solo es válida para caudales entre 10 a 800  $\frac{pies^3}{s}$  (0.28  $\frac{m^3}{s}$  a 22.65  $\frac{m^3}{s}$  $\frac{n}{s}$ 

Para caudales mayores a 800  $pies^3/s$  la constante  $k_1$  no está en función del caudal y para caudales menores a 10  $\text{pies}^3/\text{s}$  la constante  $k_1$  está en el rango de 2.5  $\alpha$  3.5 dí $\alpha$ s<sup>-1</sup> (Sierra, 2011)

## **2.3.4.3 Método de Bansal**

Bansal (1975) utilizó datos históricos de flujo, área, ancho, temperatura y valores de  $k_1$  en treinta ríos de Estados Unidos para encontrar relaciones entre los diferentes grupos de datos. Bansal encontró que la relación entre el número de Reynolds y número de Froud era la mejor aproximación para calcular el valor de  $k_1$  en condiciones estándar (20°C). La relación se presenta en la ecuación [\(2.9\)](#page-61-0).

<span id="page-61-0"></span>
$$
log_{10}\left(k_1 \frac{H^2}{\vartheta}\right) = -3.606 + 1.383 * log\left(\frac{R}{F}\right)
$$
 (2.9)

Donde:

$$
R = N \text{úmero de Reynolds } \left(\frac{\rho V H}{\mu}\right)
$$

$$
F = N \text{úmero de Froud } \left(\frac{V}{\sqrt{gH}}\right)
$$

$$
\rho = Densidad \left(\frac{kg}{m^3}\right)
$$
  
\n
$$
H = Profundidad (m)
$$
  
\n
$$
\mu = Viscosidad \left(\frac{N \cdot s}{m^2}\right)
$$
  
\n
$$
g = gravedad \left(\frac{m}{s^2}\right)
$$

 $\vartheta$  = Viscosidad Cinemática (m<sup>2</sup>)

Se debe tomar en cuenta que los valores de  $k_1$  deben estar corregidos por efectos de la temperatura (Cañon, 2005). Los parámetros utilizados para el cálculo por el método Bansal se muestran en la [Tabla 2.9](#page-62-0) 

| Descripción           | Símbolo          | Unidad | Valor Inicial |
|-----------------------|------------------|--------|---------------|
| Densidad              | $Kg/m^3$         |        | 999           |
| Profundidad           | m                | H      | *variable     |
| Viscosidad            | $N$ .s/ $m2$     | μ      | 0.001005      |
| Gravedad              | m/s <sup>2</sup> | g      | 9.8           |
| Viscosidad Cinemática | m <sup>2</sup>   | ۱9     | 1.01E-06      |

<span id="page-62-0"></span>**Tabla 2.9** Párametros para cálculo de la tasa de desoxigenación por el método Bansal

# **2.3.5 CALIBRACION DEL OXIGENO DISUELTO**

La calibración de la OD se realizó a través del ajuste del coeficiente de aireación  $(k_2)$ y el coeficiente de consumo béntico de oxígeno  $(k<sub>4</sub>)$ . El ajuste se realizó teniendo en cuenta las ecuaciones predictivas establecidos en la literatura y los rangos establecidos en HEC-RAS. Algunos autores han estudiado varias ecuaciones predictivas para estimar el coeficiente de aireación de acuerdo a las propiedades hidráulicas de la corriente. Las ecuaciones se desarrollaron a partir de diversas consideraciones teóricas, empíricas y todas se basan en alguna combinación de características hidráulicas de la corriente representadas por la velocidad, la distancia y la pendiente (Z. Y. Wang et al., 2015) [\(Tabla 2.10\)](#page-63-0).

<span id="page-63-0"></span>

| Clasificación             | $\frac{1}{2}$ and $\frac{1}{2}$ . Equality of $\frac{1}{2}$ is the contribution of $\frac{1}{2}$<br>Referencia | <b>Ecuación Predictiva</b>                |
|---------------------------|----------------------------------------------------------------------------------------------------|-------------------------------------------|
|                           | O'Connor and Dobbins (1958)                                                                                    | $k_2 = 3.93V^{0.5}/D^{1.5}$               |
|                           | Owens et al. (1964)                                                                                            | $k_2=5.32 V^{0.67}/D^{1.85}\,$            |
| Velocidad-<br>Profundidad | Langbein and Durum (1967)                                                                                      | $k_2 = 5.135V/D^{1.33}$                   |
|                           | Churchill et al. (1962)                                                                                        | $k_2 = 5.05V^{0.97}/D^{1.67}$             |
|                           | Bennett and Rathbun (1972) II                                                                                  | $k_2 = 5.20V^{0.61}/D^{1.69}$             |
| Disipación de             | Tsivoglou and Neal (1976)                                                                                      | $k_2 = 15244 SV$                          |
| Energía                   | Shindala and Truax (1980)                                                                                      | $k_2 = 16976SV$                           |
|                           |                                                                                                    | $k_2 = \frac{24.94(1 + F^{0.5})u^*}{D}$   |
| <b>Otros</b>              | Thackston and Krenkel (1969)                                                                                   | $F = V/(gD)^{0.5}$                        |
|                           |                                                                                                    | $u^* = (gRS)^{0.5}$                       |
|                           | Bennett and Rathbun (1972) I                                                                                   | $k_2 = 32.47V^{0.413}S^{0.273}/S^{1.408}$ |

**Tabla 2.10.** Ecuaciones predictivas para la estimación de  $k_2$ 

Donde:

- $V = Velocidad$  promedio en m/s
- $D = Profundidad promedio en m$
- $S =$  Pendiente en m/m
- $F = N$ úmero de Froud
- $g = A$ celeración de la gravedad en m/s<sup>2</sup>
- $u^* = Velocidad de corte$
- $R =$  Radio hidraulico en m

# **2.3.6 CALIBRACION DE COEFICIENTES**  $k_1$ **,**  $k_3$ **,**  $k_2$ **,**  $y$  $k_4$  **EN HEC-RAS**

El objetivo de la calibración del modelo es que los valores simulados de la DBO y OD coincidan con los observados, pero esto es prácticamente imposible debido a la complejidad de todos los procesos que influyen en los parámetros de calidad del agua.

La calibración del modelo se realizó mediante prueba y error mediante el ajuste manual de parámetros. El análisis de sensibilidad consistió en realizar varias corridas en el software HEC-RAS, variando los parámetros  $k_1, k_3, k_2, y k_4$  de acuerdo al rango de valores permitidos por el programa [\(Tabla 2.11\)](#page-64-0)

<span id="page-64-0"></span>

| Parámetro  | <b>Variable</b>                                | Símbolo        | <b>Unidad</b>   | Rango            |
|------------|------------------------------------------------|----------------|-----------------|------------------|
|            | Coeficiente de desoxigenación                  | $k_{1}$        | $d^{-1}$        | $0.02$ a 3.4     |
| <b>DBO</b> | Coeficiente de tasa de<br>sedimentación (DBOC) | $k_3$          | $d^{-1}$        | $-0.36$ a $0.36$ |
| <b>OD</b>  | Coeficiente de oxigenación o<br>reaireación    | k <sub>2</sub> | $d^{-1}$        | 0 a 100          |
|            | Consumo Bentico de Oxígeno                     | $k_{4}$        | $mg.m^2.d^{-1}$ | > 0              |

**Tabla 2.11** Rango de valores 1, 3, 2, y 4 en HECRAS

Para decidir sobre los mejores coeficientes que producen una correcta calibración del modelo, los valores obtenidos de la modelación se compararon con los valores observados mediante el cálculo de estadísticos o coeficientes de eficiencia.

# **2.3.7 COEFICIENTES DE EFICIENCIA**

Se aplicaron métodos o técnicas que se describe a continuación:

#### **2.3.7.1 Error medio absoluto (MAE)**

Este método aplica la siguiente ecuación [\(2.10\):](#page-64-1)

<span id="page-64-1"></span>
$$
E = \frac{1}{n} \sum_{i=1}^{n} |S_i - O_i|
$$
 (2.10)

Donde:

 $Q$ : es el valor observado

 $S:$  es el valor simulado

# n : es el número de valores

En general cuanto más bajo sea el valor de MAE mejor es el modelo. Al comparar dos modelos diferentes, se puede comparar el MAE de cada modelo para saber cuál ofrece el mejor ajuste a un conjunto de datos.

#### **2.3.7.2 Raíz del error cuadrático medio (RMSE)**

Este método permite determinar la magnitud de la desviación de los valores simulados con respecto a los valores observados; el rango de valores puede ir desde 0 hasta el infinito positivo. Un valor de 0 corresponde a un ajuste perfecto. Este método tiene la ventaja de no compensar los valores negativos con los positivos.

$$
RMSE = \sqrt{\frac{\sum_{i=1}^{n} (O_i - S_i)^2}{n}}
$$
 (2.11)

Los valores 0 de MAE y RMSE indican un ajuste perfecto. Los valores de RMSE y MAE menores a la mitad de la desviación estándar de los datos medidos pueden considerarse baja y cualquiera de los dos métodos es apropiada para la evaluación del modelo (Moriasi et al., 2007)

# **2.3.7.3 Coeficiente de Nash y Sutcliffe (NSE)**

Este método determina la magnitud relativa de varianza residual en comparación con los datos observados. NSE indica que tan bien la gráfica de datos observados y simulados se ajusta a la línea 1:1 (Moriasi et al., 2007). Un ajuste perfecto de este criterio viene dado por la unidad, mientras más cercano a la unidad mejor será la bondad de ajuste, en cambio valores negativos indican que el modelo no se ajusta a los datos observados. El coeficiente se obtiene mediante la siguiente ecuación [\(2.12\)](#page-65-0) 

<span id="page-65-0"></span>
$$
NSE = 1 - \frac{\sum_{i=1}^{n} (O_i - S_i)^2}{\sum_{i=1}^{n} (O_i - \overline{O})^2}
$$
 (2.12)

Donde:

# $\overline{0}$ : promedio de muesta observado

NSE es recomendada por dos razones:

- La Sociedad Americana de Ingenieros Civiles (ASCE) recomienda este método (ASCE, 1993)
- Es comúnmente usada, por lo que hay extensiva información y valores reportados.

#### **2.3.7.4 Coeficiente PBIAS (Percent BIAS)**

El coeficiente de PBIAS mide la tendencia de los datos simulados a ser mayores o menores que los valores observados (Moriasi et al., 2007). Un valor de 0 indica ajuste optimo, valores positivos indican subestimación del modelo y valores negativos indican sobrestimación.

$$
PBIAS = \left[\frac{\sum_{i=1}^{n} (O_i - S_i) * 100}{\sum_{i=1}^{n} O_i}\right]
$$
\n(2.13)

Los criterios de evaluación para PBIAS y NSE (Moriasi et al., 2007) , se los asigna en función de los valores mostrados en la [Tabla 2.12](#page-66-0) 

| <b>Criterio</b> | Valor                           | Calificación    |
|-----------------|---------------------------------|-----------------|
|                 | PBIAS $\leq \pm 10$             | Muy Bueno       |
|                 | $\pm 10 \leq PBIAS \leq \pm 15$ | <b>Bueno</b>    |
| <b>PBIAS</b>    | $\pm 15 \leq PBIAS \leq \pm 25$ | Satisfactorio   |
|                 | PBIAS $> \pm 25$                | Insatisfactorio |
|                 | $0.75<$ NSE $\leq 1.00$         | Muy Bueno       |
| <b>NSE</b>      | $0.65 < NSE \leq 0.75$          | <b>Bueno</b>    |
|                 | $0.50 < NSE \leq 0.65$          | Satisfactorio   |
|                 | $NSE \leq 0.5$                  | Insatisfactorio |

<span id="page-66-0"></span>**Tabla 2.12.** Criterios estadísticos para la evaluación de desempeño del modelo.

## **2.4 VALIDACION DE MODELO**

La fase de validación consiste en la comprobación, una vez calibrado, por medio de simulaciones, de que el modelo funciona correctamente y se ajusta a los valores observados. Para la fase de validación del modelo se usarán los datos de calidad de agua y meteorológicos en el período de mayo-2017 a mayo-2020. Para el modelo se usarán los coeficientes ajustados de  $k_1$ ,  $k_3$ ,  $k_2$ , y  $k_4$  obtenidos en la fase de calibración. De igual manera se compararon los resultados obtenidos con los valores observados, mediante la aplicación de coeficientes de eficiencia.

# **3 CAPITULO: RESULTADOS Y DISCUSION**

La precisión del modelo de calidad de agua dependió de la precisión de los datos de calidad de agua y de la información meteorológica. La falta de estandarización del monitoreo de los datos de calidad de agua fue la mayor dificultad encontrada durante la calibración del modelo. No existe una periodicidad de los datos disponibles, es así que, en el período de estudio, las fechas en las que se tienen registros de calidad de agua en las estaciones YAN-025 y YAN-030 son diferentes a las fechas de registro en las estaciones YAN-040 y YAN-060. Por tanto, la calibración y validación del modelo desarrollado en este estudio se limitó a la precisión de los datos disponibles.

# **3.1 ANALISIS DE SENSIBILIDAD DE ESTABILIDAD DEL MODELO**

Se realizó el análisis de sensibilidad del modelo, por medio de los cambios en la distancia de las celdas de la calidad del agua. En la [Figura 3.1](#page-68-0) se muestra un comportamiento exponencial entre el tamaño de la celda y el tiempo de ejecución del modelo. Con un tamaño de celda de 25 metros el tiempo de ejecución fue de 4 horas y 34 minutos, mientras que con un tamaño de celda de 500 metros el tiempo computacional fue de 8 segundos. Al ejecutar el modelo con un tamaño de celda menor a 25 metros el modelo en un tiempo arbitrario se detiene, por lo que el rango de estabilidad de modelo se establece con un tamaño de celda igual o mayor a 25 metros. A pesar de que existe una gran diferencia entre el tiempo computacional entre distintos tamaños de celda, se comprobó que la diferencia promedio entre los resultados obtenidos con un tamaño de celda de 25 y 500 metros fue de alrededor del 1%, por lo que el tamaño de celda no influye de manera significativa en los resultados. En base a este análisis y considerando la cantidad de corridas a realizarse se estableció un tamaño de celda de 150 metros con un tiempo computacional promedio de 4 a 5 minutos para todas las simulaciones.

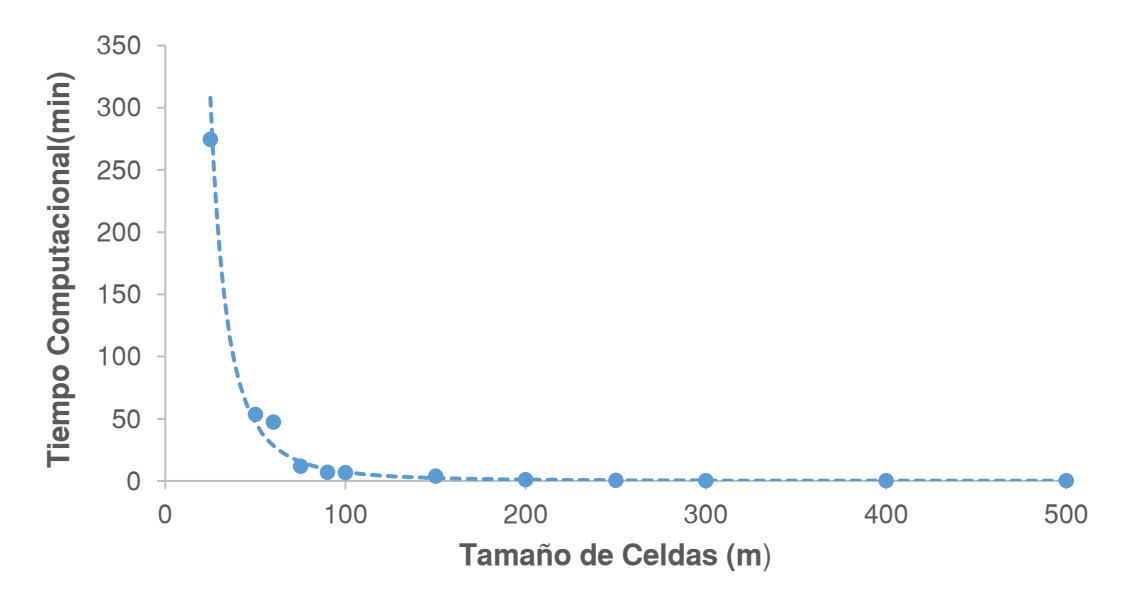

<span id="page-68-0"></span>**Figura 3.1** Tamaño de la celda de calidad de agua vs tiempo computacional

# **3.2 CALIBRACION DE LA TEMPERATURA**

La calibración de la temperatura se realizó por ensayo y error ajustando la radiación solar. Se comparó el error entre los datos observados y simulados para cada día en el que se tiene un registro de temperatura del agua. En la [Tabla 3.1 s](#page-69-0)e resumen la relación cuantitativa entre los datos de temperatura simulados y observados de la fase de calibración. Para todas las estaciones de monitoreo el modelo logra reproducir la temperatura del agua con un error inferior al 8%, el valor de error máximo se presentó aguas abajo (estación YAN-060) con un valor del 7.7%, esto demuestra una buena calibración del modelo en correspondencia a los registros observados en las estaciones.

| Resumen de la Calibración de la Temperatura       |            |                          |                          |                   |                   |
|---------------------------------------------------|------------|--------------------------|--------------------------|-------------------|-------------------|
| Estación                                          | Fecha      | <b>Observado</b>         | <b>Simulado</b>          | <b>Diferencia</b> | <b>Diferencia</b> |
|                                                   |            | $({}^{\circ}\mathbb{C})$ | $({}^{\circ}\mathbf{C})$ |                   | Porcentual        |
| YAN-025<br>Yanuncay<br>en<br>Captación            | 01/5/2014  | 11.10                    | 11.10                    | 0.00              | 0.00%             |
|                                                   | 25/6/2014  | 9.30                     | 9.84                     | 0.54              | 5.81%             |
|                                                   | 26/11/2014 | 13.60                    | 14.03                    | 0.43              | 3.17%             |
|                                                   | 25/3/2015  | 13.40                    | 13.85                    | 0.45              | 3.35%             |
|                                                   | 21/10/2015 | 12.70                    | 12.82                    | 0.12              | 0.91%             |
|                                                   | 17/2/2016  | 13.20                    | 13.67                    | 0.47              | 3.56%             |
|                                                   | 25/10/2016 | 15.60                    | 15.79                    | 0.19              | 1.24%             |
|                                                   | 08/3/2017  | 14.10                    | 14.29                    | 0.19              | 1.38%             |
|                                                   | 01/5/2017  | 14.10                    | 14.29                    | 0.19              | 1.38%             |
| YAN-030<br>(A.J. Minas<br>IESS-<br>Barabón)       | 01/5/2014  | 11.60                    | 11.60                    | 0.00              | $0.00\%$          |
|                                                   | 25/6/2014  | 12.00                    | 11.72                    | $-0.28$           | $-2.32%$          |
|                                                   | 26/11/2014 | 14.00                    | 14.35                    | 0.35              | 2.49%             |
|                                                   | 25/3/2015  | 14.30                    | 14.57                    | 0.27              | 1.91%             |
|                                                   | 21/10/2015 | 12.90                    | 12.94                    | 0.04              | 0.33%             |
|                                                   | 17/2/2016  | 14.40                    | 13.72                    | $-0.68$           | $-4.75%$          |
|                                                   | 25/10/2016 | 15.60                    | 16.05                    | 0.45              | 2.87%             |
|                                                   | 08/3/2017  | 14.60                    | 15.39                    | 0.79              | 5.39%             |
|                                                   | 01/5/2017  | 14.60                    | 15.39                    | 0.79              | 5.43%             |
| <b>YAN-040</b><br>(Yanuncay<br>en San<br>Joaquín) | 1/5/2014   | 12.70                    | 12.70                    | 0.00              | 0.00%             |
|                                                   | 24/7/2014  | 11.20                    | 11.66                    | 0.46              | 4.09%             |
|                                                   | 20/11/2014 | 11.00                    | 11.12                    | 0.12              | 1.14%             |
|                                                   | 23/4/2015  | 12.30                    | 12.83                    | 0.53              | 4.31%             |
|                                                   | 23/7/2015  | 10.20                    | 10.58                    | 0.38              | 3.71%             |
|                                                   | 26/11/2015 | 12.50                    | 12.08                    | $-0.42$           | $-3.37%$          |
|                                                   | 31/3/2016  | 12.50                    | 12.70                    | 0.20              | 1.61%             |
|                                                   | 7/7/2016   | 11.90                    | 12.28                    | 0.38              | 3.23%             |
|                                                   | 1/12/2016  | 14.10                    | 14.66                    | 0.56              | 3.98%             |
|                                                   | 26/4/2017  | 13.30                    | 13.93                    | 0.63              | 4.71%             |
| YAN-060<br>(Yanuncay<br>A.J. Tarqui)              | 1/5/2014   | 13.10                    | 13.08                    | $-0.02$           | $-0.15%$          |
|                                                   | 24/7/2014  | 11.70                    | 11.49                    | $-0.21$           | $-1.83%$          |
|                                                   | 20/11/2014 | 12.20                    | 12.45                    | 0.25              | 2.04%             |
|                                                   | 23/4/2015  | 13.30                    | 13.99                    | 0.69              | 5.17%             |
|                                                   | 23/7/2015  | 11.50                    | 12.39                    | 0.89              | 7.77%             |
|                                                   | 26/11/2015 | 13.50                    | 13.48                    | $-0.02$           | $-0.12%$          |
|                                                   | 31/3/2016  | 12.80                    | 12.39                    | $-0.41$           | $-3.23%$          |
|                                                   | 7/7/2016   | 12.50                    | 12.19                    | $-0.31$           | $-2.47%$          |
|                                                   | 1/12/2016  | 15.10                    | 15.07                    | $-0.03$           | $-0.20%$          |
|                                                   | 26/4/2017  | 14.80                    | 15.30                    | 0.50              | 3.41%             |

<span id="page-69-0"></span>**Tabla 3.1** Relación entre la temperatura simulada y observada en la fase de calibración

En la [Figura 3.2](#page-70-0) a), b), c) se muestra gráficamente la simulación de la temperatura y los valores observados para las distintas estaciones en el período mayo-2014 a mayo-2017. Es importante destacar que al disponer pocos datos de registro de temperatura del agua desde el 2014 al 2017 no se puede graficar la variación de la temperatura observada en el tiempo y establecer algún criterio de estacionalidad a lo largo de un año.

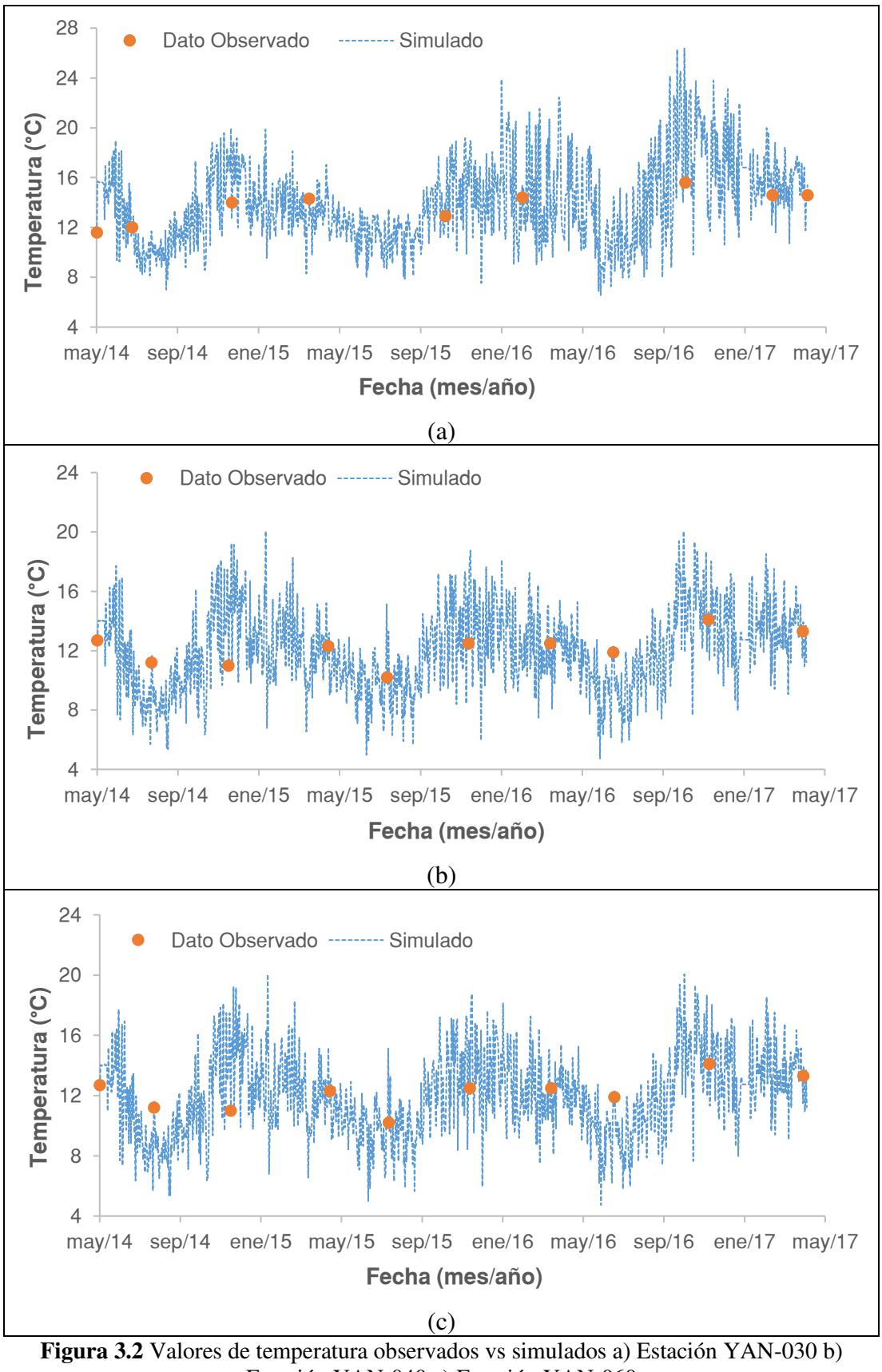

<span id="page-70-0"></span>Estación YAN-040 c) Estación YAN-060

Es importante resaltar que un ajuste perfecto en la modelación de la temperatura del agua es bastante difícil de lograr, esto debido a que la temperatura del agua es variable en tiempo y espacio, que involucra complejos fenómenos y relaciones de distintos parámetros meteorológicos como la radiación solar, la temperatura del aire, nubosidad, velocidad del viento y la presión atmosférica. Dentro del análisis del análisis de calibración de temperatura del agua se resalta lo siguiente:

- El parámetro meteorológico que más influye en la temperatura del agua es la radiación solar. Se comprobó que al variar los parámetros de humedad relativa y velocidad del viento entre sus valores extremos máximo y mínimos, produjeron variaciones de temperatura del agua no mayores al 10%. Sin embargo, variando la radiación solar en unos 50 (w/m²) se obtiene la misma variación del 10% en la temperatura del agua, inclusive al probar valores extremos mínimos y máximos de radiación solar, se produjeron variaciones de temperatura del agua entre el 28% y 162%, por lo que se deduce que la radiación solar es el parámetro que más influye en la variación de la temperatura del agua, tal como le establecen algunos estudios (Boyd, 2020).
- No es recomendable establecer un valor promedio único de radiación solar para todas las estaciones ya que este parámetro vario en el tiempo y en el espacio, para este estudio es importante probar por ensayo y error un valor de radiación solar para cada hora del día en la que se requiere calibrar la temperatura.
- Un aporte importante del análisis es que al modelar un gran período de tiempo (may-2014 a mayo-2017) es imperativo el ingreso de valores meteorológicos diurnos y nocturnos, esto debido a que, si solo si ingresan valores promedios diarios, la temperatura del agua solo aumentaría a lo largo del tiempo obteniéndose resultados erróneos que no reflejarían la realidad de la variación de la temperatura en el día y en la noche.
- Los errores entre los datos observados y datos simulados se pueden generar debido a que se usaron datos de las estaciones meteorológicas próximas, pero no son propias de la cuenca de estudio, lo que puede influir directamente en la estimación de los valores.
- Los parámetros del OD y la DBO son dependientes de la temperatura por lo que es importante obtener un buen ajuste de este parámetro, la falta de una buena
calibración de la temperatura del agua puede ser la causa de que se obtengan errores en la calibración del OD y la DBO.

En la [Tabla 3.2](#page-72-0) se presentan los coeficientes de eficiencia, según los criterios para la evaluación de desempeño del modelo para el Coeficiente de Nash y Sutcliffe (NSE) se obtuvieron valores mayores a 0.8 por lo que el ajuste se lo considera muy bueno y los valores del coeficiente PBIAS son menores a  $\pm 10$  por lo que de la misma forma se califica como un ajuste muy bueno.

| <b>Estación</b> | Coeficientes de Eficiencia |       |       |              |  |  |  |
|-----------------|----------------------------|-------|-------|--------------|--|--|--|
|                 | MAE                        | RMSE  | NSE   | <b>PBIAS</b> |  |  |  |
| YAN-025         | 0.288                      | 0.338 | 0.962 | $-2.210$     |  |  |  |
| YAN-030         | 0.406                      | 0.493 | 0.844 | $-1.393$     |  |  |  |
| YAN-040         | 0.369                      | 0.415 | 0.854 | $-2.336$     |  |  |  |
| YAN-060         | 0.334                      | 0.436 | 0.852 | -1.021       |  |  |  |

<span id="page-72-0"></span>**Tabla 3.2** Coeficientes de eficiencia resultantes de la calibración de temperatura

# **3.3 RESULTADOS DE CALIBRACION DE LA DBO 3.3.1 ESTIMACION DEL PARAMETRO**

Para una estimación inicial del parámetro  $k_1$  se usaron los métodos citados en la sección 2.3.4, estos métodos consideran varios factores como la profundidad, el caudal, número de Froud y número de Reynolds. En la [Tabla 3.3](#page-72-1) se presenta un resumen de los valores del coeficiente de desoxigenación promedio calculados a lo largo del tramo del río.

<span id="page-72-1"></span>

| <b>Table 3.3</b> Estimation act valor ac $\kappa_1$ apheando metodos ac la metatura. |        |      |                                         |  |  |  |  |  |
|--------------------------------------------------------------------------------------|--------|------|-----------------------------------------|--|--|--|--|--|
| <b>Ecuación</b>                                                                      | Unidad |      | k <sub>1</sub> ajustada por temperatura |  |  |  |  |  |
| <b>HYDROSCIENCE</b> (1971)                                                           | l /d   | 0.21 | 0.15                                    |  |  |  |  |  |
| <b>BANSAL</b> (1975)                                                                 | I /d   | 110  | 0.84                                    |  |  |  |  |  |
| WRIGHT Y MCDONNELL (1979)                                                            | 174    |      | 117                                     |  |  |  |  |  |

**Tabla 3.3** Estimación del valor de kuno igndo métodos de la literatura

De la aplicación de los métodos anteriores se deduce que el valor del coeficiente de desoxigenación  $k_1$  varia de un lugar a otro y también cambia con la fórmula o método empleado. Una de las razones por las que se puede tener esta diferencia es que cada método fue estudiado y validado para ríos de otras regiones, con distintas morfologías y condiciones meteorológicas. Al existir una variación del valor de  $k_1$  por los tres métodos empleados no se puede concluir cuál de los métodos es el que da la mejor estimación de  $k_1$ , por lo que la estimación consistirá en probar distintos valores de  $k_1$  en el HEC-RAS y evaluar el desempeño del modelo a través de los coeficientes de eficiencia.

#### **3.3.2 CALIBRACION DE LOS PARAMETROS**  $k_1$  **y**  $k_3$  **EN HEC-RAS**

El análisis de sensibilidad se enfocó en dos coeficientes: coeficiente de desoxigenación  $k_1$  y coeficiente de sedimentación  $k_3$ . Para calibrar la DBO se realizaron simulaciones variando los valores de  $k_1$  y  $k_3$ , con los resultados de cada simulación se determinaron los coeficientes de eficiencia MAE, RMSE, NSE y PBIAS que miden a la variabilidad de las observaciones.

Como primer paso para calibrar el coeficiente  $k_1$  se realizaron 85 simulaciones manteniendo fijo el valor de  $k_3$  con un valor de 0.0  $d^{-1}$  y variando el valor de  $k_1$  entre  $0.02$  y 3.4  $d^{-1}$ . Los resultados de los coeficientes de eficiencia mostraron buenos resultados para valores de  $k_1$  comprendidos en el rango de 0.16 y 0.22  $d^{-1}$  (Anexo 6)

A continuación, como segundo paso para cada valor de  $k_1$  entre 0.16 a 0.22  $d^{-1}$ , se varió el coeficiente de  $k_3$  en el rango de -0.36 y 0.36  $d^{-1}$ , de esta combinación de valores se realizaron 511 simulaciones. En el Anexo 7 se muestran los coeficientes de eficiencia variando el valor de  $k_3$  y con un valor de  $k_1$  igual a 0.21 $d^{-1}$ . Finalmente, el mejor ajuste resultó de la combinación de los de valores de  $0.21$   $d^{-1}$  y -0.04  $d^{-1}$ para el coeficiente  $k_1$  y  $k_3$  respectivamente.

En la [Tabla 3.4](#page-74-0) se resume la relación cuantitativa entre los datos de DBO simulados y observados del proceso de calibración para todas las estaciones. Para la estación YAN-025 se tiene una diferencia porcentual menor a 0.05% para todas las fechas esto se debe en gran medida a que los valores observados coinciden con los valores iniciales de borde de DBO empleados en el software HEC-RAS. Para las estaciones YAN-030 y YAN-040 para la mayoría de las fechas el modelo logra reproducir la DBO con un error menor a 7%, sin embargo, existen fechas en las que se obtuvieron errores mayores al 10%. Para el caso de la estación YAN-060 el modelo no consigue una buena aproximación para los valores observados, los errores superan el 10%, llegando alcanzar un error promedio de 53.62%, por lo que el modelo no simula los valores de DBO en último tramo aguas abajo.

| Resumen de la Calibración de DBO (mg/l) |            |                            |                           |                   |                                 |  |  |  |
|-----------------------------------------|------------|----------------------------|---------------------------|-------------------|---------------------------------|--|--|--|
| <b>Estación</b>                         | Fecha      | <b>Observado</b><br>(mg/l) | <b>Simulado</b><br>(mg/l) | <b>Diferencia</b> | <b>Diferencia</b><br>Porcentual |  |  |  |
|                                         | 01/5/2014  | 0.600                      | 0.602                     | 0.002             | 0.33%                           |  |  |  |
| YAN-025                                 | 25/6/2014  | 1.650                      | 1.649                     | $-0.001$          | $-0.05%$                        |  |  |  |
|                                         | 26/11/2014 | 0.750                      | 0.749                     | $-0.001$          | $-0.09%$                        |  |  |  |
|                                         | 25/3/2015  | 0.900                      | 0.900                     | 0.000             | $-0.05%$                        |  |  |  |
| Yanuncay                                | 21/10/2015 | 0.400                      | 0.400                     | 0.000             | $-0.04%$                        |  |  |  |
| en<br>Captación                         | 17/2/2016  | 0.450                      | 0.450                     | 0.000             | $-0.04%$                        |  |  |  |
|                                         | 25/10/2016 | 0.350                      | 0.350                     | 0.000             | $-0.05%$                        |  |  |  |
|                                         | 08/3/2017  | 0.400                      | 0.400                     | 0.000             | $-0.05%$                        |  |  |  |
|                                         | 01/5/2017  | 0.400                      | 0.400                     | 0.000             | $-0.05%$                        |  |  |  |
|                                         | 01/5/2014  | 0.900                      | 0.897                     | $-0.003$          | $-0.33%$                        |  |  |  |
|                                         | 25/6/2014  | 1.900                      | 1.583                     | $-0.317$          | $-16.68%$                       |  |  |  |
|                                         | 26/11/2014 | 0.500                      | 0.695                     | 0.195             | 39.00%                          |  |  |  |
| YAN-030                                 | 25/3/2015  | 0.900                      | 0.860                     | $-0.040$          | $-4.44%$                        |  |  |  |
| (A.J. Minas                             | 21/10/2015 | 0.400                      | 0.385                     | $-0.015$          | $-3.75%$                        |  |  |  |
| IESS-<br>Barabón)                       | 17/2/2016  | 0.450                      | 0.436                     | $-0.014$          | $-3.11%$                        |  |  |  |
|                                         | 25/10/2016 | 0.300                      | 0.332                     | 0.032             | 10.67%                          |  |  |  |
|                                         | 08/3/2017  | 0.400                      | 0.380                     | $-0.020$          | $-5.00%$                        |  |  |  |
|                                         | 01/5/2017  | 0.400                      | 0.380                     | $-0.020$          | $-5.00%$                        |  |  |  |
|                                         | 01/5/2014  | 0.200                      | 0.205                     | 0.005             | 2.50%                           |  |  |  |
|                                         | 24/7/2014  | 0.450                      | 0.422                     | $-0.028$          | $-6.22%$                        |  |  |  |
|                                         | 23/4/2015  | 0.880                      | 0.902                     | 0.022             | 2.50%                           |  |  |  |
| YAN-040                                 | 23/7/2015  | 0.950                      | 0.925                     | $-0.025$          | $-2.63%$                        |  |  |  |
| (Yanuncay                               | 26/11/2015 | 1.100                      | 1.082                     | $-0.018$          | $-1.64%$                        |  |  |  |
| en San<br>Joaquín)                      | 31/3/2016  | 1.100                      | 1.095                     | $-0.005$          | $-0.45%$                        |  |  |  |
|                                         | 07/7/2016  | 0.230                      | 0.435                     | 0.205             | 89.13%                          |  |  |  |
|                                         | 01/12/2016 | 0.200                      | 0.334                     | 0.134             | 67.00%                          |  |  |  |
|                                         | 26/4/2017  | 0.350                      | 0.361                     | 0.011             | 3.14%                           |  |  |  |
|                                         | 01/5/2014  | 0.750                      | 0.728                     | $-0.022$          | $-2.93%$                        |  |  |  |
|                                         | 24/7/2014  | 1.450                      | 1.241                     | $-0.209$          | $-14.41%$                       |  |  |  |
|                                         | 20/11/2014 | 2.250                      | 0.399                     | $-1.851$          | $-82.27%$                       |  |  |  |
| YAN-060                                 | 23/4/2015  | 2.150                      | 0.852                     | $-1.298$          | $-60.37%$                       |  |  |  |
| (Yanuncay<br>A.J. Tarqui)               | 31/3/2016  | 1.750                      | 1.056                     | $-0.694$          | $-39.66%$                       |  |  |  |
|                                         | 07/7/2016  | 1.100                      | 0.415                     | $-0.685$          | $-62.27%$                       |  |  |  |
|                                         | 01/12/2016 | 1.500                      | 0.321                     | $-1.179$          | $-78.60%$                       |  |  |  |
|                                         | 26/4/2017  | 2.850                      | 0.327                     | $-2.523$          | $-88.53%$                       |  |  |  |

<span id="page-74-0"></span>**Tabla 3.4.** Relación entre la DBO simulada y observada en el proceso de calibración

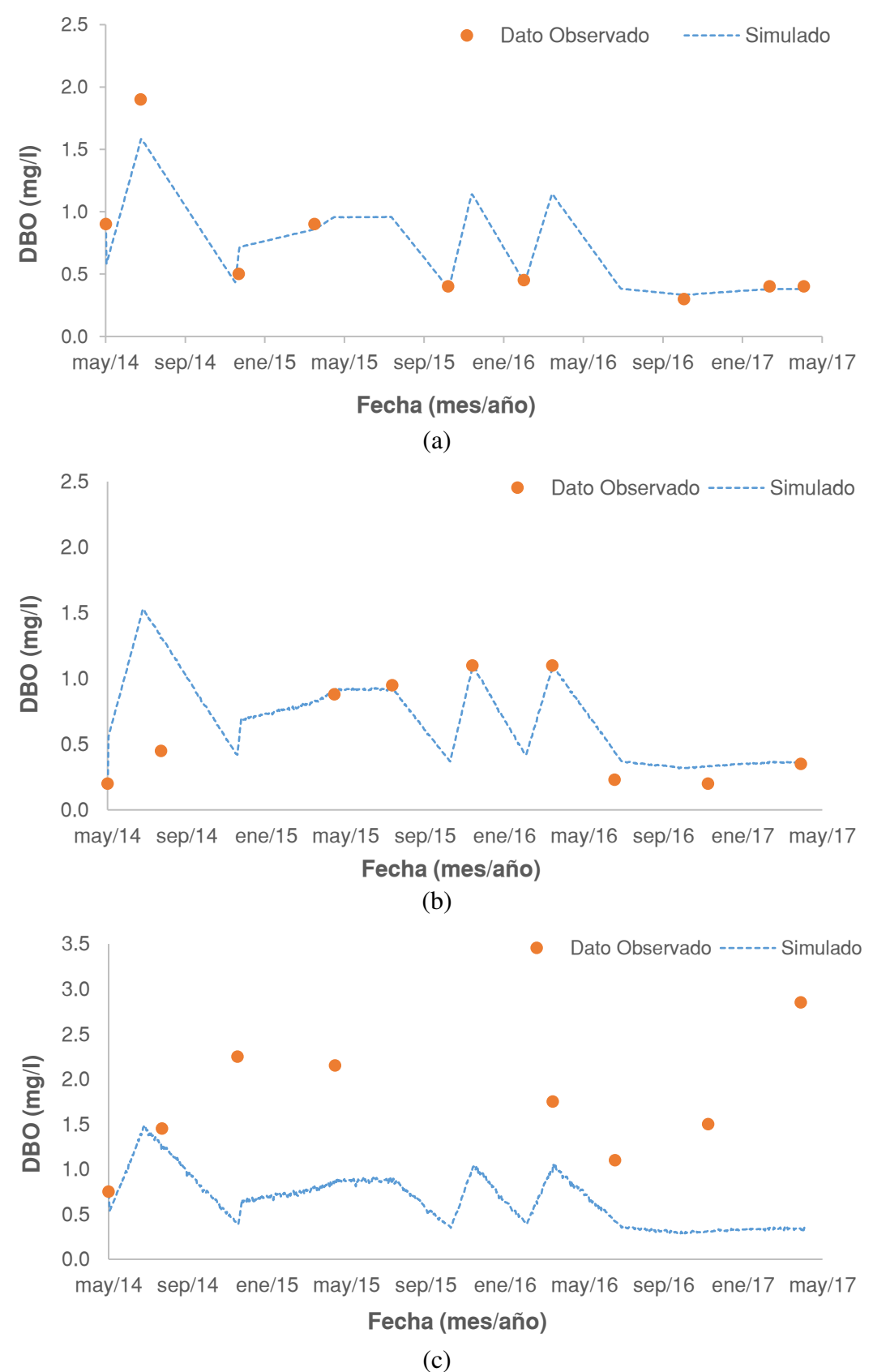

<span id="page-75-0"></span>**Figura 3.3** Valores de DBO observados vs simulados para a) Estación YAN-030 b) Estación YAN-040 c) Estación YAN-060

Considerando solamente las tres primeras estaciones, el promedio del error es del 9.78% por lo que el modelo demuestra un buen ajuste en correspondencia a los registros reales medidos en las estaciones. En la [Figura 3.3](#page-75-0) a), b), c) y d) se muestra la simulación de la DBO y los valores observados para las distintas estaciones en el período mayo-2014 a mayo-2017.

En la [Tabla 3.5](#page-76-0) se presentan los coeficientes de eficiencia, para las estaciones YAN-025, YAN-030 y YAN-040 se obtuvieron valores mayores de 0.9 del Coeficiente de Nash y Sutcliffe (NSE) y valores menores a ±10 para el Coeficiente PBIAS por lo que el ajuste se considera muy bueno. Para la estación YAN-060 el valor de NSE fue de - 3.34 y el valor de PBIAS es de 61.30 por lo que se le considera insatisfactorio.

| <b>ESTACION</b> | MAE   | <b>RMSE</b> | NSE      | <b>PBIAS</b> |
|-----------------|-------|-------------|----------|--------------|
| YAN-025         | 0.001 | 0.001       | 1.000    | 0.011        |
| YAN-030         | 0.073 | 0.126       | 0.931    | 3.288        |
| YAN-040         | 0.050 | 0.083       | 0.950    | $-5.517$     |
| YAN-060         | 1 057 | 1.316       | $-3.345$ | 61.302       |

<span id="page-76-0"></span>**Tabla 3.5** Coeficientes de eficiencia resultantes de la calibración de la DBO

Del análisis realizado se debe resaltar que para las estaciones YAN-025, YAN-030 y YAN-040 el promedio de los valores observados es 0.66, 0.7 y 0.61 mg/l y ningún valor sobrepasa los 1.1 mg/l. Por otra parte, para la estación YAN-060 que está ubicada aguas abajo en la confluencia con el río Tarqui, el promedio de los datos observados es 1.73 mg/l y existen valores que superan los 2 mg/l, por lo que hay un incremento significativo de DBO aguas abajo que cambia la calidad de agua. Por lo tanto, es probable que una de las razones para los cuales el modelo no simule adecuadamente la DBO en el último tramo, sea porque la calidad del agua en la sección aguas bajo este afectada significativamente por afluentes secundarios y la mezcla de mareas por la confluencia con el río Tarqui. Otra de las razones por las que existe error entre los datos simulados y observados es por el bajo nivel de frecuencia en la toma de datos y la falta de simultaneidad entre los mismos por lo que el futuro las medidas deben enfocarse en tener mayor cantidad de datos de calidad de agua sobre todo del tramo aguas abajo que corresponde a la confluencia con el río Tarqui.

## **3.4 RESULTADOS DE CALIBRACION DEL OXIGENO DISUELTO 3.4.1 ESTIMACION DEL PARAMETRO**

Aplicando las ecuaciones predictivas citadas en la sección 2.3.5 se realizó una estimación inicial del coeficiente de aireación  $k_2$ , las ecuaciones predictivas consideran varios factores como la profundidad, la velocidad, la pendiente y el número de Froud. En la [Tabla 3.6](#page-77-0) se presenta un resumen de los valores del coeficiente de aireación  $k_2$  promedio y  $k_2$  ajustada por la temperatura a lo largo del tramo de estudio.

<span id="page-77-0"></span>

| Clasificación             | Método                        | $k_2(d^{-1})$ | $k_2$ ajustada (d <sup>-1</sup> )<br>por temperatura |
|---------------------------|-------------------------------|---------------|------------------------------------------------------|
|                           | O'Connor and Dobbins (1958)   | 51.12         | 44.52                                                |
|                           | Owens et al. (1964)           | 50.21         | 41.51                                                |
| Velocidad-<br>Profundidad | Langbein and Durum (1967)     | 25.50         | 22.21                                                |
|                           | Churchill et al. (1962)       | 50.22         | 43.76                                                |
|                           | Bennett and Rathbun (1972) II | 59.89         | 50.68                                                |
| Disipación de             | Tsivoglou and Neal (1976)     | 71.38         | 61.55                                                |
| Energía                   | Shindala and Truax (1980)     | 73.56         | 63.11                                                |
|                           | Thackston and Krenkel (1969)  | 46.90         | 40.76                                                |
| Otros                     | Bennett and Rathbun (1972) I  | 55.29         | 45.60                                                |
|                           | Promedio                      | 53.79         | 45.97                                                |

**Tabla 3.6.** Estimación del valor de  $k_2$  aplicando métodos de la literatura.

De la aplicación de los métodos anteriores se deduce que el valor del coeficiente de desoxigenación  $k_2$  cambia con la ecuación empleada. Una de las razones por las que se puede tener esta diferencia es que cada método fue estudiado para ciertos rangos de variables de acuerdo al procedimiento empírico y datos utilizados (Z. Y. Wang et al., 2015). Sin embargo, de la [Tabla 3.6](#page-77-0) se puede establecer que para la mayoría de los métodos empleados el valor de  $k_2$  se encuentra en el rango entre 40 a 50  $d^{-1}$ .

#### **3.4.2 CALIBRACION DE LOS PARAMETRO**  $k_2$  **Y**  $k_4$

El análisis de sensibilidad se enfocó en los coeficientes  $k_2$  y  $k_4$  para calibrar el oxígeno disuelto. La estimación consistió en probar distintos valores de  $k_2$  y  $k_4$  en el HEC-RAS y evaluar el desempeño del modelo a través de los coeficientes de eficiencia.

Como primer paso se fijó el parámetro  $k_4$  con un valor igual a 0 y se varió el parámetro  $k<sub>2</sub>$  entre 0 a 100 con un total de 100 simulaciones (Anexo 8). Los resultados mostraron una buena eficiencia para valores de  $k_2$  en un rango de 42 a 60.

Como segundo paso para cada valor de  $k_2$  en un rango de 42 a 60, se varió el parámetro  $k_4$  en un rango de 0 a 2.5 dando como resultado un total de 494 simulaciones. De todas las simulaciones realizadas, con la combinación de valores de 48 para el coeficiente  $k_2$  y 0.8 para el coeficiente  $k_4$  se obtuvo un buen ajuste (Anexo 9). Los resultados se muestran en la [Tabla 3.7,](#page-78-0) se observa que para todas las estaciones y fechas el error es menor al 6%, esto demuestra un buen ajuste con respecto a los valores observados.

<span id="page-78-0"></span>

|                          | <b>Tabla 9.7</b> KClaCión Chuc la OD simulada y | <b>Observado</b> | Simulado | <u>observada en el proceso de canbiación.</u> | <b>Diferencia</b> |
|--------------------------|-------------------------------------------------|------------------|----------|-----------------------------------------------|-------------------|
| <b>Estación</b>          | Fecha                                           | (mg/l)           | (mg/l)   | <b>Diferencia</b>                             | Porcentual        |
|                          | 01/5/2014                                       | 7.50             | 7.49     | $-0.01$                                       | $-0.09%$          |
|                          | 25/6/2014                                       | 8.70             | 8.47     | $-0.23$                                       | $-2.68%$          |
|                          | 26/11/2014                                      | 7.40             | 7.35     | $-0.05$                                       | $-0.68%$          |
| YAN-025                  | 25/3/2015                                       | 7.70             | 7.55     | $-0.15$                                       | $-1.95%$          |
| Yanuncay en<br>Captación | 21/10/2015                                      | 7.64             | 7.59     | $-0.05$                                       | $-0.66%$          |
|                          | 17/2/2016                                       | 8.00             | 7.75     | $-0.25$                                       | $-3.09\%$         |
|                          | 25/10/2016                                      | 6.80             | 6.87     | 0.07                                          | 1.00%             |
|                          | 08/3/2017                                       | 6.90             | 7.02     | 0.12                                          | 1.72%             |
|                          | 01/5/2017                                       | 6.90             | 7.02     | 0.12                                          | 1.72%             |
|                          | 01/5/2014                                       | 7.20             | 7.21     | 0.00                                          | $0.07\%$          |
|                          | 25/6/2014                                       | 8.80             | 8.42     | $-0.38$                                       | $-4.37%$          |
|                          | 26/11/2014                                      | 7.70             | 7.64     | $-0.06$                                       | $-0.78%$          |
| <b>YAN-030</b>           | 25/3/2015                                       | 7.70             | 7.67     | $-0.03$                                       | $-0.36%$          |
| (A.J. Minas              | 21/10/2015                                      | 7.77             | 7.62     | $-0.15$                                       | $-1.98%$          |
| IESS-                    | 17/2/2016                                       | 8.00             | 7.95     | $-0.05$                                       | $-0.58%$          |
| Barabón)                 | 25/10/2016                                      | 6.80             | 7.16     | 0.36                                          | 5.27%             |
|                          | 08/3/2017                                       | 7.00             | 7.27     | 0.27                                          | 3.81%             |
|                          | 01/5/2017                                       | 7.00             | 7.27     | 0.27                                          | 3.80%             |
|                          | 01/5/2014                                       | 8.50             | 8.50     | 0.00                                          | $-0.01%$          |
|                          | 24/7/2014                                       | 8.00             | 7.99     | $-0.01$                                       | $-0.06%$          |
|                          | 20/11/2014                                      | 8.00             | 8.10     | 0.10                                          | 1.29%             |
|                          | 23/4/2015                                       | 7.45             | 7.65     | 0.20                                          | 2.71%             |
| YAN-040                  | 23/7/2015                                       | 8.45             | 8.23     | $-0.22$                                       | $-2.56%$          |
| (Yanuncay en             | 26/11/2015                                      | 7.97             | 7.84     | $-0.13$                                       | $-1.60%$          |
| San Joaquín)             | 31/3/2016                                       | 7.93             | 7.92     | $-0.01$                                       | $-0.09%$          |
|                          | 07/7/2016                                       | 7.80             | 7.67     | $-0.13$                                       | $-1.70%$          |
|                          | 01/12/2016                                      | 7.50             | 7.65     | 0.15                                          | 2.01%             |
|                          | 26/4/2017                                       | 7.50             | 7.47     | $-0.03$                                       | $-0.46%$          |
|                          | 01/5/2014                                       | 8.40             | 8.40     | 0.00                                          | 0.05%             |
|                          | 24/7/2014                                       | 8.00             | 7.96     | $-0.04$                                       | $-0.46%$          |
|                          | 20/11/2014                                      | 7.90             | 7.88     | $-0.02$                                       | $-0.21%$          |
| YAN-060                  | 23/4/2015                                       | 7.40             | 7.54     | 0.14                                          | 1.90%             |
|                          | 23/7/2015                                       | 7.57             | 7.95     | 0.38                                          | 5.06%             |
| (Yanuncay                | 26/11/2015                                      | 7.81             | 7.70     | $-0.11$                                       | $-1.36%$          |
| A.J. Tarqui)             | 31/3/2016                                       | 8.08             | 7.98     | $-0.10$                                       | $-1.27%$          |
|                          | 07/7/2016                                       | 8.00             | 7.77     | $-0.23$                                       | $-2.93%$          |
|                          | 01/12/2016                                      | 7.60             | 7.54     | $-0.06$                                       | $-0.81%$          |
|                          | 26/4/2017                                       | 7.30             | 7.26     | $-0.04$                                       | $-0.51%$          |

**Tabla 3.7** Relación entre la OD simulada y observada en el proceso de calibración.

La simulación de la OD se muestra gráficamente en la [Figura 3.4](#page-79-0) a), b) y c) para las distintas estaciones en el período mayo-2014 a mayo-2017.

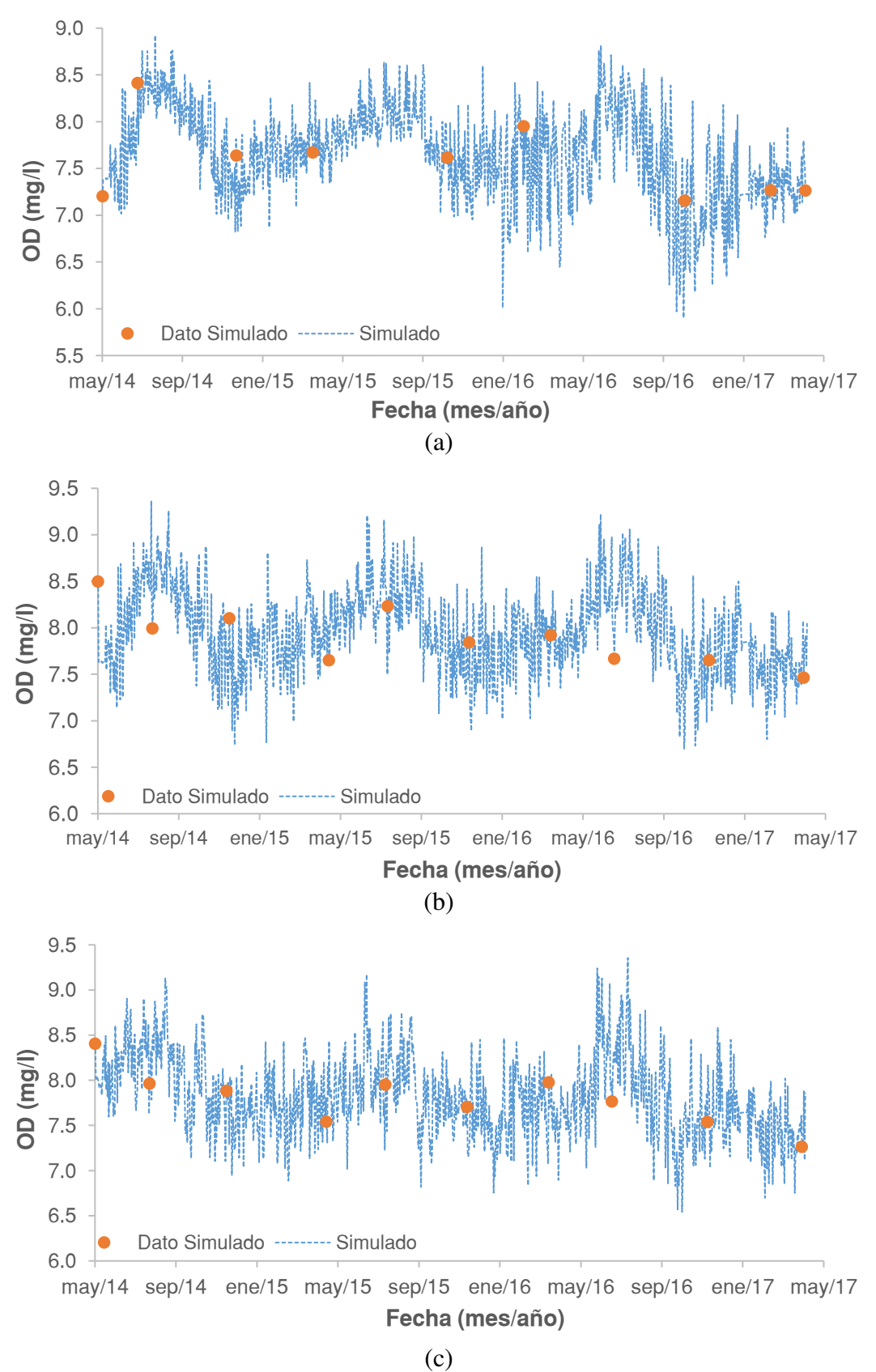

<span id="page-79-0"></span>**Figura 3.4** Valores de OD observados vs simulados para a) Estación YAN-030 b) Estación YAN-040 c) Estación YAN-060

Adoptando un valor de 48 para el coeficiente  $k_2$  y de 0.8 para el coeficiente  $k_4$  se obtuvieron ajustes muy buenos con coeficientes de eficiencia NSE mayores a 0.75 y coeficientes PBIAS con valores menores  $a \pm 1$ , por lo que se considera que el ajuste es muy bueno para todo el tramo de estudio [\(Tabla 3.8\)](#page-80-0).

**Tabla 3.8** Coeficientes de eficiencia resultantes de la calibración de la OD

<span id="page-80-0"></span>

| <b>CODIGO DESCRIPCION</b>          | <b>MAE</b> | <b>RMSE</b> | <b>NSE</b> | <b>PRIAS</b> |
|------------------------------------|------------|-------------|------------|--------------|
| YAN-025 Captación                  | 0.116      | 0.140       | 0.941      | 0.642        |
| YAN-030 A.J. Minas (IESS- Barabón) | 0.174      | 0.223       | 0.858      | $-0.329$     |
| YAN-040 San Joaquín                | 0.098      | 0.125       | 0.872      | 0.086        |
| YAN-060 A.J. Tarqui                | 0.112      | 0.158       | 0.758      | 0.087        |

#### **3.5 VALIDACION DEL MODELO**

Para la validación del modelo, se introdujeron los datos de calidad de agua y meteorológicos registrados en las estaciones de control correspondientes al período mayo-2017 a mayo-2020. Los criterios adoptados en la etapa de calibración se mantienen en la fase de validación. Para la validación directamente en el programa HEC-RAS se introducen los coeficientes ajustados obtenidos en la etapa de calibración (**[Tabla 3.9](#page-80-1)**)

<span id="page-80-1"></span>

| Símbolo        | Descripción                    | <b>Unidad</b>   | Valor   |
|----------------|--------------------------------|-----------------|---------|
| $\mathbf{k}_1$ | Coeficiente de desoxigenación  | $dia^{-1}$      | 0.21    |
| k <sub>2</sub> | Coeficiente de aireación       | $dia^{-1}$      | 48      |
| $k_3$          | Tasa de pérdida por sedimentos | $dia^{-1}$      | $-0.04$ |
| $k_4$          | Coeficiente Béntico de Oxígeno | $mg.m^2.d^{-1}$ | 0.8     |

**Tabla 3.9** Coeficientes ajustados en la fase de calibración

Al igual que la fase de calibración, se compararon los resultados obtenidos con los valores observados a través del cálculo de los coeficientes de eficiencia. En la [Tabla](#page-81-0)  [3.10](#page-81-0) se presenta la diferencia entre los datos observados y simulados para la temperatura del agua. En la fase de validación para todas las estaciones el error no supera el 8% lo cual es correspondiente al porcentaje de error obtenido en la calibración del modelo.

|                 |            | Dato             | Dato     |                   | <b>Diferencia</b> |
|-----------------|------------|------------------|----------|-------------------|-------------------|
| <b>Estación</b> | Fecha      | <b>Observado</b> | Simulado | <b>Diferencia</b> | <b>Porcentual</b> |
|                 |            | (°C)             | (°C)     |                   |                   |
|                 | 01/5/2017  | 14.10            | 14.10    | 0.00              | $0.00\%$          |
|                 | 01/11/2017 | 14.30            | 14.64    | 0.34              | 2.38%             |
| YAN-025         | 28/2/2018  | 14.60            | 14.82    | 0.22              | 1.50%             |
| Yanuncay        | 20/11/2018 | 12.20            | 12.38    | 0.18              | 1.44%             |
| en              | 13/2/2019  | 13.20            | 13.26    | 0.06              | 0.46%             |
| Captación       | 16/10/2019 | 12.20            | 12.33    | 0.13              | 1.04%             |
|                 | 19/2/2020  | 12.30            | 12.55    | 0.25              | 2.03%             |
|                 | 04/5/2020  | 12.30            | 12.67    | 0.37              | 3.02%             |
|                 | 01/5/2017  | 14.60            | 14.59    | $-0.01$           | $-0.07%$          |
|                 | 01/11/2017 | 14.70            | 14.74    | 0.04              | 0.28%             |
| YAN-030         | 28/2/2018  | 16.20            | 16.96    | 0.76              | 4.72%             |
| (A.J.           | 20/11/2018 | 12.60            | 12.77    | 0.17              | 1.38%             |
| Minas<br>IESS-  | 13/2/2019  | 13.20            | 13.43    | 0.23              | 1.75%             |
| Barabón)        | 19/10/2019 | 12.20            | 12.35    | 0.15              | 1.20%             |
|                 | 19/2/2020  | 13.00            | 13.34    | 0.34              | 2.63%             |
|                 | 04/5/2020  | 13.00            | 13.89    | 0.89              | 6.87%             |
|                 | 01/5/2017  | 13.30            | 13.31    | 0.01              | 0.08%             |
|                 | 17/8/2017  | 12.00            | 12.07    | 0.07              | 0.55%             |
|                 | 20/12/2017 | 14.50            | 14.54    | 0.04              | 0.31%             |
| YAN-040         | 09/3/2018  | 13.60            | 13.61    | 0.01              | 0.11%             |
| (Yanuncay       | 11/7/2018  | 11.40            | 11.41    | 0.01              | 0.12%             |
| en San          | 28/11/2018 | 12.10            | 12.29    | 0.19              | 1.60%             |
| Joaquín)        | 27/3/2019  | 14.10            | 14.66    | 0.56              | 3.99%             |
|                 | 24/7/2019  | 10.30            | 10.06    | $-0.24$           | $-2.37%$          |
|                 | 11/12/2019 | 12.60            | 12.57    | $-0.03$           | $-0.27%$          |
|                 | 04/5/2020  | 12.40            | 11.51    | $-0.89$           | $-7.15%$          |
|                 | 01/5/2017  | 14.80            | 14.74    | $-0.06$           | $-0.41%$          |
|                 | 17/8/2017  | 13.30            | 13.05    | $-0.25$           | $-1.90%$          |
|                 | 20/12/2017 | 15.50            | 14.86    | $-0.64$           | $-4.14\%$         |
| YAN-060         | 06/3/2018  | 14.80            | 14.86    | 0.06              | 0.38%             |
| (Yanuncay       | 11/7/2018  | 11.90            | 11.84    | $-0.06$           | $-0.49%$          |
| A.J.            | 28/11/2018 | 12.70            | 12.68    | $-0.02$           | $-0.15%$          |
| Tarqui)         | 27/3/2019  | 14.50            | 14.77    | 0.27              | 1.83%             |
|                 | 24/7/2019  | 10.80            | 10.69    | $-0.11$           | $-1.06%$          |
|                 | 11/12/2019 | 13.00            | 13.15    | 0.15              | 1.15%             |
|                 | 04/5/2020  | 13.10            | 12.14    | $-0.96$           | $-7.35%$          |

<span id="page-81-0"></span>**Tabla 3.10** Relación entre la temperatura simulada y observada en la fase de validación

Los resultados simulados para el parámetro DBO se presentan en la [Tabla 3.11.](#page-82-0)Para la estación YAN-025, YAN-030 y YAN-040 en la mayoría de las fechas el error es menor al 10% por lo que el modelo logra simular la DBO. Al igual con lo ocurrido en la fase de calibración para la estación YAN-060 el modelo no consigue una buena aproximación de los valores observados, los errores superan el 10% llegando alcanzar un error promedio del 45.09%, por lo que el modelo no simula adecuadamente el último tramo aguas abajo.

<span id="page-82-0"></span>

| <b>Estación</b>      | Fecha      | <b>Observado</b><br>(mg/l) | Simulado<br>(mg/l) | <b>Diferencia</b> | <b>Diferencia</b><br>Porcentual |
|----------------------|------------|----------------------------|--------------------|-------------------|---------------------------------|
|                      | 01/5/2017  | 0.40                       | 0.40               | 0.00              | 0.00%                           |
|                      | 01/11/2017 | 1.00                       | 1.00               | 0.00              | $-0.06%$                        |
| YAN-025              | 28/2/2018  | 0.12                       | 0.12               | 0.00              | $-0.02%$                        |
| Yanuncay             | 20/11/2018 | 1.20                       | 1.20               | 0.00              | $-0.05%$                        |
| en                   | 13/2/2019  | 1.20                       | 1.20               | 0.00              | $-0.05%$                        |
| Captación            | 16/10/2019 | 0.40                       | 0.40               | 0.00              | $-0.04%$                        |
|                      | 19/2/2020  | 1.10                       | 1.10               | 0.00              | $-0.04%$                        |
|                      | 04/5/2020  | 0.20                       | 0.20               | 0.00              | $-0.03%$                        |
|                      | 01/5/2017  | 0.40                       | 0.40               | 0.00              | $-0.05%$                        |
|                      | 01/11/2017 | 1.00                       | 0.95               | $-0.05$           | $-4.78%$                        |
| YAN-030              | 28/2/2018  | 0.15                       | 0.12               | $-0.03$           | $-21.90%$                       |
| (A.J. Minas          | 20/11/2018 | 1.15                       | 1.15               | 0.00              | $-0.43%$                        |
| IESS-                | 13/2/2019  | 1.25                       | 1.14               | $-0.11$           | $-8.66%$                        |
| Barabón)             | 19/10/2019 | 0.60                       | 0.54               | $-0.06$           | $-9.31%$                        |
|                      | 19/2/2020  | 1.10                       | 1.05               | $-0.05$           | $-4.17%$                        |
|                      | 04/5/2020  | 0.20                       | 0.20               | 0.00              | $-1.74%$                        |
|                      | 01/5/2017  | 0.35                       | 0.37               | 0.02              | 6.11%                           |
|                      | 17/8/2017  | 0.50                       | 0.46               | $-0.04$           | $-8.82%$                        |
|                      | 20/12/2017 | 0.60                       | 0.56               | $-0.04$           | $-7.37%$                        |
| YAN-040              | 09/3/2018  | 1.10                       | 0.92               | $-0.18$           | $-15.94%$                       |
| (Yanuncay            | 11/7/2018  | 0.90                       | 0.83               | $-0.07$           | $-8.17%$                        |
| en San               | 28/11/2018 | 0.40                       | 0.44               | 0.04              | 10.67%                          |
| Joaquín)             | 27/3/2019  | 0.50                       | 0.46               | $-0.04$           | $-7.30%$                        |
|                      | 24/7/2019  | 0.70                       | 0.65               | $-0.05$           | $-7.52%$                        |
|                      | 11/12/2019 | 1.47                       | 1.34               | $-0.13$           | $-8.62%$                        |
|                      | 04/5/2020  | 0.20                       | 0.19               | $-0.01$           | $-3.46%$                        |
|                      | 01/5/2017  | 2.85                       | 2.75               | $-0.10$           | $-3.47%$                        |
|                      | 17/8/2017  | 2.35                       | 0.43               | $-1.92$           | $-81.58%$                       |
|                      | 20/12/2017 | 1.30                       | 0.53               | $-0.77$           | $-59.10%$                       |
|                      | 06/3/2018  | 1.07                       | 0.80               | $-0.27$           | $-25.67\%$                      |
| YAN-060<br>(Yanuncay | 11/7/2018  | 0.98                       | 0.43               | $-0.54$           | $-55.89%$                       |
| A.J. Tarqui)         | 28/11/2018 | 1.00                       | 0.43               | $-0.57$           | $-56.83\%$                      |
|                      | 27/3/2019  | 0.85                       | 0.63               | $-0.22$           | $-25.52%$                       |
|                      | 24/7/2019  | 1.70                       | 1.26               | $-0.44$           | $-25.73%$                       |
|                      | 11/12/2019 | 0.75                       | 0.19               | $-0.56$           | $-75.10%$                       |
|                      | 04/5/2020  | 1.43                       | 0.83               | $-0.60$           | $-41.96%$                       |

**Tabla 3.11** Relación entre la DBO simulada y observada en el proceso de validación

Con respecto al OD, los resultados obtenidos en la validación mostraron un error menor al 5% para todas las estaciones tal como se observa en la [Tabla 3.12,](#page-83-0) lo cual demuestra un buen ajuste con respecto a los valores observados. Las gráficas de simulación de la temperatura, la DBO y el OD se presentan en el Anexo 10.

<span id="page-83-0"></span>

| <b>Estación</b>           | Fecha      | <b>Observado</b><br>(mg/l) | Simulado<br>(mg/l) | <b>Diferencia</b> | <b>Diferencia</b><br>Porcentual |
|---------------------------|------------|----------------------------|--------------------|-------------------|---------------------------------|
|                           | 01/5/2017  | 6.90                       | 6.90               | 0.00              | 0.01%                           |
|                           | 01/11/2017 | 7.40                       | 7.37               | $-0.03$           | $-0.39%$                        |
| YAN-025                   | 28/2/2018  | 7.20                       | 7.20               | 0.00              | $-0.05\%$                       |
| Yanuncay                  | 20/11/2018 | 7.80                       | 7.77               | $-0.03$           | $-0.38%$                        |
| en                        | 13/2/2019  | 7.40                       | 7.40               | 0.00              | 0.06%                           |
| Captación                 | 16/10/2019 | 7.80                       | 7.77               | $-0.03$           | $-0.36%$                        |
|                           | 19/2/2020  | 7.30                       | 7.34               | 0.04              | 0.53%                           |
|                           | 04/5/2020  | 7.30                       | 7.34               | 0.04              | 0.51%                           |
|                           | 01/5/2017  | 7.00                       | 7.00               | 0.00              | 0.03%                           |
|                           | 01/11/2017 | 7.60                       | 7.53               | $-0.07$           | $-0.87%$                        |
| <b>YAN-030</b>            | 28/2/2018  | 7.00                       | 7.00               | 0.00              | 0.07%                           |
| (A.J. Minas               | 20/11/2018 | 7.80                       | 7.69               | $-0.11$           | $-1.36%$                        |
| IESS-                     | 13/2/2019  | 7.50                       | 7.50               | 0.00              | 0.00%                           |
| Barabón)                  | 19/10/2019 | 7.80                       | 7.73               | $-0.07$           | $-0.95%$                        |
|                           | 19/2/2020  | 7.60                       | 7.68               | 0.08              | 1.11%                           |
|                           | 04/5/2020  | 7.60                       | 7.71               | 0.11              | 1.40%                           |
|                           | 01/5/2017  | 7.50                       | 7.50               | 0.00              | $-0.03%$                        |
|                           | 17/8/2017  | 7.90                       | 7.89               | $-0.01$           | $-0.06%$                        |
|                           | 20/12/2017 | 7.50                       | 7.48               | $-0.02$           | $-0.31%$                        |
| YAN-040                   | 09/3/2018  | 7.90                       | 7.82               | $-0.08$           | $-1.07%$                        |
| (Yanuncay                 | 11/7/2018  | 7.90                       | 7.96               | 0.06              | $0.80\%$                        |
| en San                    | 28/11/2018 | 7.90                       | 7.91               | 0.01              | 0.07%                           |
| Joaquín)                  | 27/3/2019  | 7.00                       | 7.35               | 0.35              | 4.96%                           |
|                           | 24/7/2019  | 8.30                       | 8.40               | 0.10              | 1.25%                           |
|                           | 11/12/2019 | 7.90                       | 7.84               | $-0.06$           | $-0.71%$                        |
|                           | 04/5/2020  | 8.30                       | 8.14               | $-0.16$           | $-1.91%$                        |
|                           | 01/5/2017  | 7.30                       | 7.31               | 0.01              | 0.11%                           |
|                           | 17/8/2017  | 8.10                       | 7.72               | $-0.38$           | $-4.66%$                        |
|                           | 20/12/2017 | 7.60                       | 7.52               | $-0.08$           | $-1.02%$                        |
|                           | 06/3/2018  | 7.30                       | 7.41               | 0.11              | 1.45%                           |
| YAN-060                   | 11/7/2018  | 8.00                       | 7.98               | $-0.02$           | $-0.29%$                        |
| (Yanuncay<br>A.J. Tarqui) | 28/11/2018 | 8.00                       | 7.74               | $-0.26$           | $-3.23%$                        |
|                           | 27/3/2019  | 7.60                       | 7.41               | $-0.19$           | $-2.52%$                        |
|                           | 24/7/2019  | 8.30                       | 8.34               | 0.04              | 0.44%                           |
|                           | 11/12/2019 | 7.90                       | 7.70               | $-0.20$           | $-2.55%$                        |
|                           | 04/5/2020  | 8.10                       | 7.96               | $-0.14$           | $-1.78%$                        |

**Tabla 3.12** Relación entre la OD simulada y observada en la fase de validación

En la [Tabla 3.13](#page-84-0) se presenta los coeficientes de eficiencia NSE y PBIAS tanto para la calibración y validación. Para la temperatura del agua el modelo presenta un ajuste muy bueno. En lo referente al oxígeno disuelto para la calibración el ajuste es muy bueno y para la validación el ajuste se lo califica desde bueno hasta muy bueno. Con respecto a la DBO el modelo presenta un ajuste muy bueno para las estaciones YAN-0.25, YAN-030 y YAN-040, sin embargo, para la estación YAN-060 el ajuste se lo califica como insuficiente tanto para la calibración y validación. En general, los resultados reflejaron una buena calibración y validación del modelo para el tramo comprendido entre Pucán y confluencia con el río Tarqui.

<span id="page-84-0"></span>

|                    |         | Calibración |                         |              | <b>Validación</b> |                         |              |              |              |
|--------------------|---------|-------------|-------------------------|--------------|-------------------|-------------------------|--------------|--------------|--------------|
| Parámetro          | Código  |             | (mayo-2014 a mayo-2017) |              |                   | (mayo-2017 a mayo-2020) |              |              |              |
|                    |         | <b>NSE</b>  | <b>AJUST</b>            | <b>PBIAS</b> | <b>AJUST</b>      | <b>NSE</b>              | <b>AJUST</b> | <b>PBIAS</b> | <b>AJUST</b> |
|                    | YAN-025 | 0.96        | MB                      | $-2.21$      | MB                | 0.95                    | MВ           | $-1.47$      | MВ           |
| <b>TEMPERATURA</b> | YAN-030 | 0.84        | MВ                      | $-1.39$      | MB                | 0.87                    | MВ           | $-2.36$      | MВ           |
|                    | YAN-040 | 0.85        | MB                      | $-2.34$      | MВ                | 0.92                    | MВ           | 0.21         | MВ           |
|                    | YAN-060 | 0.85        | MВ                      | $-1.02$      | MB                | 0.92                    | MВ           | 1.22         | MВ           |
|                    | YAN-025 | 1.00        | MB                      | 0.01         | MB                | 1.00                    | MВ           | 0.04         | MВ           |
|                    | YAN-030 | 0.93        | MB                      | 3.29         | MB                | 0.99                    | MВ           | 5.11         | MВ           |
| <b>DBO</b>         | YAN-040 | 0.95        | MВ                      | $-5.52$      | MВ                | 0.95                    | MВ           | 7.38         | MВ           |
|                    | YAN-060 | $-3.35$     | I                       | 61.30        | MВ                | $-0.29$                 | I            | 41.96        | Ι            |
|                    | YAN-025 | 0.94        | MВ                      | 0.64         | MB                | 0.99                    | MB           | 0.02         | MВ           |
|                    | YAN-030 | 0.86        | MB                      | $-0.33$      | MB                | 0.94                    | MВ           | 0.08         | MВ           |
| OD.                | YAN-040 | 0.87        | MВ                      | 0.09         | MB                | 0.87                    | MВ           | $-0.24$      | MВ           |
|                    | YAN-060 | 0.76        | MВ                      | 0.09         | MB                | 0.70                    | B            | 1.44         | МB           |

**Tabla 3.13** Comparación de coeficientes de eficiencia de la calibración y validación

MB: Muy Bueno

B: Bueno

S: Satisfactorio

I: Insatisfactorio

*Carchi Villacís* 72

#### **CONCLUSIONES**

- Se creo un modelo de calidad de agua del tramo del río Yanuncay (entre Pucán hasta la confluencia del río Tarqui). El modelo de calidad del agua fue calibrado y validado evaluando los resultados simulados con los datos observados de calidad del agua para cuatro estaciones de monitoreo ubicadas en el tramo de estudio. Las simulaciones se realizaron para evaluar la temperatura del agua, la DBO y el oxígeno disuelto (OD).
- En cuanto a las ventajas del modelo creado en HEC-RAS se resaltan que posee una interfaz simple que permite ingresar, editar y modificar datos geométricos, hidráulicos y de calidad del agua, adicionalmente el programa es de fácil manejo e interpretación de resultados a través de tablas y gráficas. En cuanto a las desventajas, se evidenció, que la simulación de calidad de agua presenta algunos errores de código que interrumpen el funcionamiento del programa de manera repentina.
- Del primer análisis de sensibilidad de estabilidad del modelo, se puede concluyó que el tiempo computacional aumenta de manera exponencial a medida que disminuye el tamaño de longitud de celda, sin embargo, los resultados obtenidos no mostraron mayor diferencia entre un tamaño de celda a otro. El rango de estabilidad del modelo se estableció con un tamaño de celda igual o superior a 25 metros.
- El ajuste de la temperatura se realizó mediante el ajuste de la radiación solar, los resultados obtenidos mostraron un error máximo porcentual menor al 8% tanto para la calibración como la validación, por lo que el ajuste se lo considera muy bueno.
- Del segundo análisis de sensibilidad realizado para calibrar los coeficientes óptimos, se obtuvieron valores de 0.21  $d^{-1}$  para  $k_1$ , -0.02  $d^{-1}$  para  $k_3$ , 48  $d^{-1}$ para  $k_2$  y 0.80  $d^{-1}$  para  $k_4$ . Los coeficientes de eficiencia NSE y PBIAS ayudaron a seleccionar los coeficientes más óptimos para la calibración del modelo.
- Los resultados de DBO del modelo presentaron un buen ajuste para las estaciones YAN-025, YAN-030 y YAN-040, sin embargo, para la estación YAN-060 correspondiente al tramo de la confluencia con el río Tarqui el modelo presenta un ajuste insatisfactorio tanto en la calibración como validación. Las limitaciones en

la información, el bajo nivel de frecuencia de toma de datos, de simultaneidad entre los mismos y la falta de información de otras fuentes de contaminación en afluentes secundarios, son las causas de no haber podido obtener una calibración y validación precisa del modelo en este tramo.

- Los resultados del oxígeno disuelto (OD) del modelo presentaron un buen ajuste a los datos observados, tanto en la fase de calibración como en la de validación. Sin embargo, debe mejorarse la confiabilidad y la capacidad predictiva del modelo. Para lograr esta mejora, es necesario introducirle al modelo información adicional, especialmente de campañas de campo bajo diferentes condiciones hidrológicas, con información completa de variables de calidad, tales como, Nitrógeno Orgánico, Nitritos, Algas, Fosforo Orgánico, sólidos suspendidos totales y solidos suspendidos orgánicos
- En general, los resultados de NSE y PBIAS reflejaron un ajuste muy bueno tanto para la calibración y validación del modelo, por lo que la herramienta computacional HEC-RAS ha demostrado ser válida para reproducir el comportamiento longitudinal de la temperatura, DBO, OD, en el tramo del río Yanuncay comprendido entre Pucán hasta la confluencia con el río Tarqui. Por lo tanto, este estudio puede contribuir a la implantación de modelos de calidad de agua de los cursos de agua superficiales en la cuenca del río Yanuncay. La metodología empleada se puede replicar fácilmente, por lo que el estudio sirve como un modelo genérico para otros ríos.

#### **RECOMENDACIONES**

- Para la modelación se debe introducir los datos de manera ordenada y sistemática caso contrario al introducir los datos de calidad del agua antes que la modelación hidrodinámica, el HEC-RAS no reconocerá algunos datos de la temperatura y de los nutrientes, y esto se verá reflejado con una interrogación en las condiciones de contorno.
- El muestreo y toma de datos se puede hacer una vez al mes para tener un registro confiable continuo y actualizado que permita monitorear las condiciones de calidad del agua a lo largo del río Yanuncay. Se recomienda que la toma de datos sea de manera estandarizada y simultanea de tal forma que para una misma fecha se tomen los datos de calidad y caudal en todas las estaciones y se registren las

condiciones meteorológicas en el tramo de estudio. Las campañas de muestreo deben aportar información útil para lograr una mejor aproximación de los balances de las características hidrodinámicas y de calidad del agua del río lo que hace pensar que con una cantidad considerable de información confiable se pueden obtener mejores resultados.

#### **BIBLIOGRAFIA**

- ASCE. (1993). Criteria for evaluation of watershed models. *J. Irrigation Drainage Eng.*, *119*(3), 429–442. https://doi.org/https://doi.org/10.1061/(ASCE)0733- 9437(1993)119:3(429)
- Boyd, C. E. (2020). *3.Water Quality An Introduction Third Edition* (Issue Rosborg 2015).
- Brunner, G. W., & CEIWR-HEC. (2016). HEC-RAS River Analysis System: User Manual 1D and 2D Version 5.0. In *US Army Corps of Engineers* (Issue February). www.hec.usace.army.mil
- Caissie, D. (2006). The thermal regime of rivers: A review. *Freshwater Biology*, *51*(8), 1389–1406. https://doi.org/10.1111/j.1365-2427.2006.01597.x
- Cañon, J. D. (2005). *Determinación del Coeficiente de Degradación de Materia Organica Carbonacea en Ríos de Montaña. Magíster Tesis.* Universidad de los Andes. Bogotá.
- Castro, D., & Carvajal, Y. (2013). Análisis de tendencia en la precipitación pluvial anual y mensual en el departamento del Valle del Cauca. *Memorias*, *11*(20), 9– 18.
- Chapra, S. (2008). *Surface Water-Quality Modeling*. Wavelend Press, Inc.
- Chin, D. A. (2006). Water-Quality Engineering in Natural Systems. In *Water-Quality Engineering in Natural Systems*. https://doi.org/10.1002/0471784559
- Deas, M. L., & Lowney, C. L. (2000). Water Temperature: Modeling Review. In *California Water Modelling Forum* (Issue September).
- Drake, J., Bradford, A., & Joy, D. (2010). Application of HEC-RAS 4 . 0 temperature model to estimate groundwater contributions to Swan Creek , Ontarío , Canada. *Journal of Hydrology*, *389*(3–4), 390–398. https://doi.org/10.1016/j.jhydrol.2010.06.022
- Ejigu, M. T. (2021). Overview of water quality modeling. *Cogent Engineering*, *8*(1), 21. https://doi.org/10.1080/23311916.2021.1891711
- EPA. (1978). *Rates, Constants, anda Kinetics Formulations in Surface Water Quality Modeling*.
- EPA. (1997). Streams and Rivers, Part 1: Biochemical Oxygen Demand/Dissolved Oxygen and Nutrients/Eutrophication. In *Technical Guidance Manual for Performing Wasteload Allocations* (p. 254).
- Fajardo, M., & Agudelo, V. (2019). Simulación de calidad del agua en un tramo de la sub-cuenca río alto Bogotá en el período 2014-2016 a partir del modelo HEC-RAS. *Revista Colombiana de Ciencia Animal Recia*, *11*(2), 43–55. https://doi.org/10.24188/recia.v11.n1.2019.720
- Fan, C., Ko, C. H., & Wang, W. S. (2009). An innovative modeling approach using Qual2K and HEC-RAS integration to assess the impact of tidal effect on River Water quality simulation. *Journal of Environmental Management*, *90*(5), 1824–

1832. https://doi.org/10.1016/j.jenvman.2008.11.011

- Fernández de Córdova, J. (2019). *Propuesta de un sistema de alerta temprana ante inundaciones por lluvias intensas. Caso de estudio: río Yanuncay en Cuenca-Ecuador. Ph.D. tesis*. Universidad Tecnológica de la Habana " Jóse Antonio Echeverría."
- González, H., & Arízaga, C. (2019). *Informe de Calidad Físico Química y de Calidad Ecológica de los Ríos de Cuenca - 2019*. 120.
- Gualtieri, C., & Gualtieri, P. (1999). Statitical analysis of reaeration rate in streams. *99th International Conference on Agricultural Engineering*, *3*(3), 94–98. https://www.researchgate.net/publication/258831567 Statistical analysis of re aeration rate in streams
- Halaj, P., Barek, V., Barekova, A., & Halajova, D. (2013). Application of Hec-Ras Water Quality Model To Estimate Contaminant Spreading in Small Stream. *Materials, Methods & Technologies*, *7*(1), 482–491. http://www.scientificpublications.net
- Holguin-Gonzalez, J. E., Boets, P., Alvarado, A., Cisneros, F., Carrasco, M. C., Wyseure, G., Nopens, I., & Goethals, P. L. M. (2013). Integrating hydraulic, physicochemical and ecological models to assess the effectiveness of water quality management strategies for the River Cuenca in Ecuador. *Ecological Modelling*, *254*, 1–14. https://doi.org/10.1016/j.ecolmodel.2013.01.011
- Hussien, H. (2015). *Water quality modeling of Dubai Creek using HEC-RAS. M.Sc. thesis*. American University of Sharjah,United Arab Emirates.
- Jensen, M. R., & Lowney, C. L. (2004). *Temperature Modeling with HEC RAS Mark R. Jensen 1 Cynthia L. Lowney 2 1*. 1–10.
- Jha, R., Ojha, C. S., & Bhatia, K. K. (2007). Development of Refined BOD and DO Models for Highly Polluted Kali River in India. *Journal of Environmental Engineering*, *133*(8), 839–852. https://doi.org/10.1061/(asce)0733- 9372(2007)133:8(839)
- Leonard, B. P. (1991). The ULTIMATE conservative difference scheme applied to unsteady one-dimensional advection. *Computer Methods in Applied Mechanics and Engineering*, *88*(1), 17–74. https://doi.org/10.1016/0045-7825(91)90232-U
- Loucks, D., & Beek, E. van. (2017). Water resource systems planning and management. In *UNESCO*. https://doi.org/10.1007/978-3-319-44234-1
- Moriasi, D. N., Arnold, J. G., Liew, M. W. Van, Bingner, R. L., Harmel, R. D., & Veith, T. L. (2007). *Model evaluation guidelines for systematic quatification of accuracy in watershed simulation. Transactions of the ASABE. 50*(3), 885–900.
- Omer, N. H. (2019). Water Quality Parameters Science, Assessments and Policy. *IntechOpen*, *DOI: http://dx.doi.org/10.5772/intechopen.89657*, 38. http://dx.doi.org/10.1039/C7RA00172J%0Ahttps://www.intechopen.com/books /advanced-biometric-technologies/liveness-detection-inbiometrics%0Ahttp://dx.doi.org/10.1016/j.colsurfa.2011.12.014
- Peavy, H. S., Rowe, D. R., & Tchobanoglous, G. (1985). *Environmental Engineering.* McGraw-Hill Book Company.
- Piazza, S., Mirjam Blokker, E. J., Freni, G., Puleo, V., & Sambito, M. (2020). Impact of diffusion and dispersion of contaminants in water distribution networks modelling and monitoring. *Water Science and Technology: Water Supply*, *20*(1), 46–58. https://doi.org/10.2166/ws.2019.131
- Santos, A., Peña, E., & Mancera, J. (2003). *Introducción a la modelación ecológica, principios y aplicaciones*.
- Schonoor, J. (1996). *Environmental Modeling: Fate and Transport of Pollutants in Water, Air, and Soil*. John Wiley & Sons Inc (US). https://doi.org/10.2134/jeq1997.00472425002600040037x
- Sierra, C. A. (2011). Calidad Del Agua Evalución Y Diagnostico. In *Universidad De Medellin* (Vol. 53, Issue 9).
- UNESCO. (2005). Water Quality Modeling and Prediction. In *Water Resource Systems Planning and Management*. https://doi.org/10.1007/978-3-319-44234- 1\_10
- Urrutia, J., Palomino, R., & Salzar, H. (2010). METODOLOGÍA PARA LA IMPUTACIÓN DE DATOS FALTANTES EN METEREOLOGÍA. *Scientia Et Technica*, *XVII*, 44–49. http://www.redalyc.org/articulo.oa?id=84920977010
- Valdez, E., & Vazquez, A. (2003). *Ingeniería de los sistemas de tratamiento y disposición de aguas residuales*.
- Vandenberghe, V. (2008). *Methodologies for reduction of output uncertainty of river water quality models. Thesis Ph.D.* Ghent University.
- Villazón, M. F., Gabriel, T. F., Mayor, U., Simón, D. S., & Hidráulica, L. De. (2020). Numerical Modeling of Water Quality in the Rocha River in the Section Between the Siles Bridge and the Killman Bridge. *Acta Nova*, *9*(4), 592–617. http://www.scielo.org.bo/scielo.php?script=sci\_arttext&pid=S1683- 07892020000100008
- Wang, Q., Li, S., Jia, P., Qi, C., & Ding, F. (2013). *A Review of Surface Water Quality Models*. *2013*.
- Wang, Z. Y., Lee, J. H. W., & Melching, C. S. (2015). River dynamics and integrated river management. In *River Dynamics and Integrated River Management*. Springer. https://doi.org/10.1007/978-3-642-25652-3
- Ziemińska-Stolarska, A., & Skrzypski, J. (2012). Review of mathematical models of water quality. *Ecological Chemistry and Engineering S*, *19*(2), 197–211. https://doi.org/10.2478/v10216-011-0015-x

### **ANEXOS**

| Fecha      | Temperatura | <b>OD</b> | <b>DBO</b> |
|------------|-------------|-----------|------------|
|            | (°C)        | (mg/l)    | (mg/l)     |
| 01/5/2014  | 11.10       | 7.50      | 0.600      |
| 25/6/2014  | 9.30        | 8.70      | 1.650      |
| 26/11/2014 | 13.60       | 7.40      | 0.750      |
| 25/3/2015  | 13.40       | 7.70      | 0.900      |
| 21/10/2015 | 12.70       | 7.64      | 0.400      |
| 17/2/2016  | 13.20       | 8.00      | 0.450      |
| 25/10/2016 | 15.60       | 6.80      | 0.350      |
| 08/3/2017  | 14.10       | 6.90      | 0.400      |
| 01/5/2017  | 14.10       | 6.90      | 0.400      |
| 01/11/2017 | 14.30       | 7.40      | 1.000      |
| 28/2/2018  | 14.60       | 7.20      | 0.120      |
| 20/11/2018 | 12.20       | 7.80      | 1.200      |
| 13/2/2019  | 13.20       | 7.40      | 1.200      |
| 16/10/2019 | 12.20       | 7.80      | 0.400      |
| 19/2/2020  | 12.30       | 7.30      | 1.100      |
| 04/5/2020  | 12.30       | 7.30      | 0.200      |

**ANEXO A1. Datos de calidad de agua registrados en las estaciones de control**

**Tabla A1.2** Parámetros de calidad de agua para la estación YAN-030

| Fecha      | Temperatura<br>(°C) | OD<br>(mg/l) | DBO<br>(mg/l) |
|------------|---------------------|--------------|---------------|
| 01/5/2014  | 11.60               | 7.20         | 0.9           |
| 25/6/2014  | 12.00               | 8.80         | 1.9           |
| 26/11/2014 | 14.00               | 7.70         | 0.5           |
| 25/3/2015  | 14.30               | 7.70         | 0.9           |
| 21/10/2015 | 12.90               | 7.77         | 0.4           |
| 17/2/2016  | 14.40               | 8.00         | 0.45          |
| 25/10/2016 | 15.60               | 6.80         | 0.3           |
| 08/3/2017  | 14.60               | 7.00         | 0.4           |
| 01/5/2017  | 14.60               | 7.00         | 0.4           |
| 01/11/2017 | 14.70               | 7.60         | 1.00          |
| 28/2/2018  | 16.20               | 7.00         | 0.15          |
| 20/11/2018 | 12.60               | 7.80         | 1.15          |
| 13/2/2019  | 13.20               | 7.50         | 1.25          |
| 19/10/2019 | 12.20               | 7.80         | 0.60          |
| 19/2/2020  | 13.00               | 7.60         | 1.10          |
| 04/5/2020  | 13.00               | 7.60         | 0.20          |

|            | <b>Temperatura</b>   | OD     | DBO    |
|------------|----------------------|--------|--------|
| Fecha      | $(^\circ\mathrm{C})$ | (mg/l) | (mg/l) |
| 1/5/2014   | 12.70                | 8.50   | 0.2    |
| 24/7/2014  | 11.20                | 8.00   | 0.45   |
| 20/11/2014 | 11.00                | 8.00   |        |
| 23/4/2015  | 12.30                | 7.45   | 0.88   |
| 23/7/2015  | 10.20                | 8.45   | 0.95   |
| 26/11/2015 | 12.50                | 7.97   | 1.1    |
| 31/3/2016  | 12.50                | 7.93   | 1.1    |
| 7/7/2016   | 11.90                | 7.80   | 0.23   |
| 1/12/2016  | 14.10                | 7.50   | 0.2    |
| 26/4/2017  | 13.30                | 7.50   | 0.35   |
| 17/8/2017  | 12.00                | 7.90   | 0.50   |
| 20/12/2017 | 14.50                | 7.50   | 0.60   |
| 9/3/2018   | 13.60                | 7.90   | 1.10   |
| 11/7/2018  | 11.40                | 7.90   | 0.90   |
| 28/11/2018 | 12.10                | 7.90   | 0.40   |
| 27/3/2019  | 14.10                | 7.00   | 0.50   |
| 24/7/2019  | 10.30                | 8.30   | 0.70   |
| 11/12/2019 | 12.60                | 7.90   | 1.47   |
| 4/5/2020   | 12.40                | 8.30   | 0.20   |

**Tabla A1.3** Parámetros de calidad de agua para la estación YAN-040

**Tabla A1.4** Parámetros de calidad de agua para la estación YAN-060

| Fecha      | Temperatura | OD     | DBO    |
|------------|-------------|--------|--------|
|            | (°C)        | (mg/l) | (mg/l) |
| 1/5/2014   | 13.10       | 8.40   | 0.75   |
| 24/7/2014  | 11.70       | 8.00   | 1.45   |
| 20/11/2014 | 12.20       | 7.90   | 2.25   |
| 23/4/2015  | 13.30       | 7.40   | 2.15   |
| 23/7/2015  | 11.50       | 7.57   | 0.00   |
| 26/11/2015 | 13.50       | 7.81   | 0.00   |
| 31/3/2016  | 12.80       | 8.08   | 1.75   |
| 7/7/2016   | 12.50       | 8.00   | 1.10   |
| 1/12/2016  | 15.10       | 7.60   | 1.50   |
| 26/4/2017  | 14.80       | 7.30   | 2.85   |
| 17/8/2017  | 13.30       | 8.10   | 2.35   |
| 20/12/2017 | 15.50       | 7.60   | 1.30   |
| 6/3/2018   | 14.80       | 7.30   | 1.07   |
| 11/7/2018  | 11.90       | 8.00   | 0.98   |
| 28/11/2018 | 12.70       | 8.00   | 1.00   |
| 27/3/2019  | 14.50       | 7.60   | 0.85   |
| 24/7/2019  | 10.80       | 8.30   | 1.70   |
| 11/12/2019 | 13.00       | 7.90   | 0.75   |
| 4/5/2020   | 13.10       | 8.10   | 1.43   |

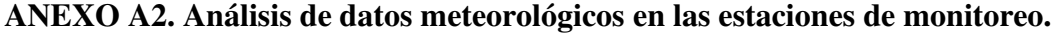

| <b>Tabla A2.1</b> Estadísticos en Estación Meteorológica Pucan |                   |        |                   |                       |            |                                |              |
|----------------------------------------------------------------|-------------------|--------|-------------------|-----------------------|------------|--------------------------------|--------------|
| Descripción                                                    | <b>Media</b><br>N |        | <b>Desviación</b> | <b>Datos Pérdidos</b> |            | No de<br>extremos <sup>a</sup> |              |
|                                                                |                   |        | típica            | Recuento              | Porcentaje | <b>Bajos</b>                   | <b>Altos</b> |
| Radiación<br>Solar                                             | 33256             | 155.63 | 243.44            | 19425                 | 36.9       | $\Omega$                       | 4            |
| Temperatura                                                    | 33256             | 10.68  | 3.35              | 19425                 | 36.9       | 4                              | 0            |
| Humedad                                                        | 33256             | 86.23  | 15.01             | 19425                 | 36.9       | 16                             | 0            |
| Velocidad<br>Viento                                            | 33256             | 1.69   | 1.20              | 19425                 | 36.9       | $\Omega$                       | 0            |

**Tabla A2.1** Estadísticos en Estación Meteorológica Pucán

a. Número de casos fuera del rango (Media - 4\*DT, Media + 4\*DT).

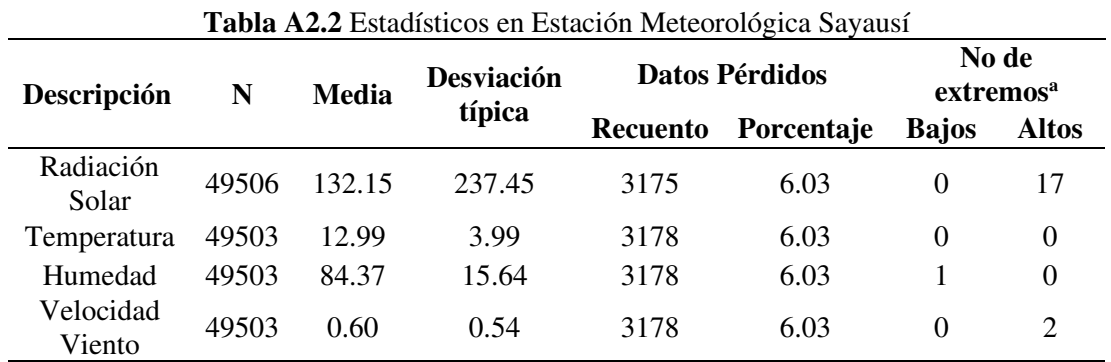

a. Número de casos fuera del rango (Media - 4\*DT, Media + 4\*DT).

|                     | <b>Table A2.3</b> Estadísticos en Estación intercorpogica ecooníal |        |            |                |            |                                |              |
|---------------------|--------------------------------------------------------------------|--------|------------|----------------|------------|--------------------------------|--------------|
| Descripción         | <b>Media</b><br>N                                                  |        | Desviación | Datos Pérdidos |            | No de<br>extremos <sup>a</sup> |              |
|                     |                                                                    |        | típica     | Recuento       | Porcentaje | <b>Bajos</b>                   | <b>Altos</b> |
| Radiación<br>Solar  | 49592                                                              | 158.38 | 247.86     | 3089           | 5.9        | $\theta$                       |              |
| Temperatura         | 49592                                                              | 14.59  | 3.69       | 3089           | 5.9        | $\overline{2}$                 | $\theta$     |
| Humedad             | 49592                                                              | 78.85  | 16.72      | 3089           | 5.9        | 0                              | $\theta$     |
| Velocidad<br>Viento | 49592                                                              | 0.71   | 0.63       | 3089           | 5.9        | $\Omega$                       |              |

**Tabla A2.3** Estadísticos en Estación Meteorológica Cebollar

a. Número de casos fuera del rango (Media - 4\*DT, Media + 4\*DT).

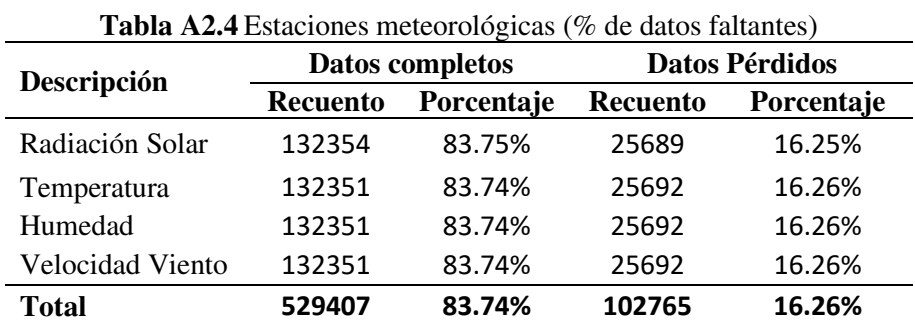

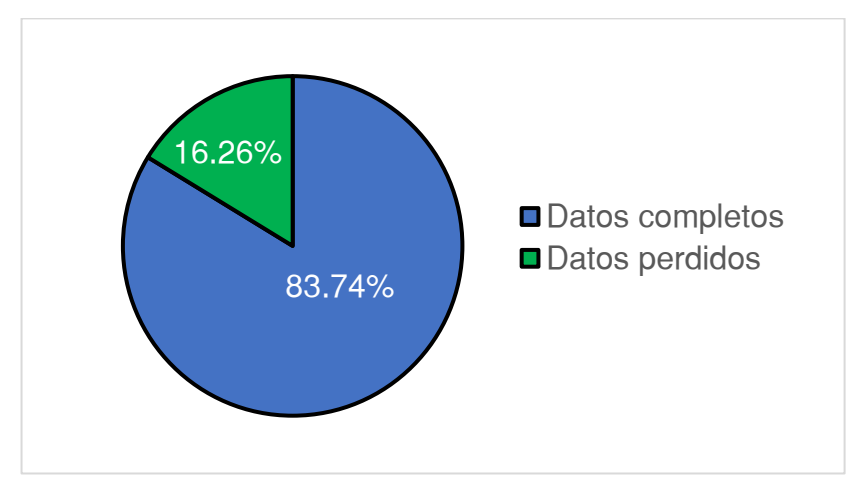

**Figura A2.1** Resumen global de datos meteorológicos perdidos.

## **ANEXO A3. Correlaciones entre estaciones meteorológicas**

| <b>CORRELACIONES - RADIACION SOLAR</b> |                                    |       |                 |  |  |  |
|----------------------------------------|------------------------------------|-------|-----------------|--|--|--|
| <b>Estación</b>                        | Sayausí                            | Pucán | <b>Cebollar</b> |  |  |  |
| Sayausí                                | 1.000                              | 0.781 | 0.855           |  |  |  |
| Pucán                                  | 0.781                              | 1.000 | 0.900           |  |  |  |
| <b>Cebollar</b>                        | 0.855                              | 0.900 | 1.000           |  |  |  |
|                                        | <b>CORRELACIONES - TEMPERATURA</b> |       |                 |  |  |  |
| <b>Estación</b>                        | <b>Sayausí</b>                     | Pucán | <b>Cebollar</b> |  |  |  |
| Sayausí                                | 1.000                              | 0.935 | 0.971           |  |  |  |
| Pucán                                  | 0.935                              | 1.000 | 0.940           |  |  |  |
| <b>Cebollar</b>                        | 0.971                              | 0.940 | 1.000           |  |  |  |
|                                        | <b>CORRELACIONES -HUMEDAD</b>      |       |                 |  |  |  |
| <b>Estación</b>                        | <b>Sayausí</b>                     | Pucán | <b>Cebollar</b> |  |  |  |
| Sayausí                                | 1.000                              | 0.903 | 0.938           |  |  |  |
| Pucán                                  | 0.903                              | 1.000 | 0.881           |  |  |  |
| <b>Cebollar</b>                        | 0.938                              | 0.881 | 1.000           |  |  |  |
|                                        | <b>CORRELACIONES -VIENTO</b>       |       |                 |  |  |  |
| <b>Estación</b>                        | Sayausí                            | Pucán | <b>Cebollar</b> |  |  |  |
| Sayausí                                | 1.000                              | 0.601 | 0.750           |  |  |  |
| Pucán                                  | 0.601                              | 1.000 | 0.667           |  |  |  |
| <b>Cebollar</b>                        | 0.750                              | 0.667 | 1.000           |  |  |  |

**Tabla A3.1** Correlaciones de Pearson entre estaciones meteorológicas

### **ANEXO A4. Condiciones de Contorno**

| Descripción | Fecha      | <b>Temperatura</b><br>(°C) | OD<br>(mg/l) | <b>DBO</b><br>(mg/l) |
|-------------|------------|----------------------------|--------------|----------------------|
|             | 01/5/2014  | 11.10                      | 7.50         | 0.600                |
|             | 25/6/2014  | 9.30                       | 8.70         | 1.650                |
|             | 26/11/2014 | 13.60                      | 7.40         | 0.750                |
|             | 25/3/2015  | 13.40                      | 7.70         | 0.900                |
| Calibración | 21/10/2015 | 12.70                      | 7.64         | 0.400                |
|             | 17/2/2016  | 13.20                      | 8.00         | 0.450                |
|             | 25/10/2016 | 15.60                      | 6.80         | 0.350                |
|             | 08/3/2017  | 14.10                      | 6.90         | 0.400                |
|             | 01/5/2017  | 14.10                      | 6.90         | 0.400                |
|             | 01/5/2017  | 14.10                      | 6.90         | 0.400                |
|             | 01/11/2017 | 14.30                      | 7.40         | 1.000                |
|             | 28/2/2018  | 14.60                      | 7.20         | 0.120                |
| Validación  | 20/11/2018 | 12.20                      | 7.80         | 1.200                |
|             | 13/2/2019  | 13.20                      | 7.40         | 1.200                |
|             | 16/10/2019 | 12.20                      | 7.80         | 0.400                |
|             | 19/2/2020  | 12.30                      | 7.30         | 1.100                |
|             | 04/5/2020  | 12.30                      | 7.30         | 0.200                |

**Tabla A4.1** Condiciones de contorno para la estación YAN-025 (RS 25049.61).

**Tabla A4.2** Condiciones de contorno para la estación YAN-030 (RS 14766.1)

| Descripción | Fecha      | <b>Temperatura</b><br>(°C) | OD<br>(mg/l) | <b>DBO</b><br>(mg/l) |
|-------------|------------|----------------------------|--------------|----------------------|
|             | 01/5/2014  | 11.60                      | 7.20         | 0.9                  |
|             | 25/6/2014  | 12.00                      | 8.80         | 1.9                  |
|             | 26/11/2014 | 14.00                      | 7.70         | 0.5                  |
|             | 25/3/2015  | 14.30                      | 7.70         | 0.9                  |
| Calibración | 21/10/2015 | 12.90                      | 7.77         | 0.4                  |
|             | 17/2/2016  | 14.40                      | 8.00         | 0.45                 |
|             | 25/10/2016 | 15.60                      | 6.80         | 0.3                  |
|             | 08/3/2017  | 14.60                      | 7.00         | 0.4                  |
|             | 01/5/2017  | 14.60                      | 7.00         | 0.4                  |
|             | 01/5/2017  | 14.60                      | 7.00         | 0.40                 |
|             | 01/11/2017 | 14.70                      | 7.60         | 1.00                 |
|             | 28/2/2018  | 16.20                      | 7.00         | 0.15                 |
| Validación  | 20/11/2018 | 12.60                      | 7.80         | 1.15                 |
|             | 13/2/2019  | 13.20                      | 7.50         | 1.25                 |
|             | 19/10/2019 | 12.20                      | 7.80         | 0.60                 |
|             | 19/2/2020  | 13.00                      | 7.60         | 1.10                 |
|             | 04/5/2020  | 13.00                      | 7.60         | 0.20                 |

|             | Fecha      | <b>Temperatura</b> | <b>OD</b> | <b>DBO</b> |
|-------------|------------|--------------------|-----------|------------|
| Descripción |            | (°C)               | (mg/l)    | (mg/l)     |
|             | 1/5/2014   | 12.70              | 8.50      | 0.2        |
|             | 24/7/2014  | 11.20              | 8.00      | 0.45       |
|             | 20/11/2014 | 11.00              | 8.00      |            |
|             | 23/4/2015  | 12.30              | 7.45      | 0.88       |
| Calibración | 23/7/2015  | 10.20              | 8.45      | 0.95       |
|             | 26/11/2015 | 12.50              | 7.97      | 1.1        |
|             | 31/3/2016  | 12.50              | 7.93      | 1.1        |
|             | 7/7/2016   | 11.90              | 7.80      | 0.23       |
|             | 1/12/2016  | 14.10              | 7.50      | 0.2        |
|             | 26/4/2017  | 13.30              | 7.50      | 0.35       |
|             | 1/5/2017   | 13.30              | 7.50      | 0.35       |
|             | 17/8/2017  | 12.00              | 7.90      | 0.50       |
|             | 20/12/2017 | 14.50              | 7.50      | 0.60       |
|             | 9/3/2018   | 13.60              | 7.90      | 1.10       |
|             | 11/7/2018  | 11.40              | 7.90      | 0.90       |
| Validación  | 28/11/2018 | 12.10              | 7.90      | 0.40       |
|             | 27/3/2019  | 14.10              | 7.00      | 0.50       |
|             | 24/7/2019  | 10.30              | 8.30      | 0.70       |
|             | 11/12/2019 | 12.60              | 7.90      | 1.47       |
|             | 4/5/2020   | 12.40              | 8.30      | 0.20       |

**Tabla A4.3** Condiciones de contorno para la estación YAN-040 (RS 6225)

**Tabla A4.4** Condiciones de contorno para la estación YAN-060 (RS 375.22)

|             |            | Temperatura | <b>OD</b>      | <b>DBO</b> |
|-------------|------------|-------------|----------------|------------|
| Descripción | Fecha      | (°C)        | $\frac{mg}{l}$ | (mg/l)     |
|             | 1/5/2014   | 13.10       | 8.40           | 0.75       |
|             | 24/7/2014  | 11.70       | 8.00           | 1.45       |
|             | 20/11/2014 | 12.20       | 7.90           | 2.25       |
|             | 23/4/2015  | 13.30       | 7.40           | 2.15       |
| Calibración | 23/7/2015  | 11.50       | 7.57           |            |
|             | 26/11/2015 | 13.50       | 7.81           |            |
|             | 31/3/2016  | 12.80       | 8.08           | 1.75       |
|             | 7/7/2016   | 12.50       | 8.00           | 1.1        |
|             | 1/12/2016  | 15.10       | 7.60           | 1.5        |
|             | 26/4/2017  | 14.80       | 7.30           | 2.85       |
|             | 1/5/2017   | 14.80       | 7.30           | 2.85       |
|             | 17/8/2017  | 13.30       | 8.10           | 2.35       |
|             | 20/12/2017 | 15.50       | 7.60           | 1.30       |
|             | 6/3/2018   | 14.80       | 7.30           | 1.07       |
| Validación  | 11/7/2018  | 11.90       | 8.00           | 0.98       |
|             | 28/11/2018 | 12.70       | 8.00           | 1.00       |
|             | 27/3/2019  | 14.50       | 7.60           | 0.85       |
|             | 24/7/2019  | 10.80       | 8.30           | 1.70       |
|             | 11/12/2019 | 13.00       | 7.90           | 0.75       |
|             | 4/5/2020   | 13.10       | 8.10           | 1.43       |

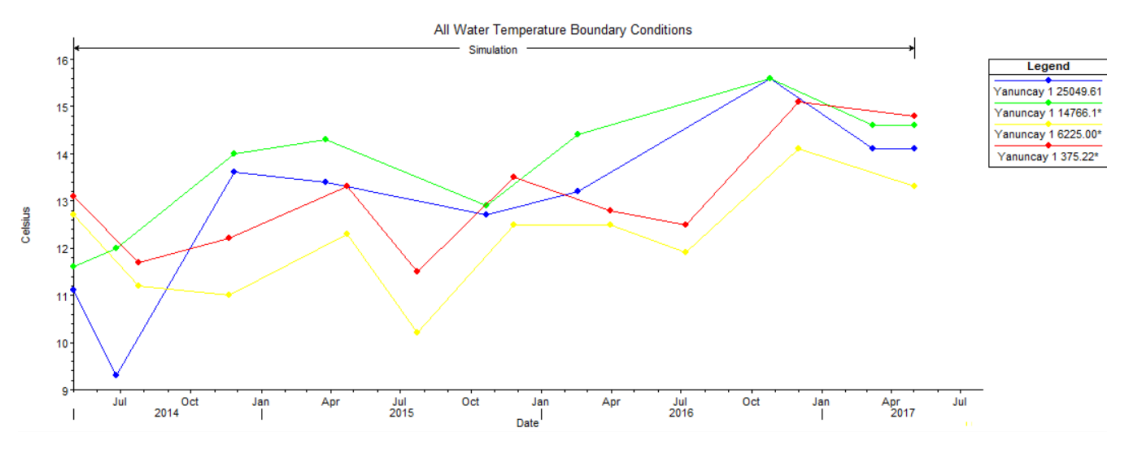

**Figura A4.1** Condiciones de contorno para temperatura en la calibración

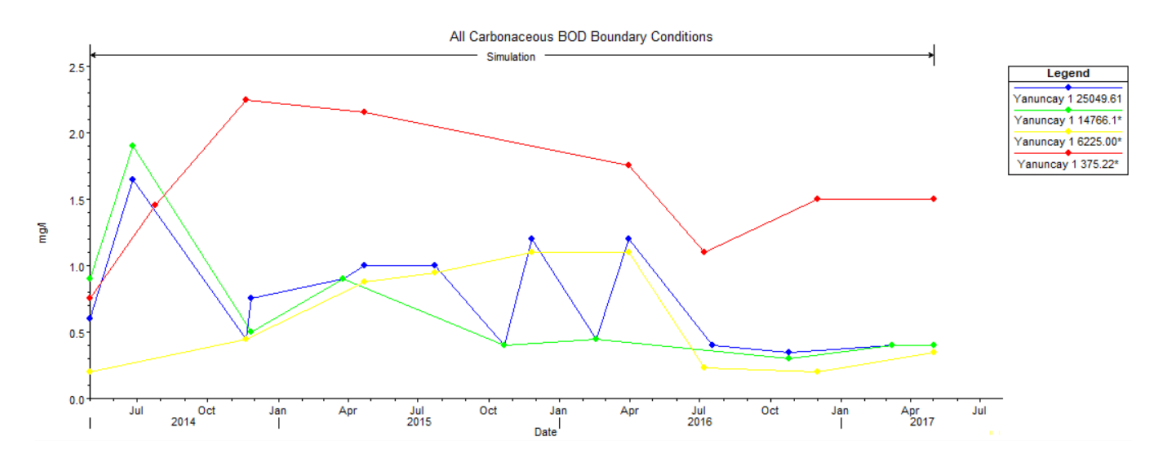

**Figura A4.2** Condiciones de contorno de DBO para la calibración

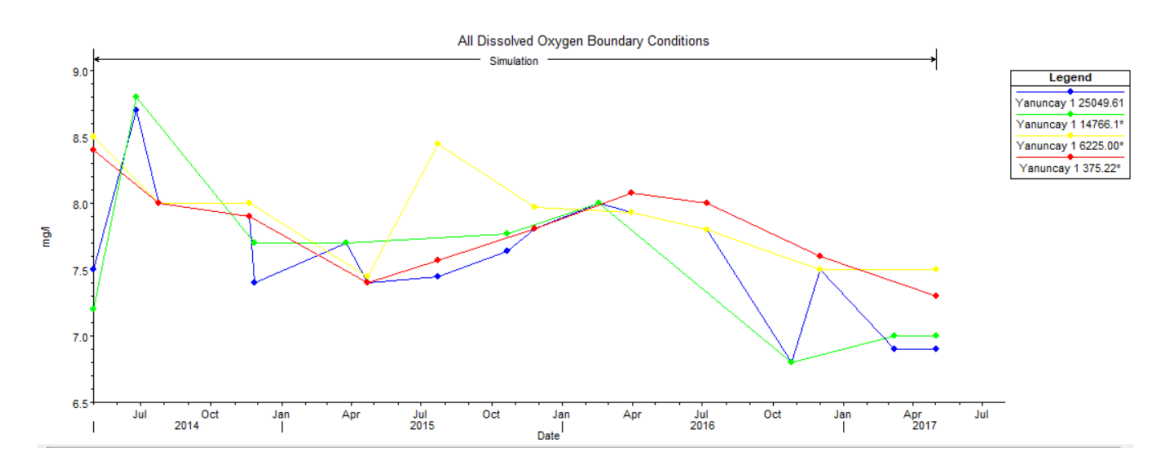

**Figura A4.3** Condiciones de contorno de OD para la calibración

# **ANEXO A5. Cálculos para cada celda de calidad de agua**

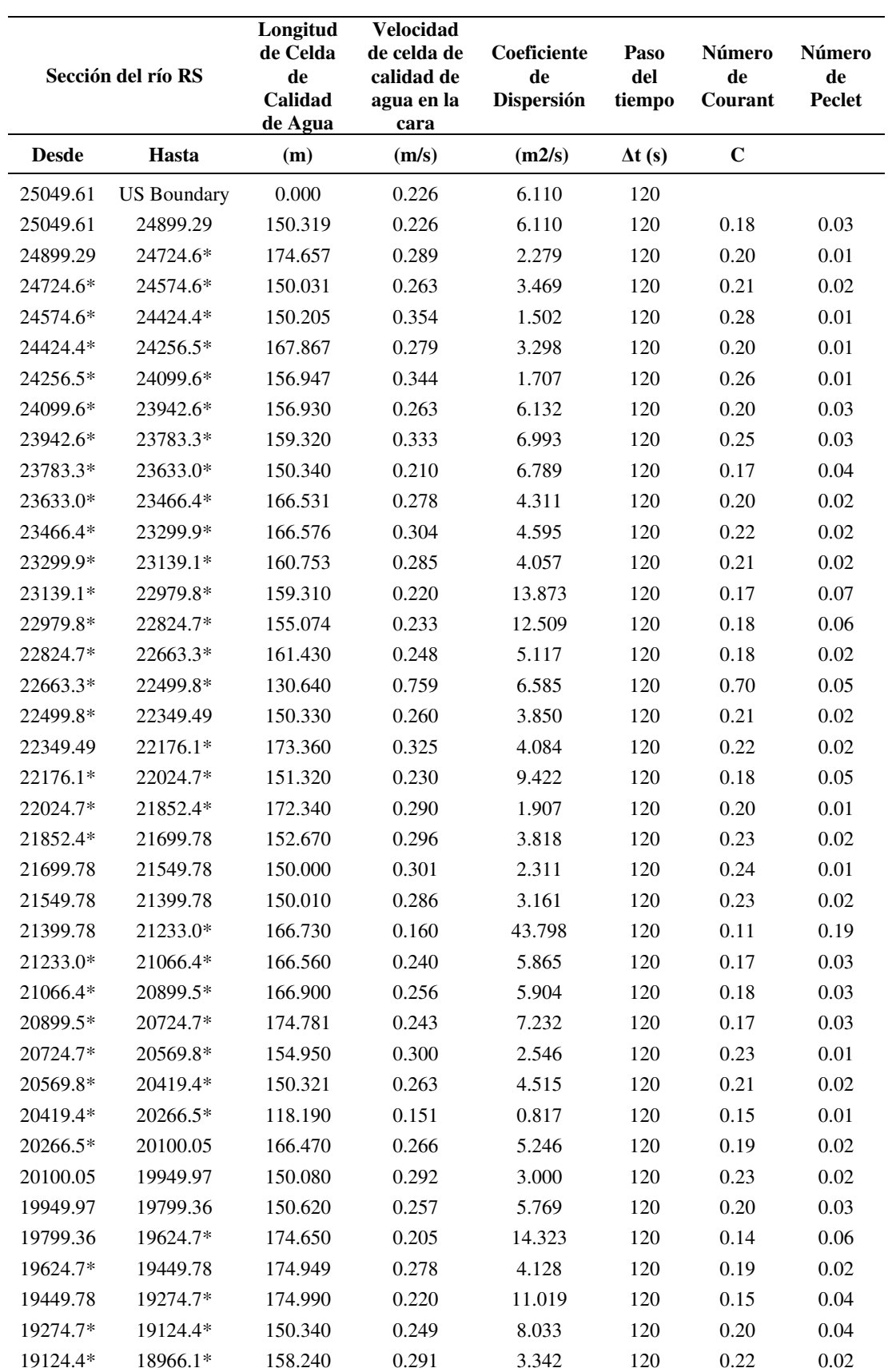

**Tabla A5.1** Cálculos para cada celda de calidad de agua

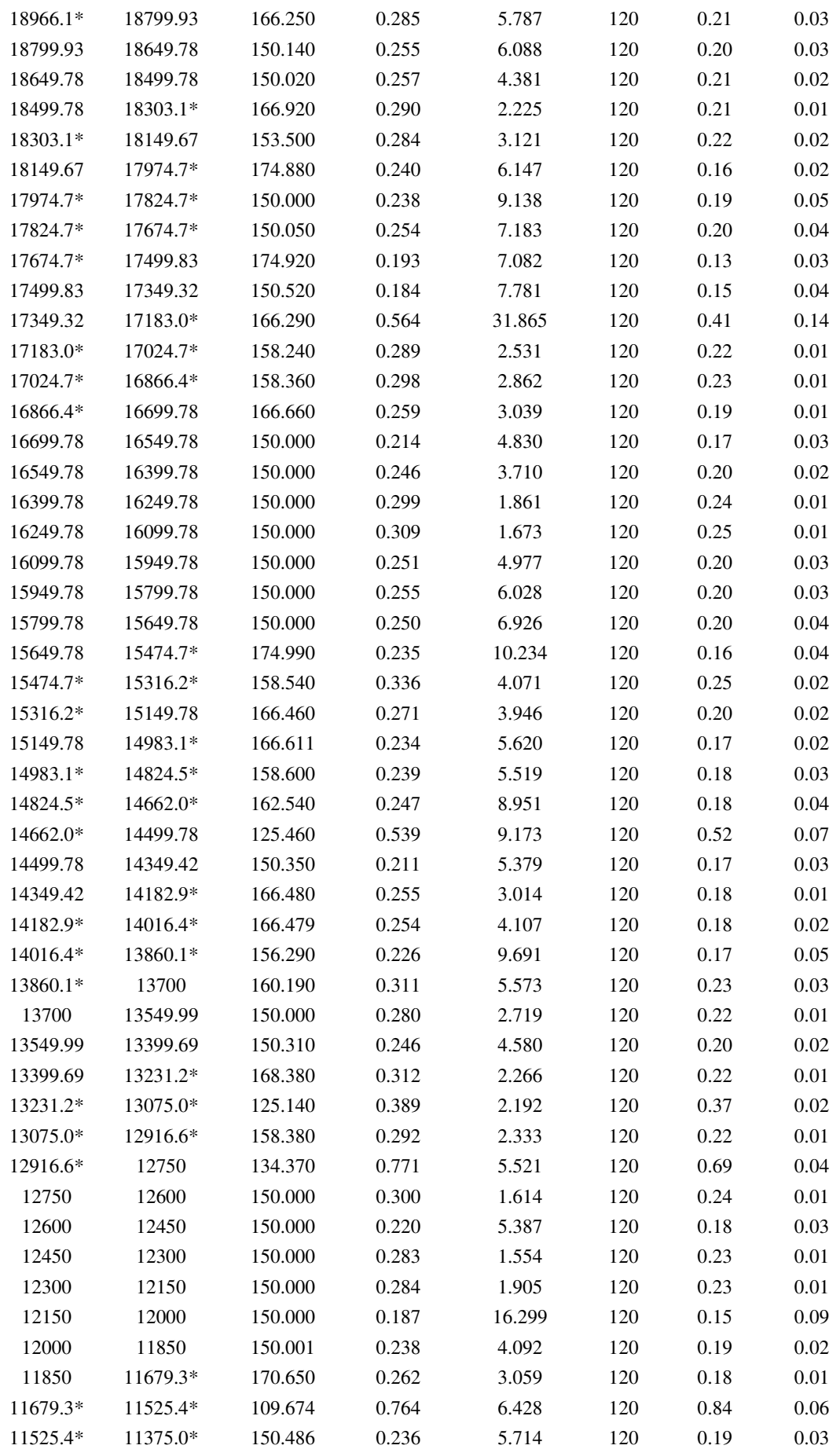

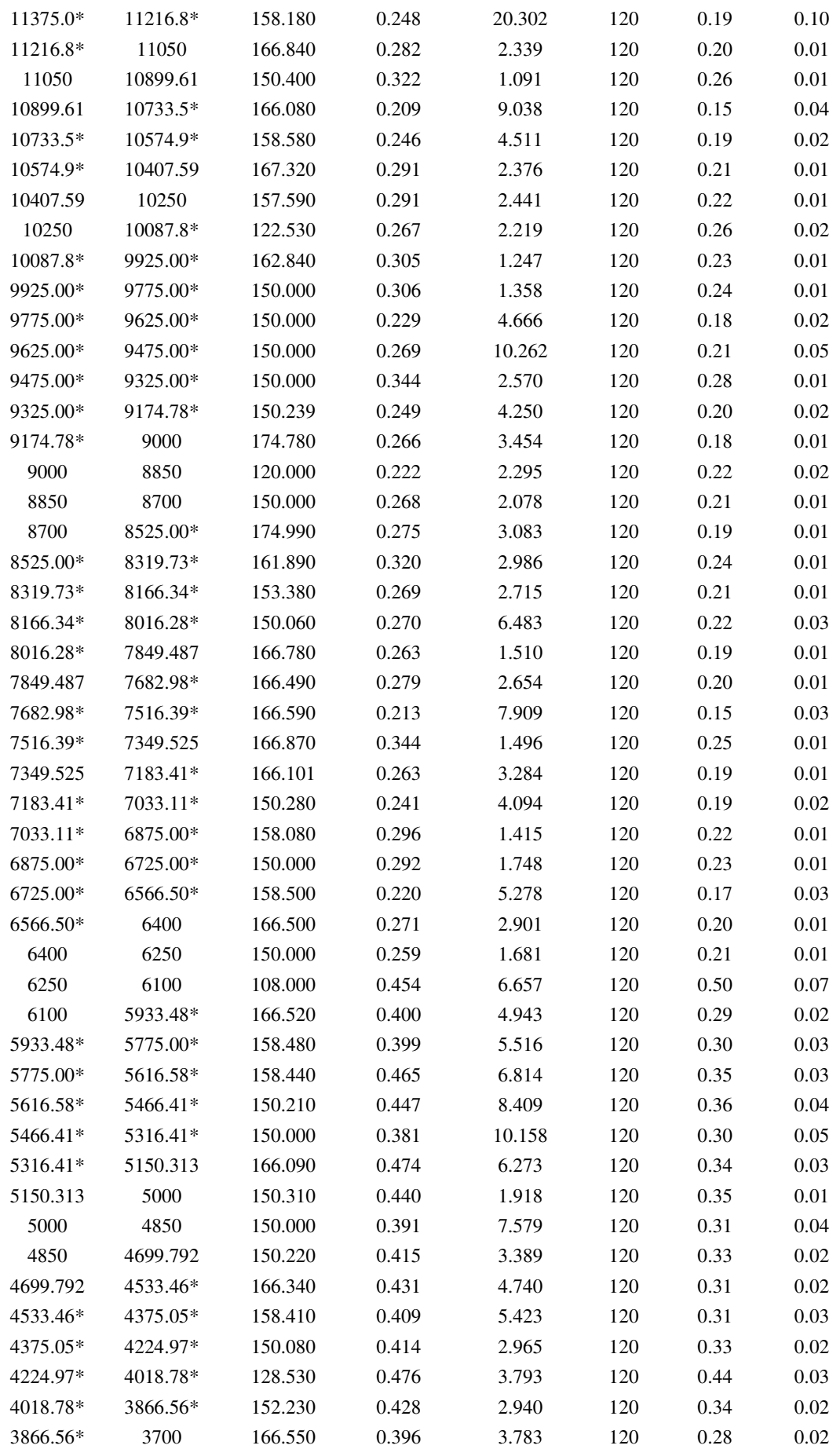

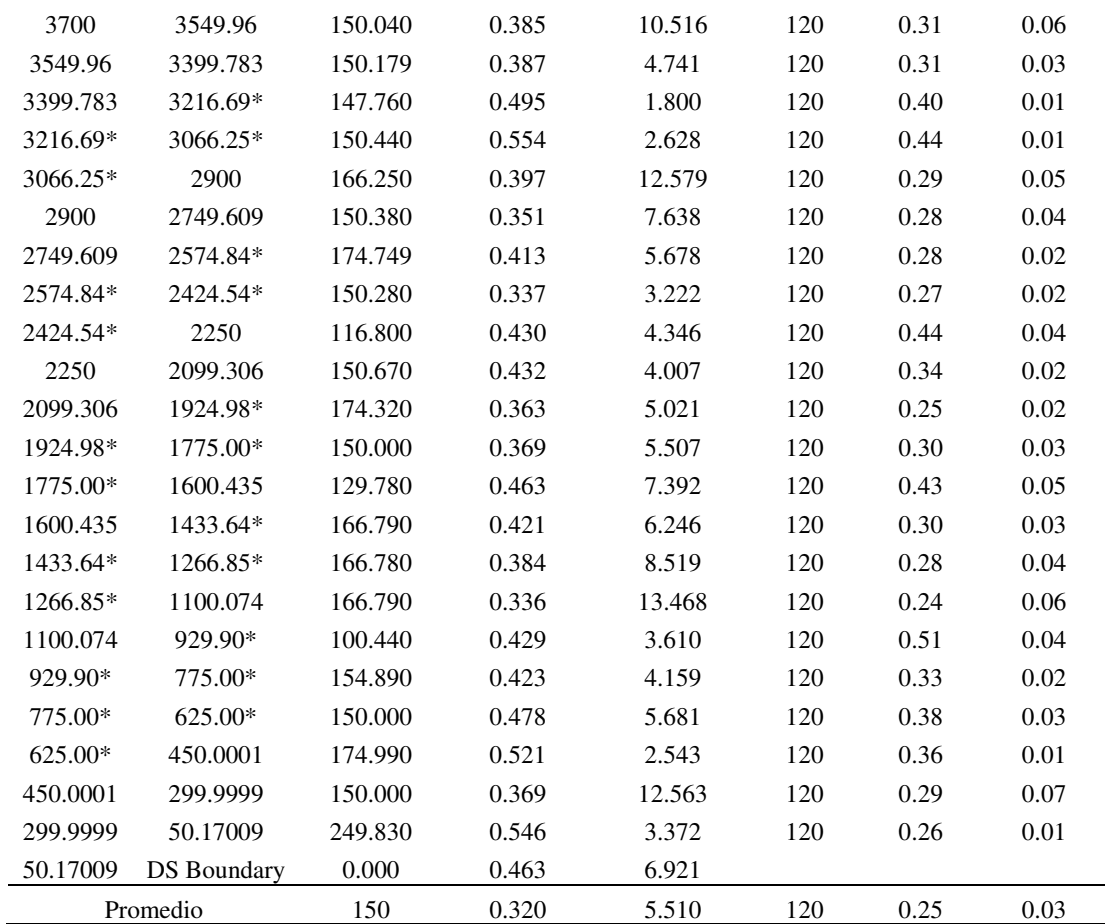

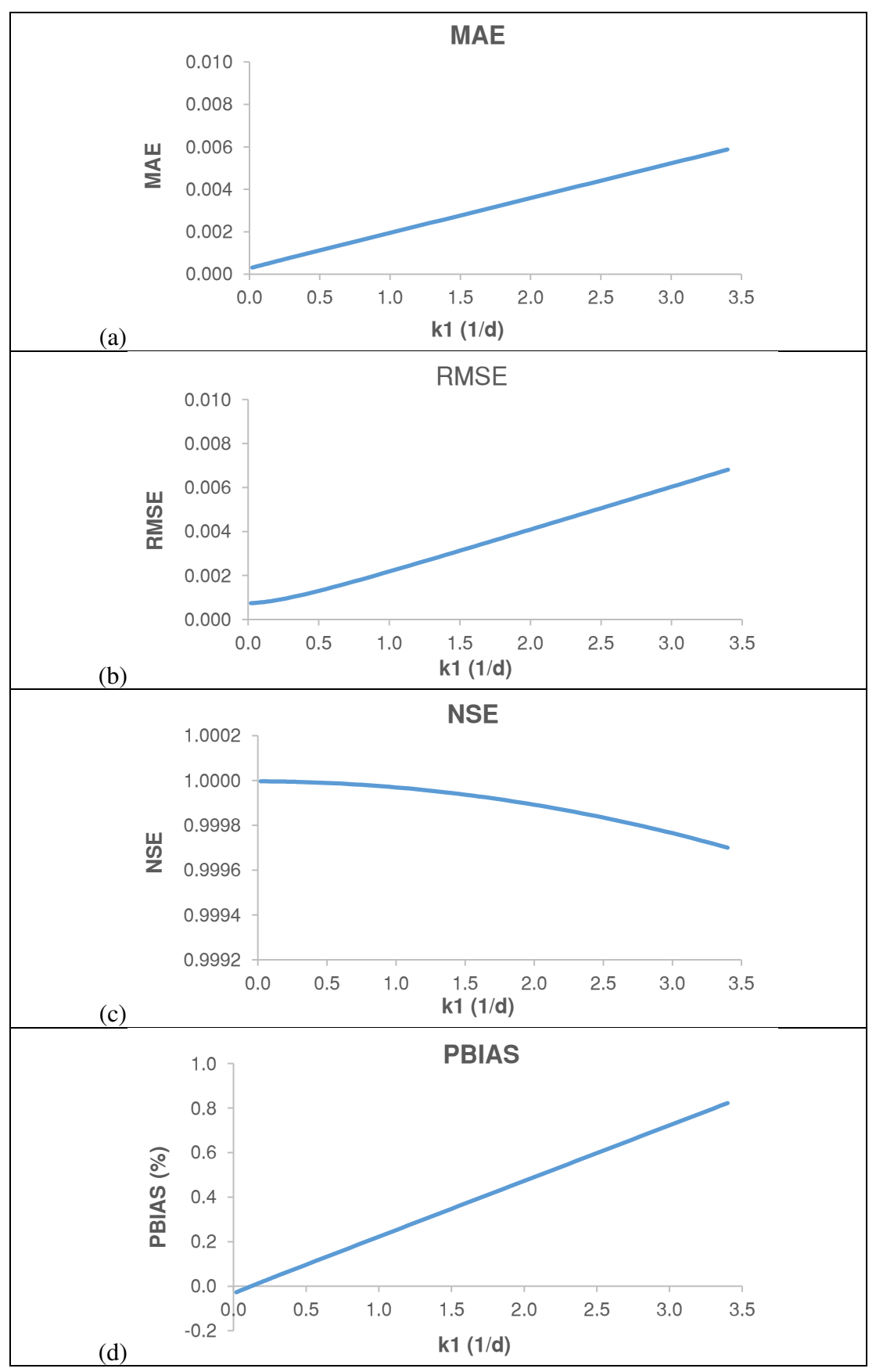

**ANEXO A6. Resultados del análisis de sensibilidad del coeficiente para** 

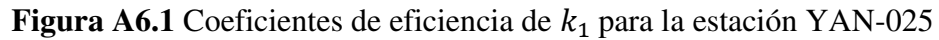

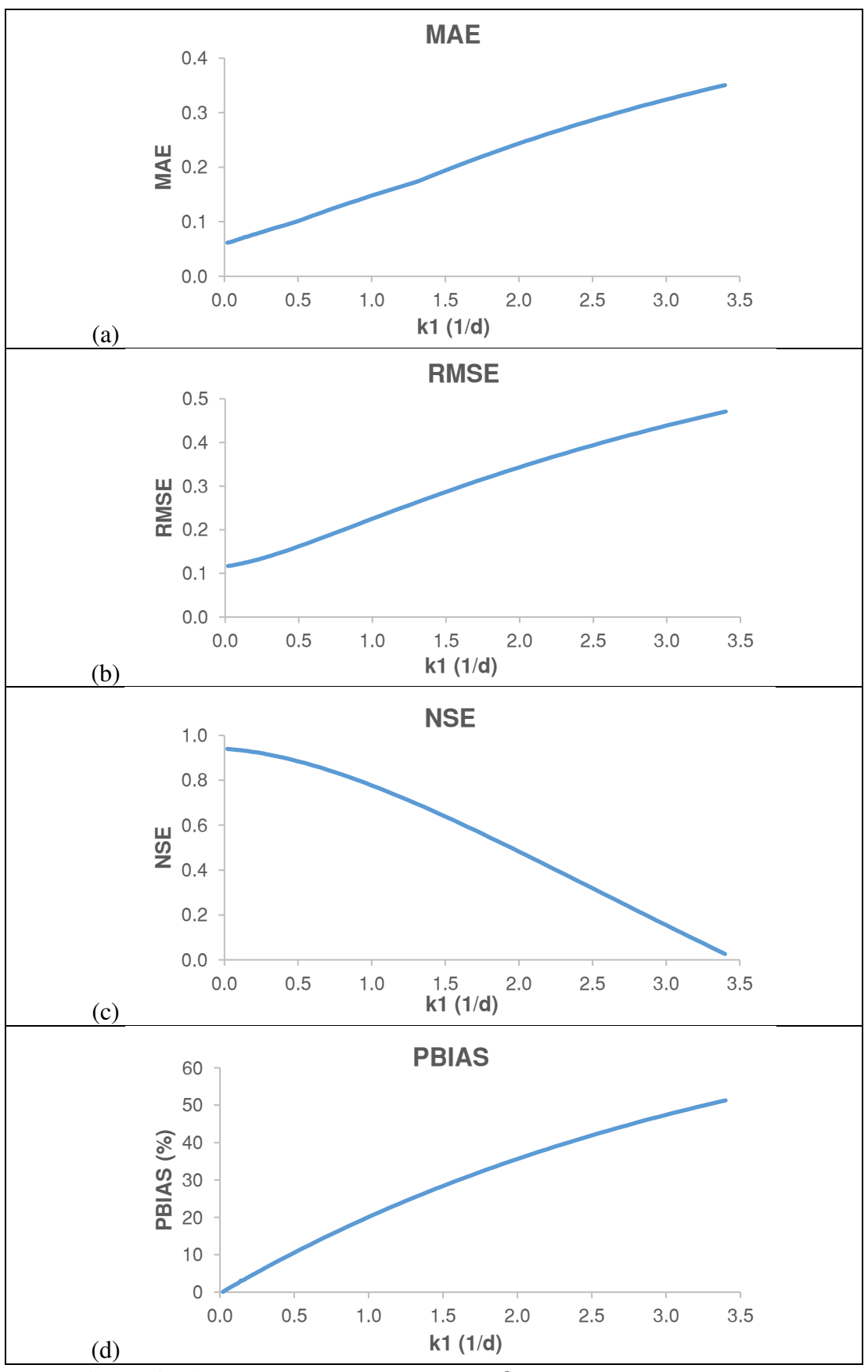

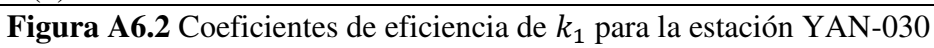

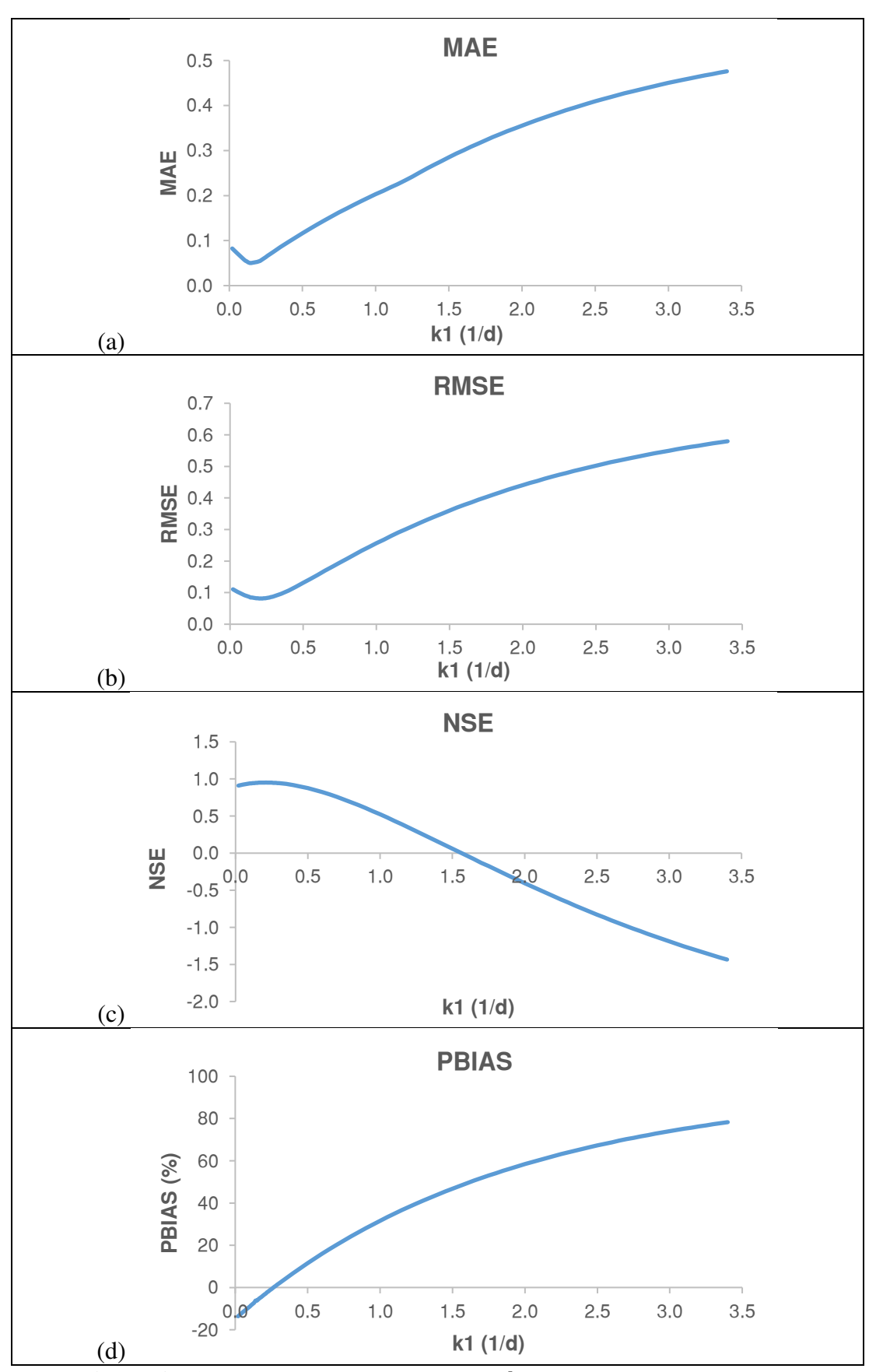

Figura A6.3 Coeficientes de eficiencia de  $k_1$  para la estación YAN-040

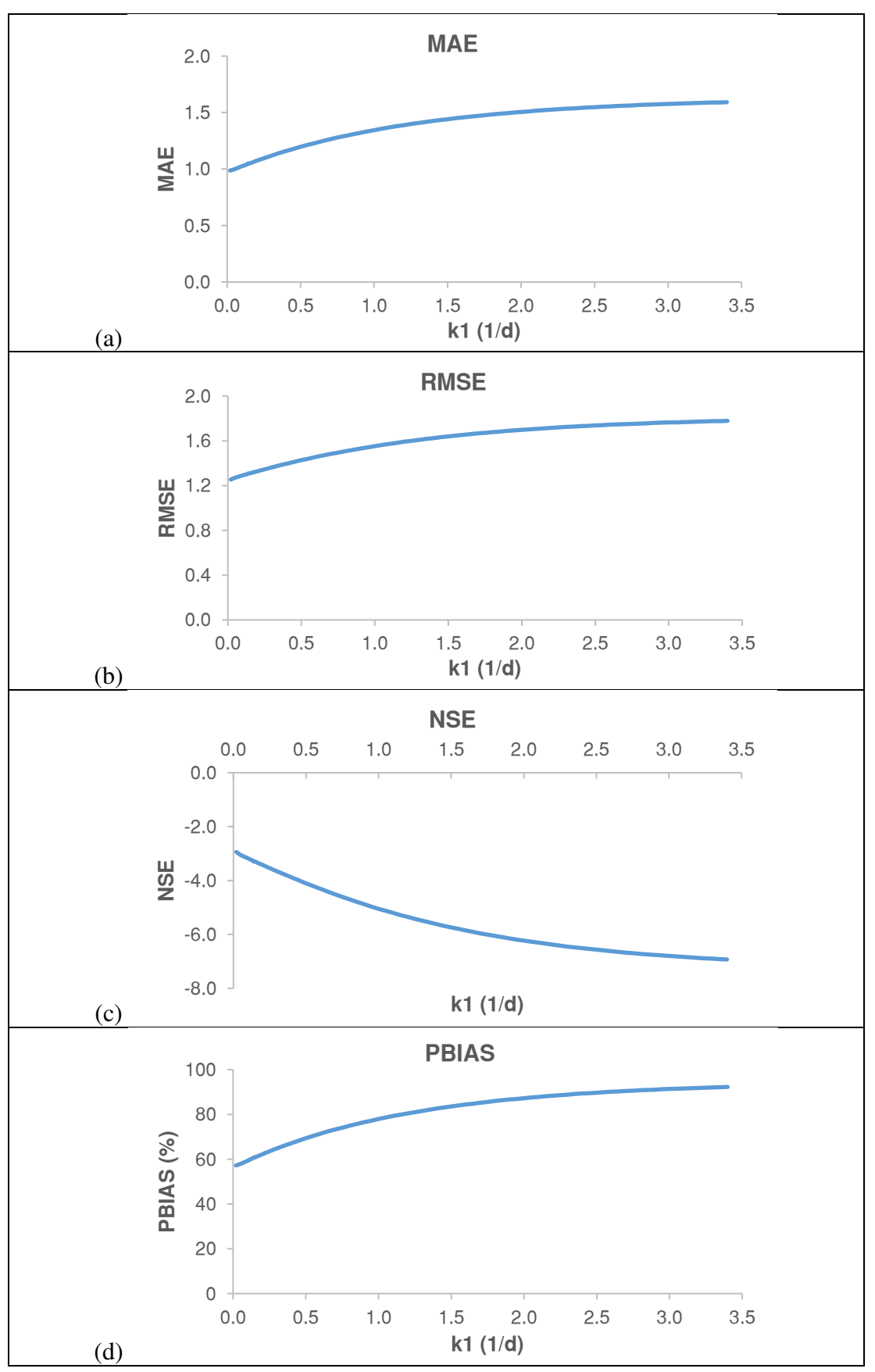

Figura A6.4 Coeficientes de eficiencia de  $k_1$  para la estación YAN-060

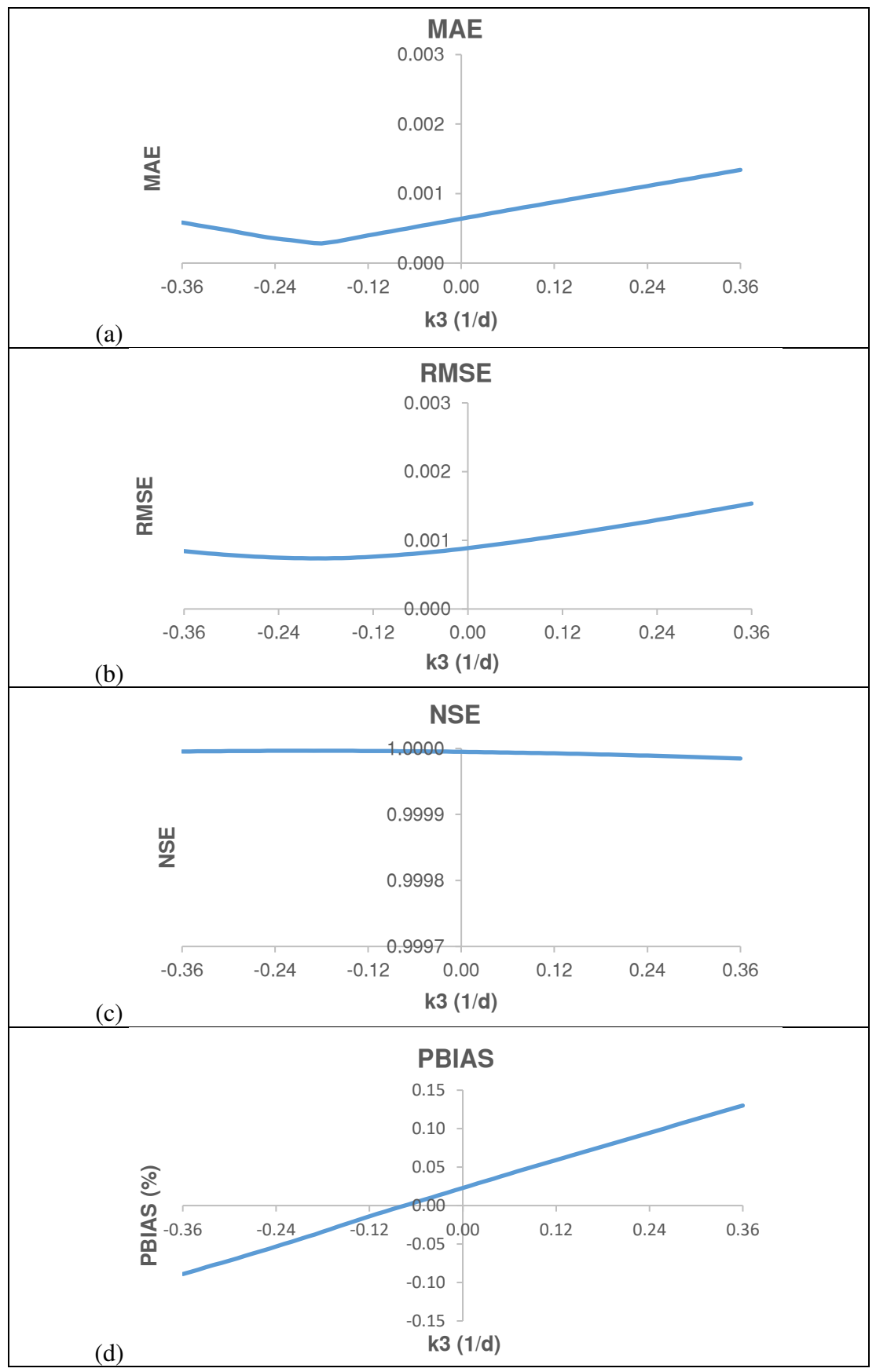

**ANEXO A7. Resultados del análisis de sensibilidad del coeficiente para** 

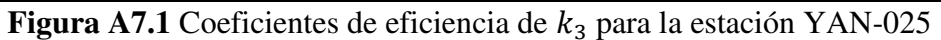

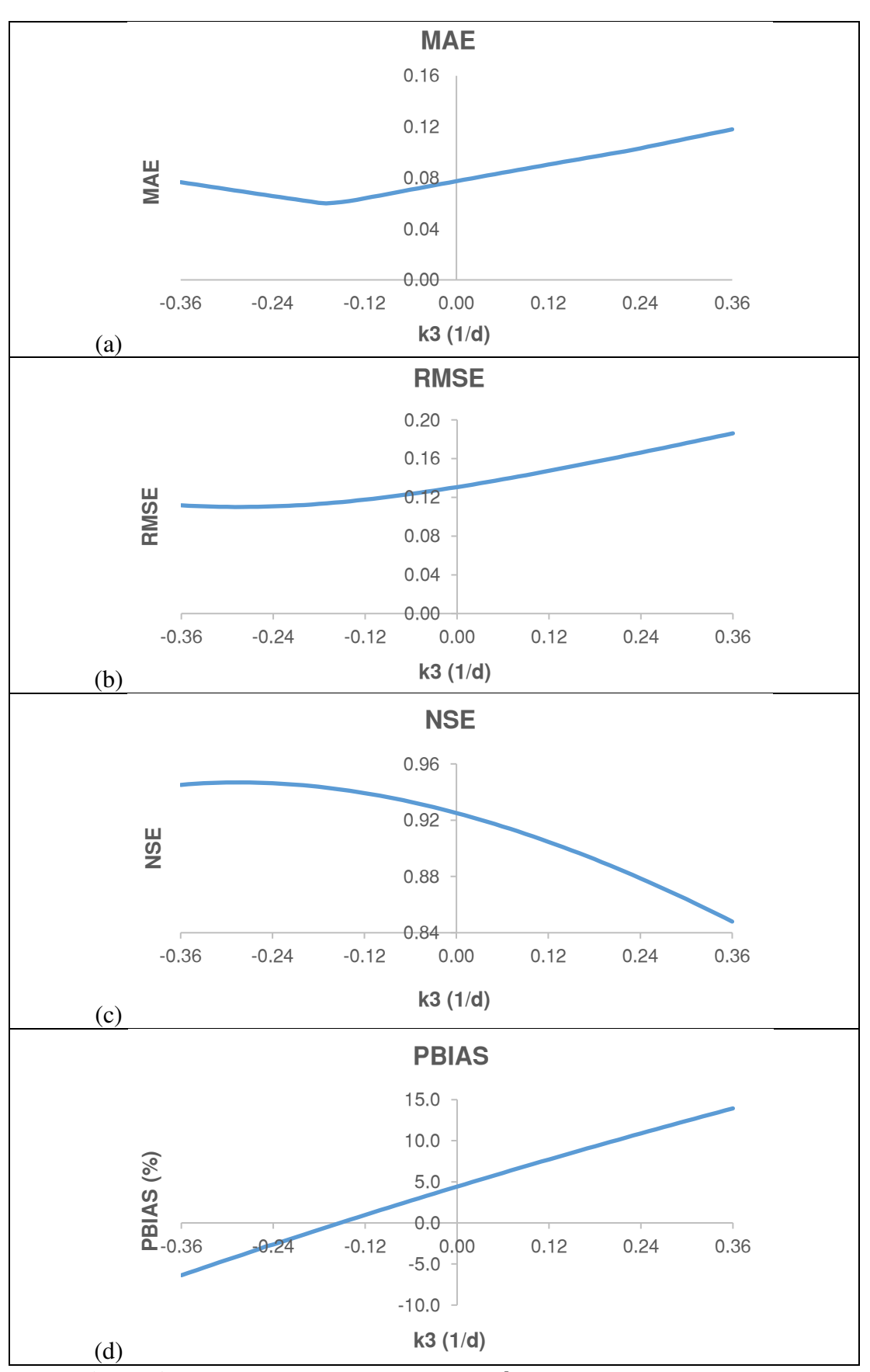

**Figura A7.2** Coeficientes de eficiencia de  $k_3$  para la estación YAN-030
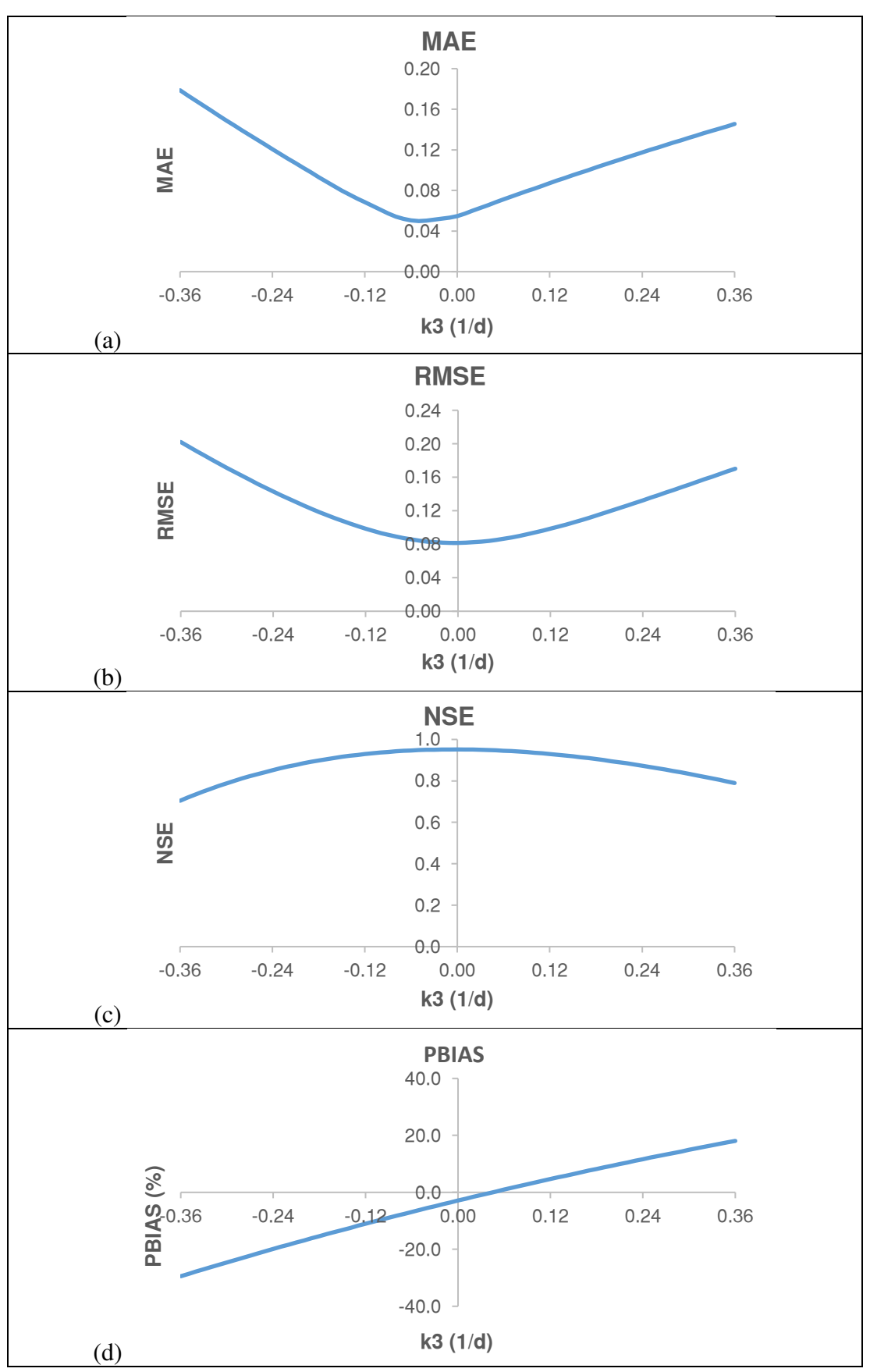

**Figura A7.3** Coeficientes de eficiencia de  $k_3$  para la estación YAN-040

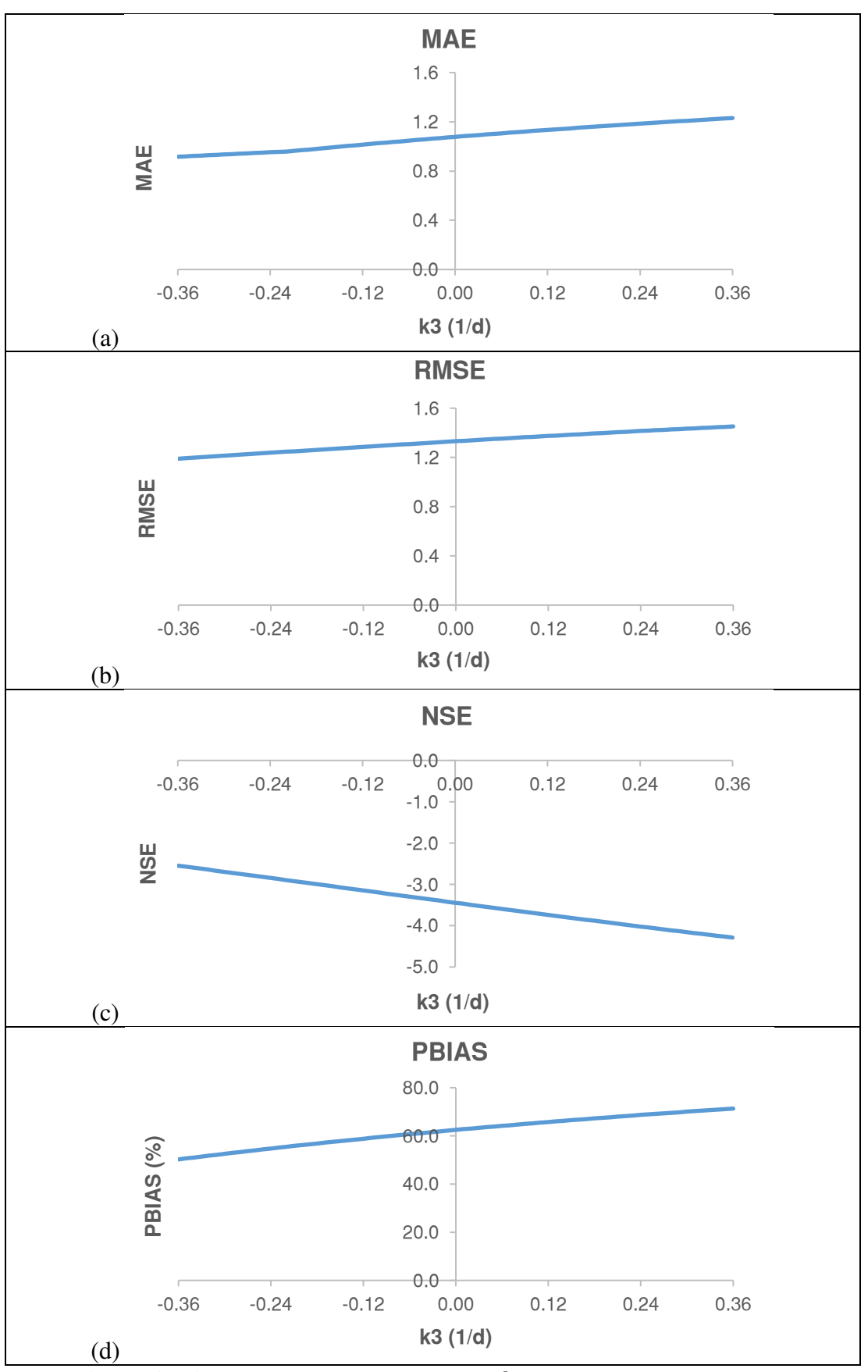

**Figura A7.4** Coeficientes de eficiencia de  $k_3$  para la estación YAN-060

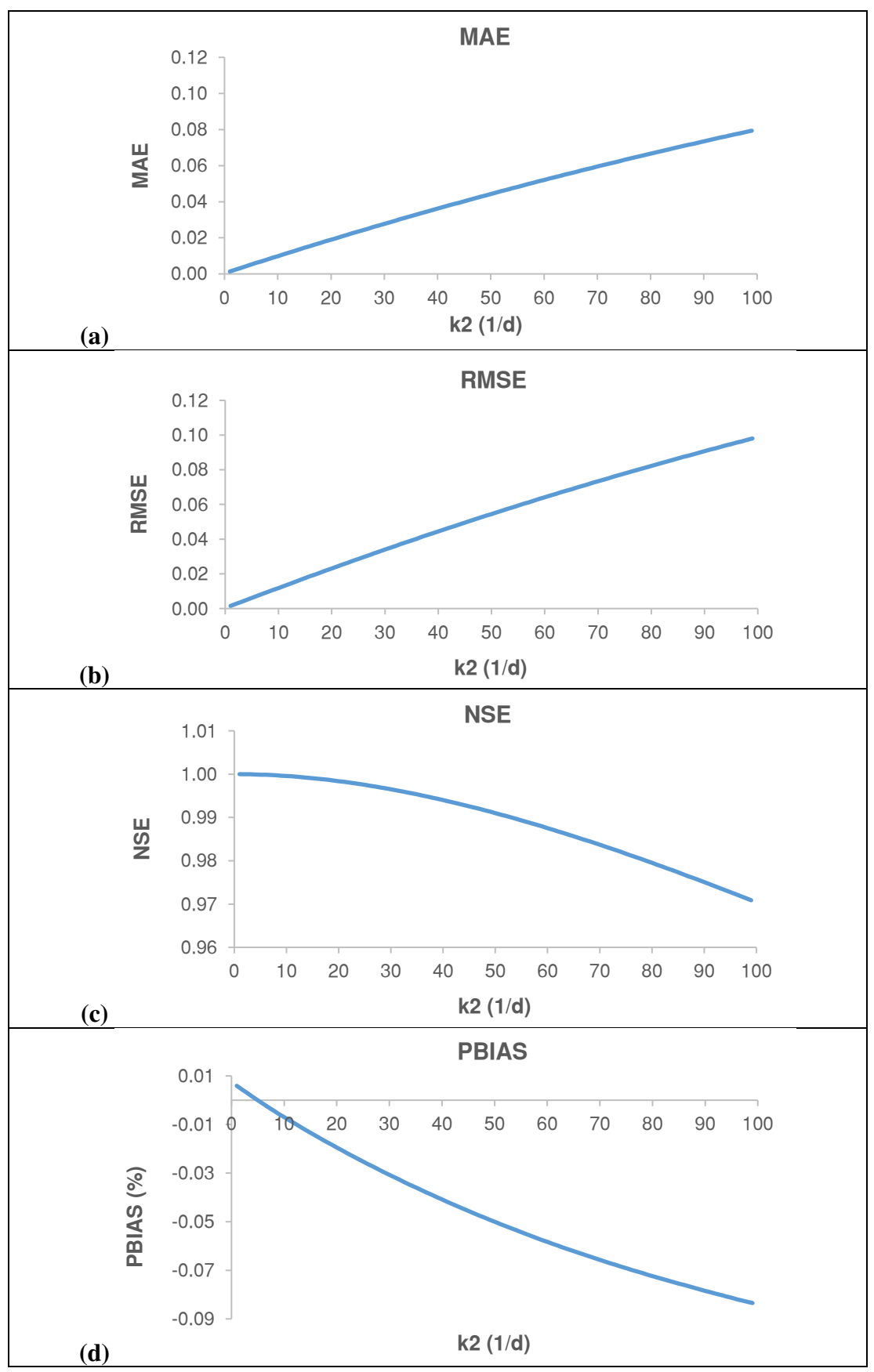

**ANEXO A8. Resultados del análisis de sensibilidad del coeficiente para** 

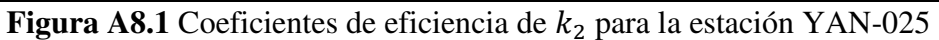

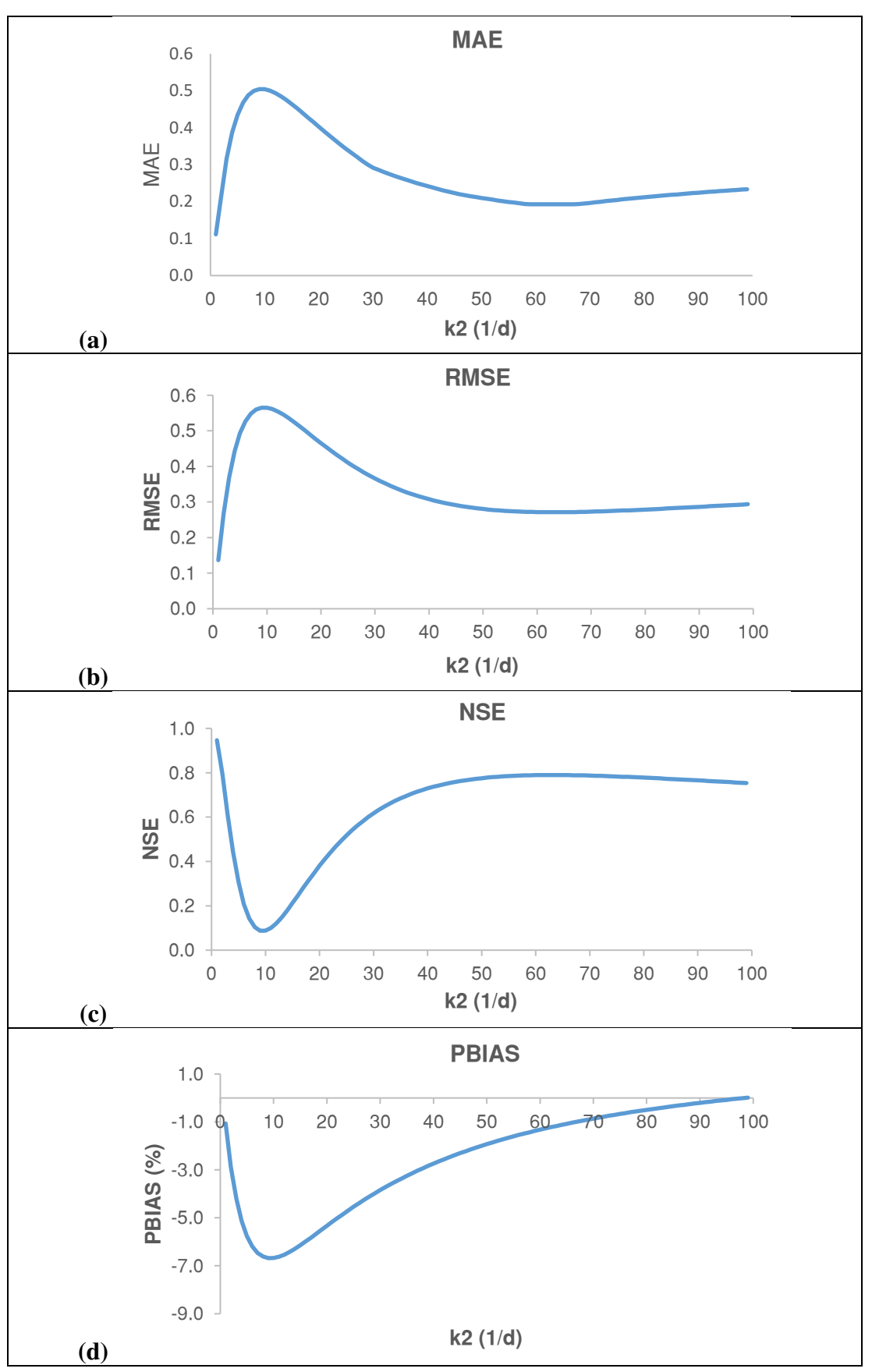

**Figura A8.2** Coeficientes de eficiencia de  $k_2$  para la estación YAN-030

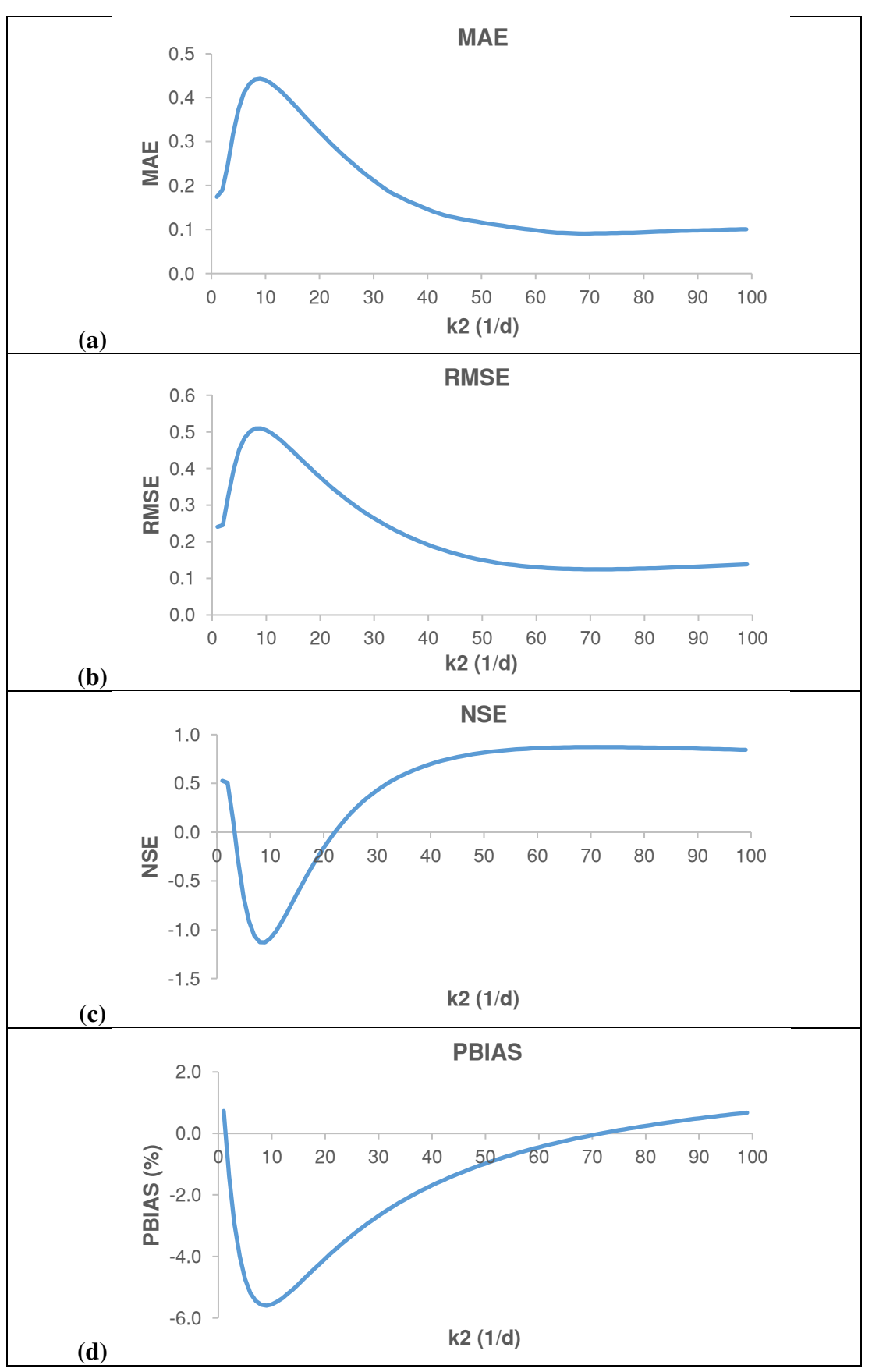

**Figura A8.3** Coeficientes de eficiencia de  $k_2$  para la estación YAN-040

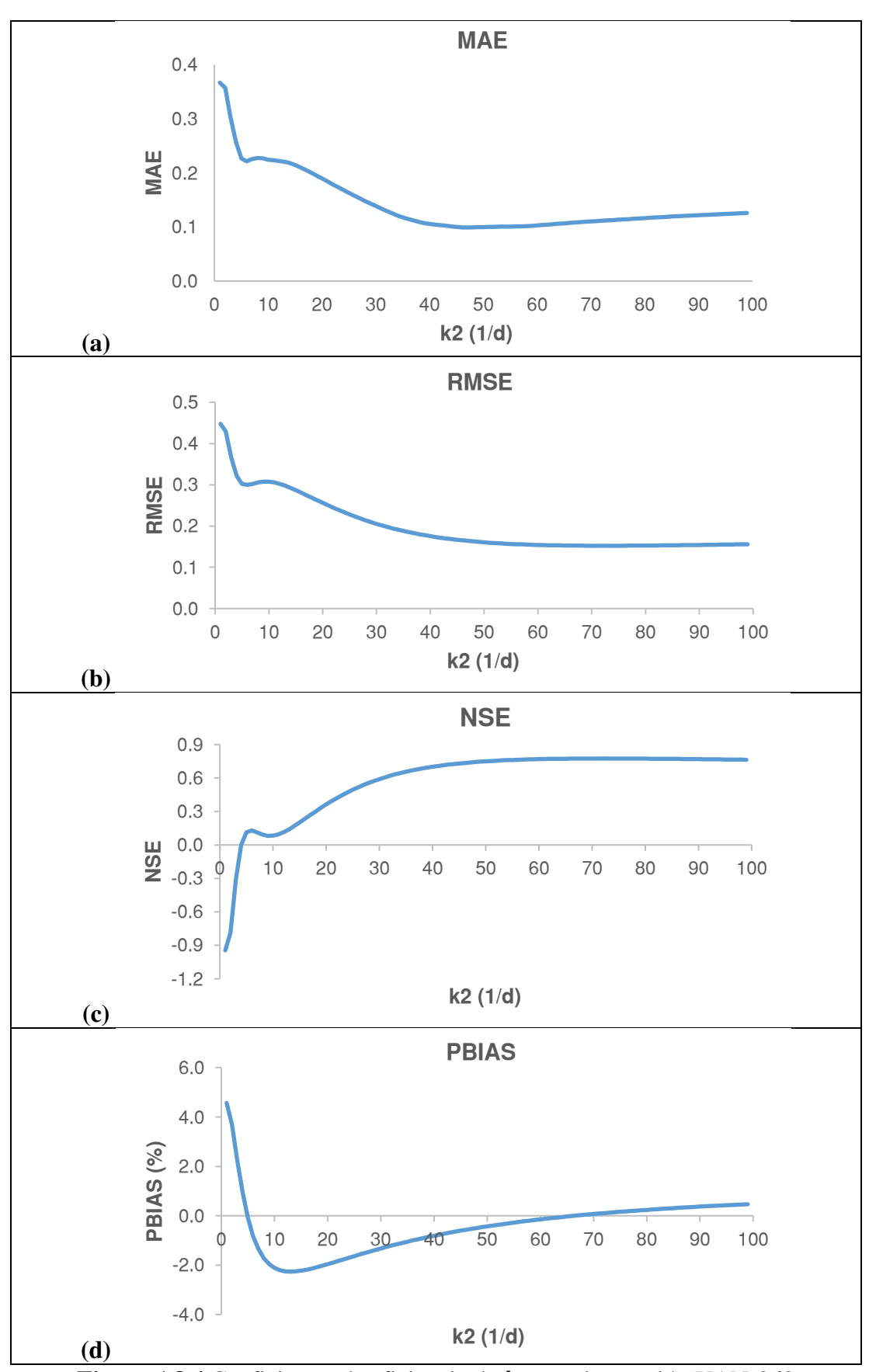

**Figura A8.4** Coeficientes de eficiencia de  $k_2$  para la estación YAN-060

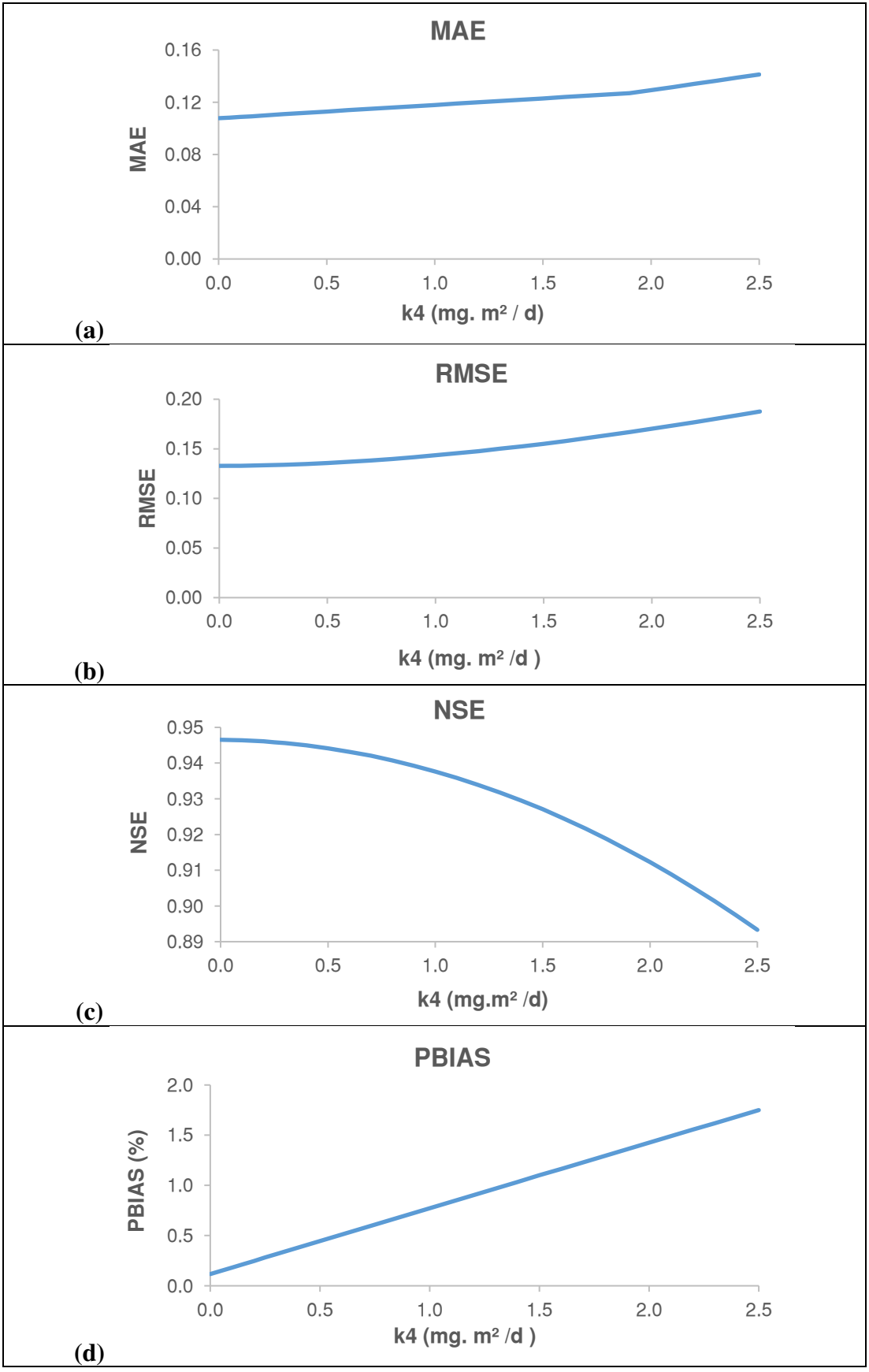

**ANEXO A9. Resultados del análisis de sensibilidad del coeficiente para**

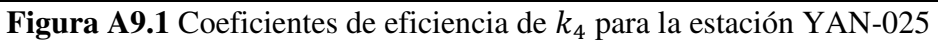

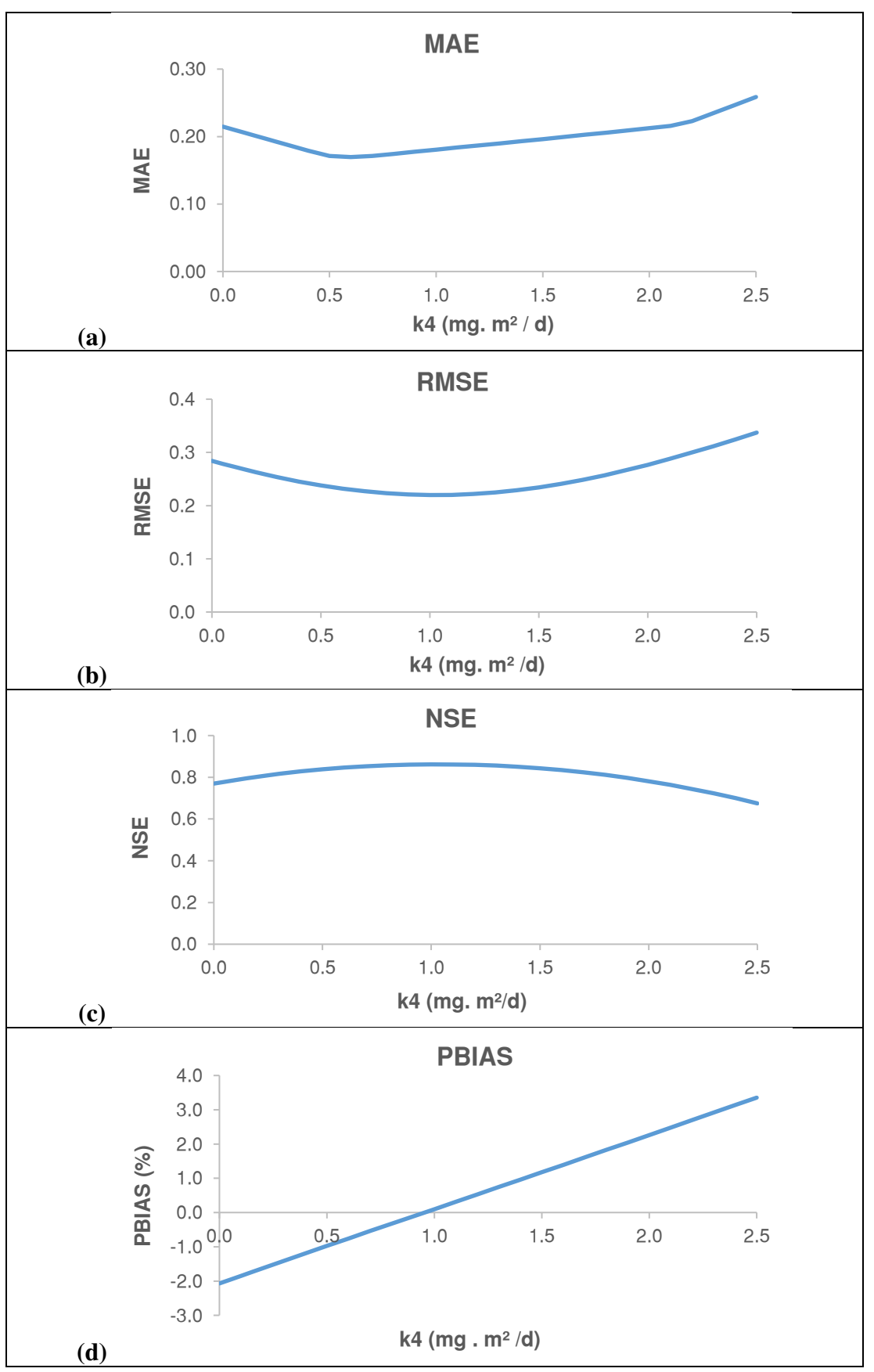

Figura A9.2 Coeficientes de eficiencia de  $k_4$  para la estación YAN-030

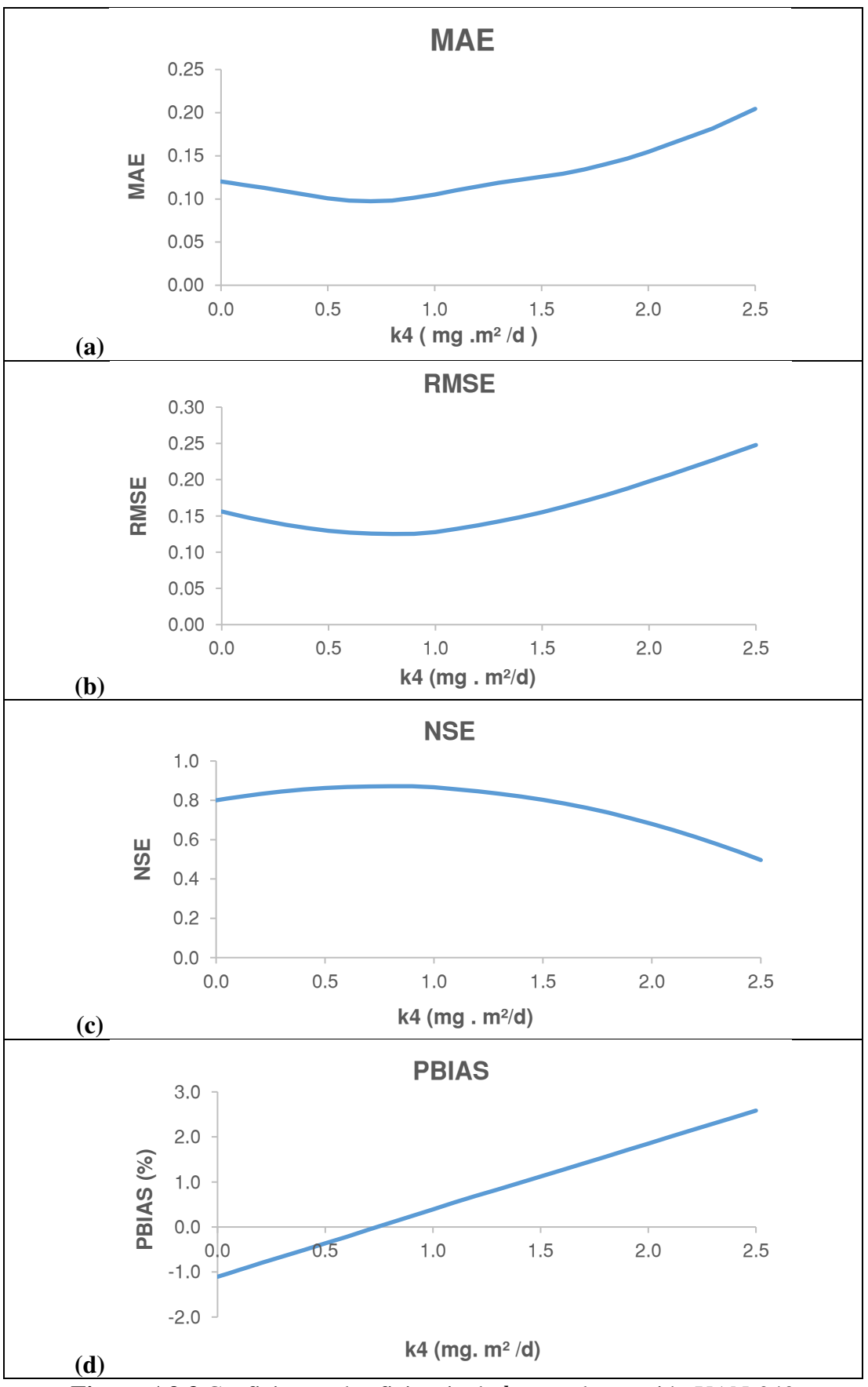

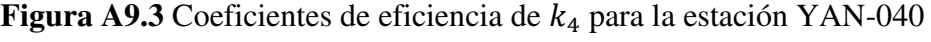

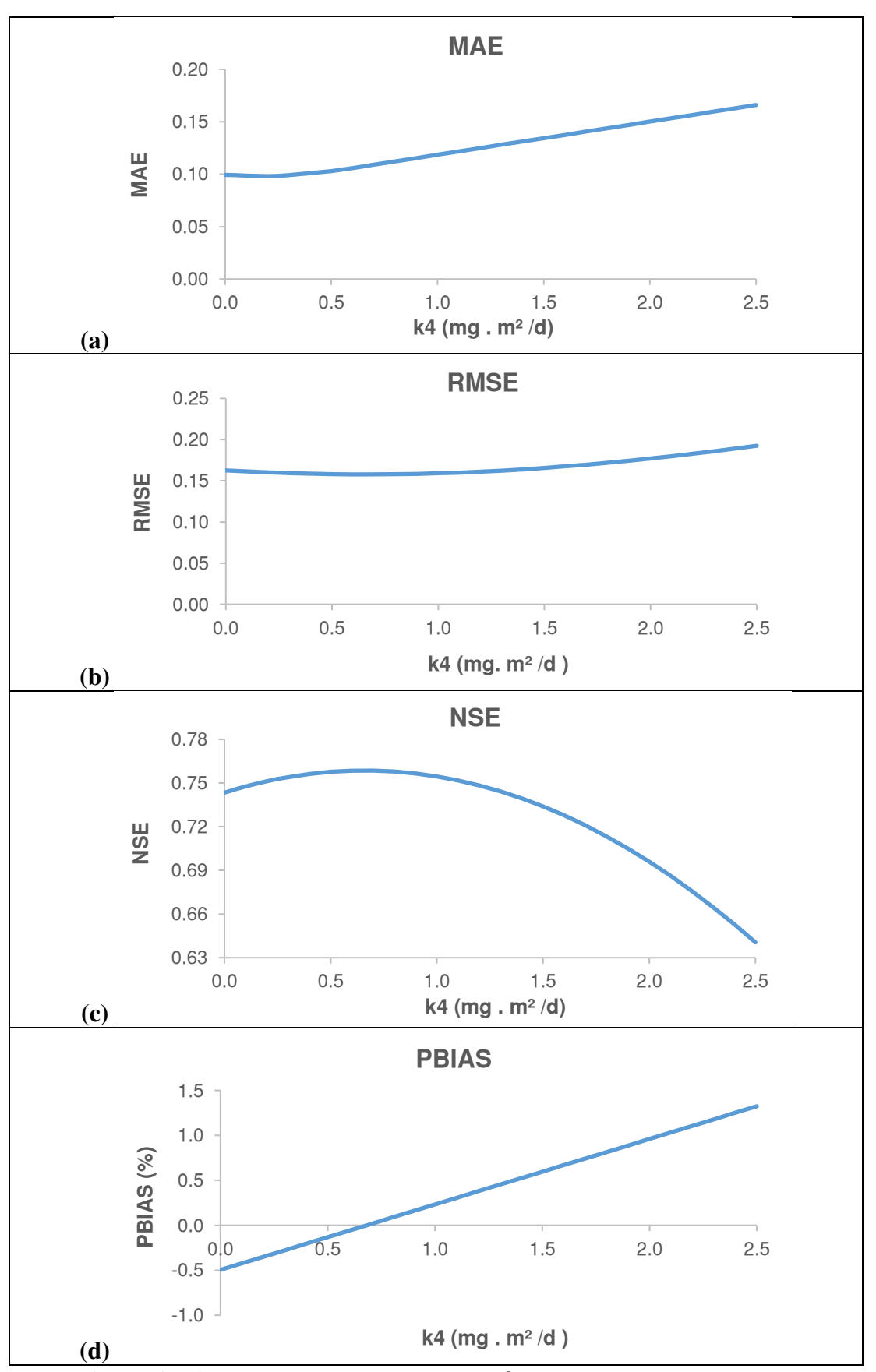

Figura A9.4 Coeficientes de eficiencia de  $k_4$  para la estación YAN-060

## **ANEXO A10. Gráficas de simulación de parámetros en la fase de calibración**

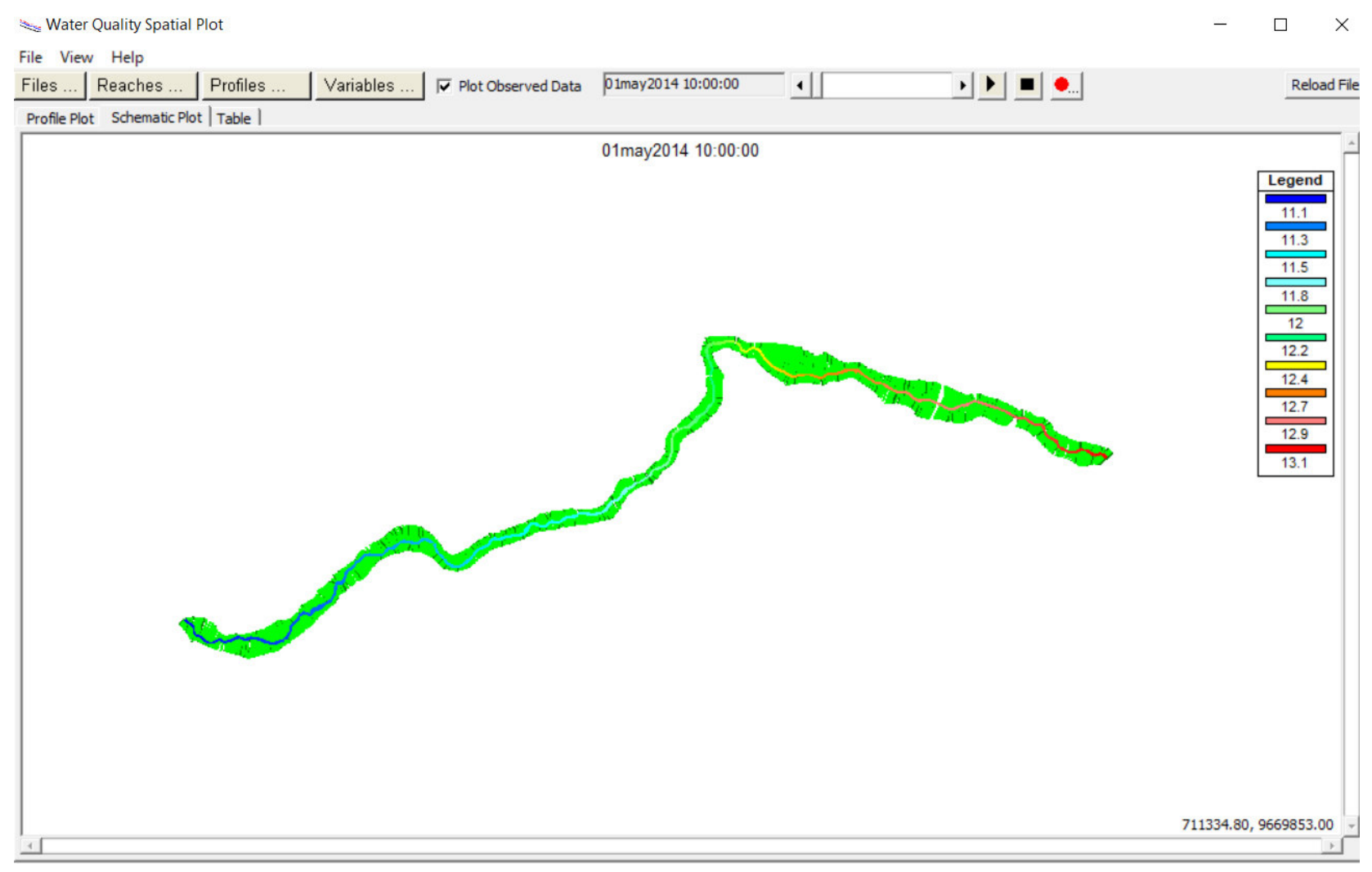

**Figura A10.1** Simulación de temperatura en el tramo de estudio

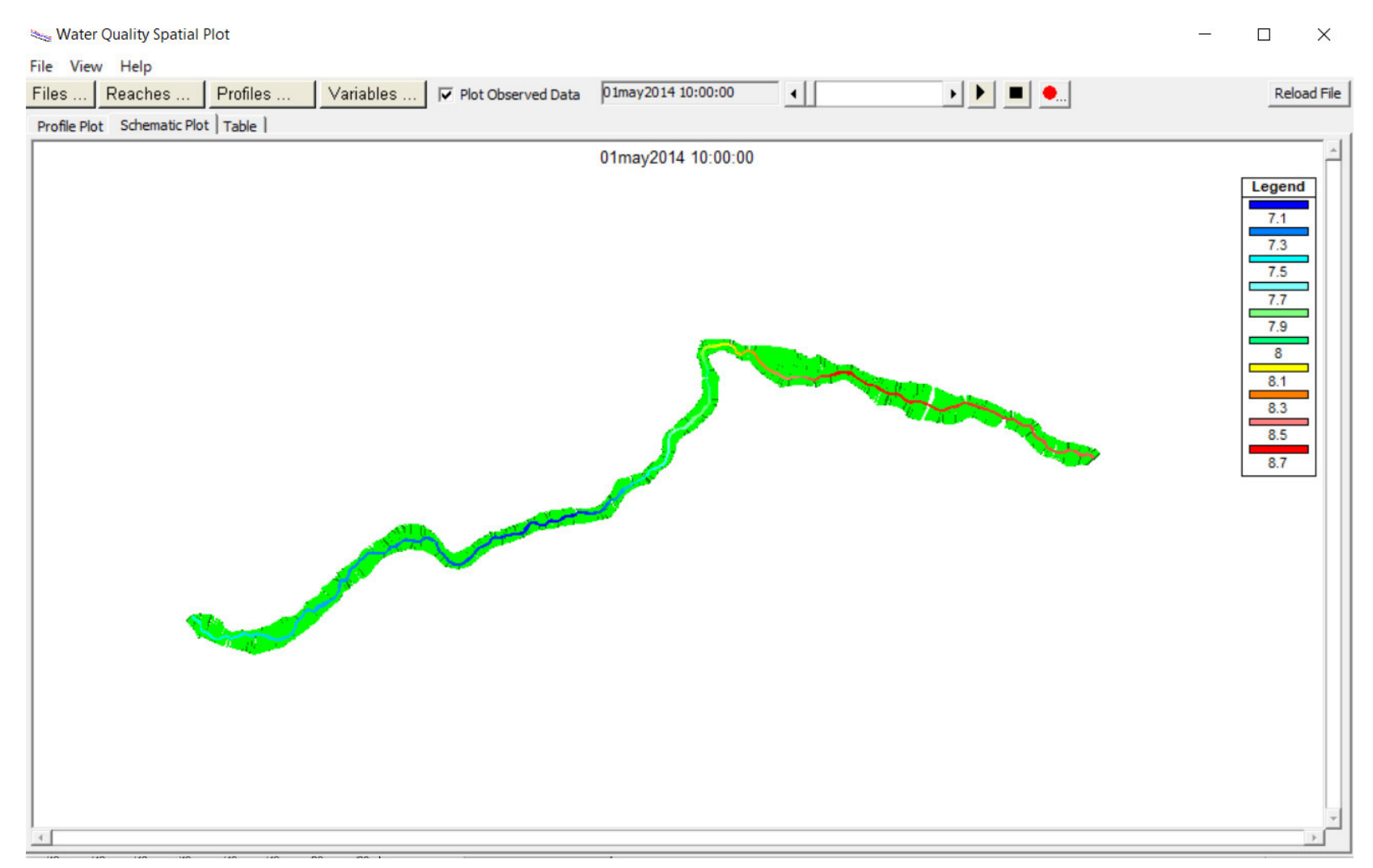

**Figura A10. 2** Simulación de oxígeno disuelto OD en el tramo de estudio

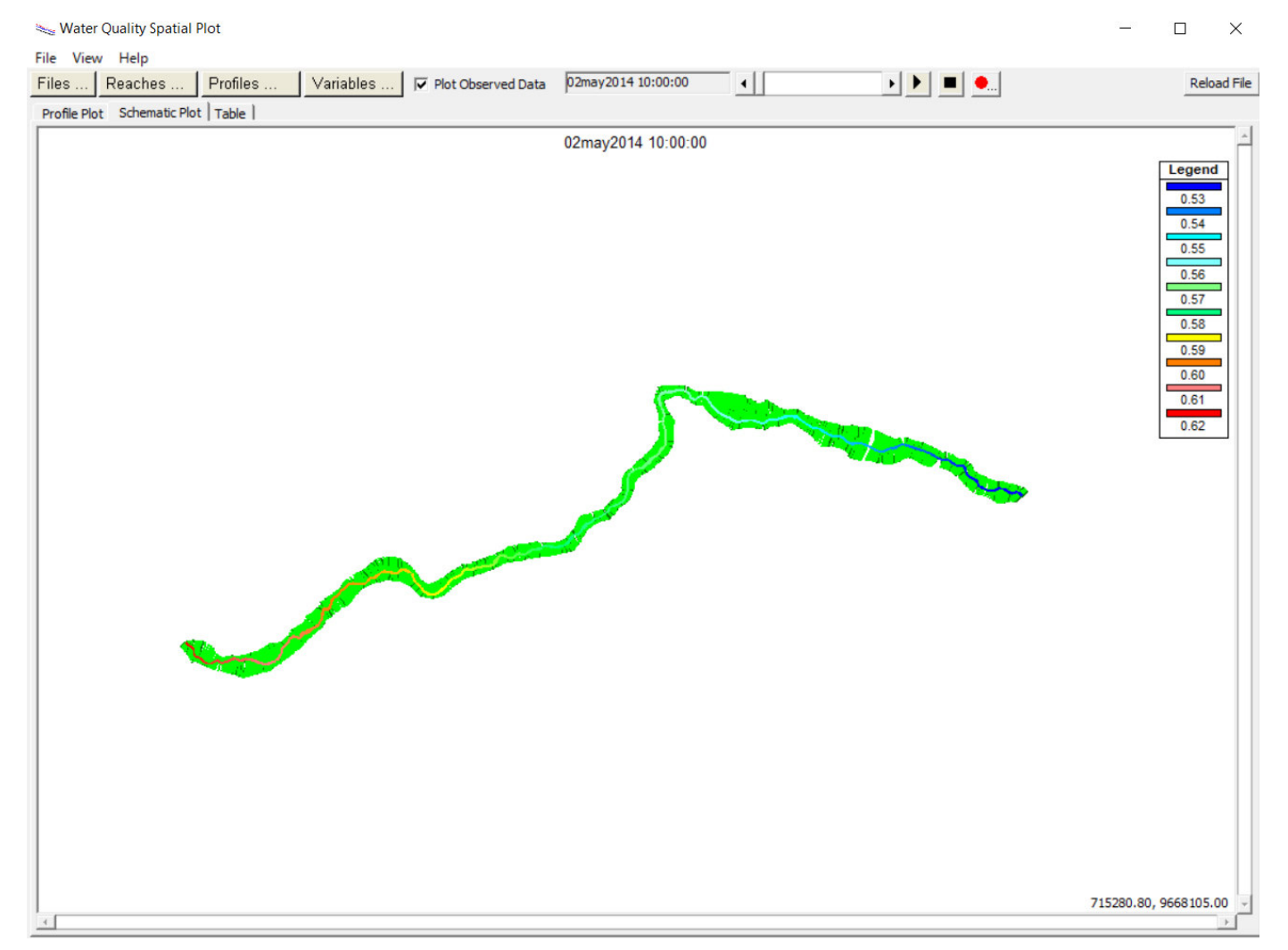

**Figura A10. 3** Simulación de demanda bioquímica de oxígeno en el tramo de estudio

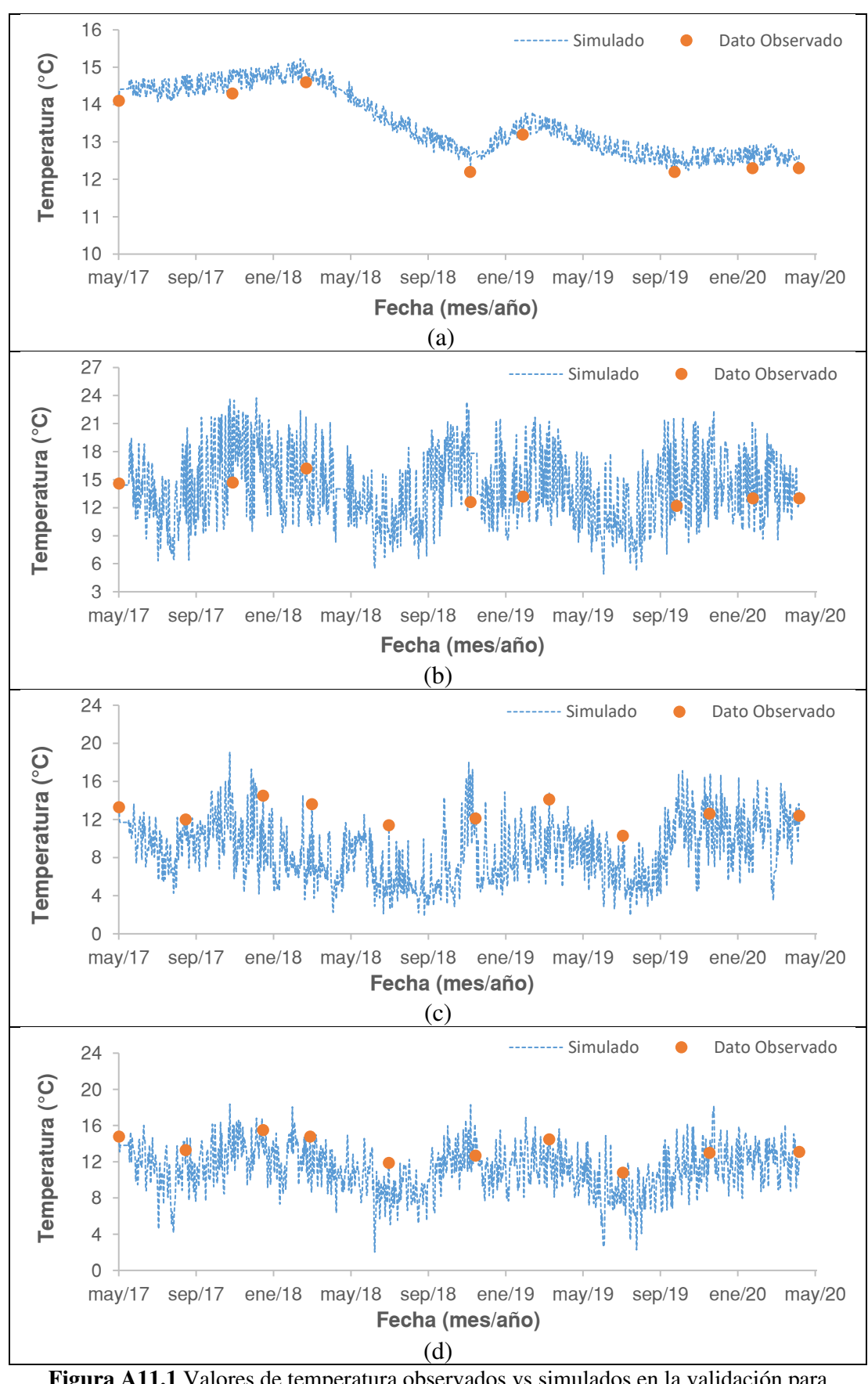

**ANEXO A11. Resultados obtenidos en la fase de validación** 

**Figura A11.1** Valores de temperatura observados vs simulados en la validación para Estaciones a) YAN-025 b) YAN-030 c) YAN-040 y d) YAN-060

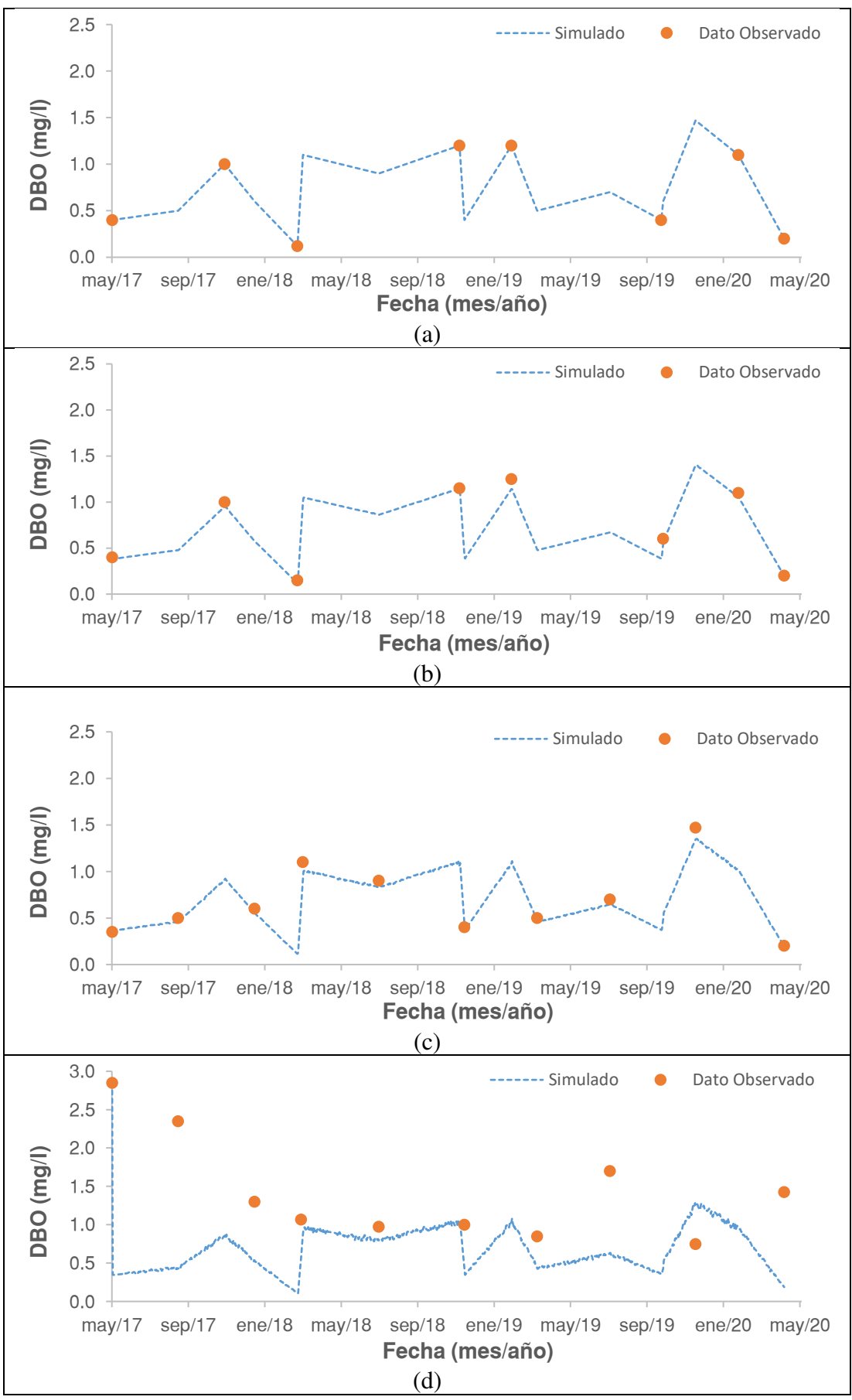

**Figura A11.2** Valores de DBO observados vs simulados en la validación para Estaciones a) YAN-025 b) YAN-030 c) YAN-040 y d) YAN-060

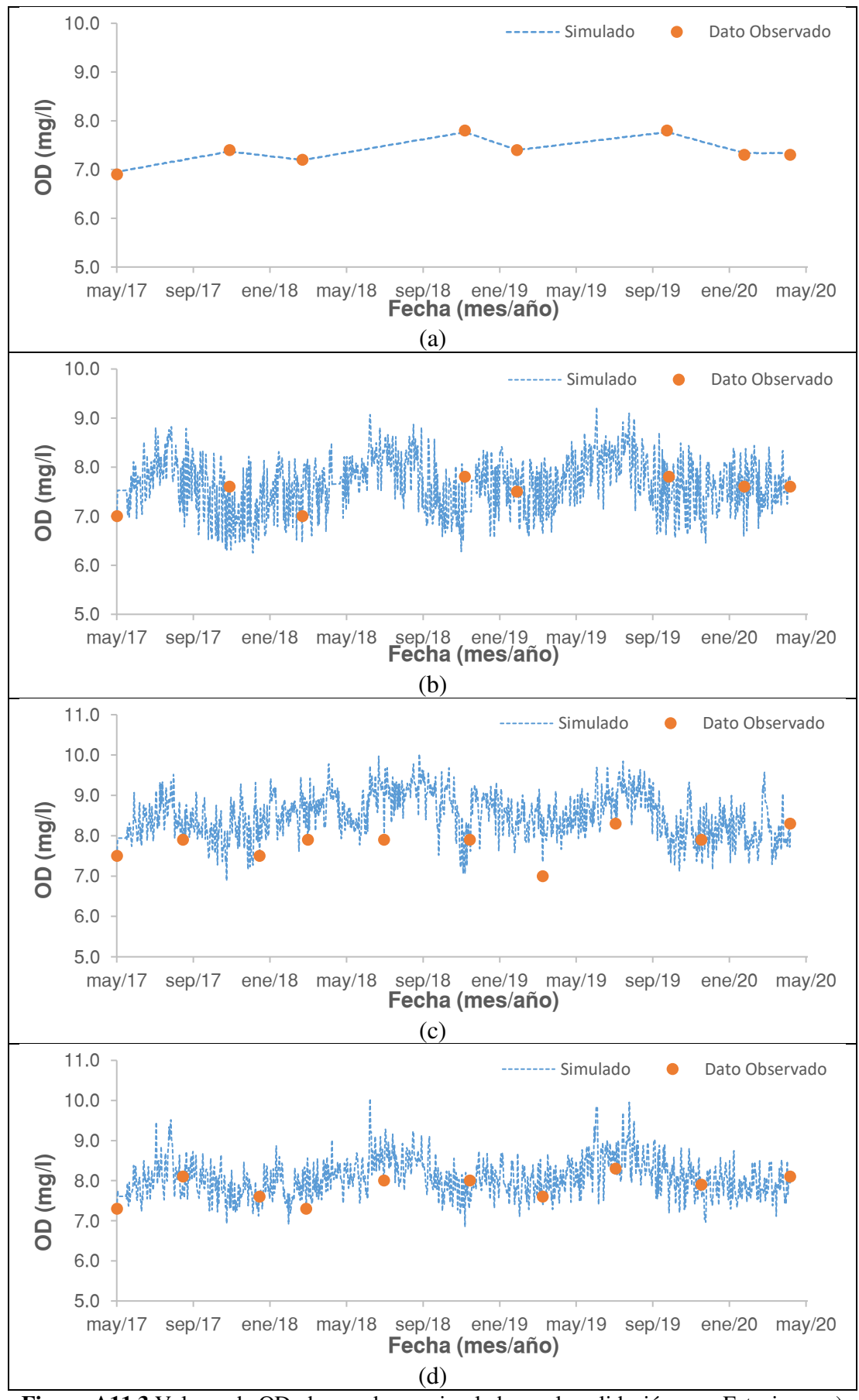

**Figura A11.3** Valores de OD observados vs simulados en la validación para Estaciones a) YAN-025 b) YAN-030 c) YAN-040 y d) YAN-060

## **ANEXO A12. Resultados al variar el n de Manning**

Al variar el número de Manning entre valores de 0.03 y 0.096 se obtuvieron los siguientes resultados en la simulación de la temperatura del agua:

- Al aumentar el número de Manning, el coeficiente de dispersión promedio a lo largo del tramo disminuye, esto se debe básicamente a que el coeficiente de dispersión disminuye al disminuir a la velocidad ecuación [\(2.3\)](#page-53-0) y con valores de n de Manning mayores se obtienen menores velocidades [\(Figura A12.1\)](#page-124-0).
- Para la estación YAN-025 se obtuvieron valores similares correspondientes a los coeficientes NSE y PBIAS [\(Figura A12.2\)](#page-125-0)
- Para la estación YAN-030 con valores de n de Manning menores a 0.085 se obtienen valores de NSE menores a 0.5 por lo que el ajuste sería calificado como insatisfactorio [\(Figura A12.3\)](#page-125-1)
- Para la estación YAN-060 con valores de n de Manning menores a 0.090 se obtienen valores de NSE menores a 0.5 y el coeficiente PBIAS superiores a 10 por lo que el ajuste es insatisfactorio [\(Figura A12.5\)](#page-126-0)
- En general se establece que con valores de Manning superiores a 0.085 se obtendrían ajustes muy buenos para todas las estaciones.

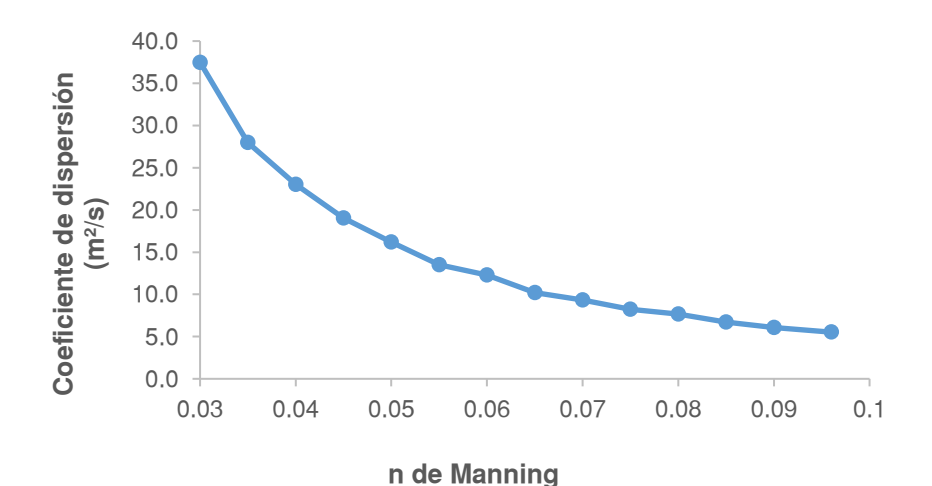

<span id="page-124-0"></span>**Figura A12.1** Coeficiente de dispersión vs n de Manning

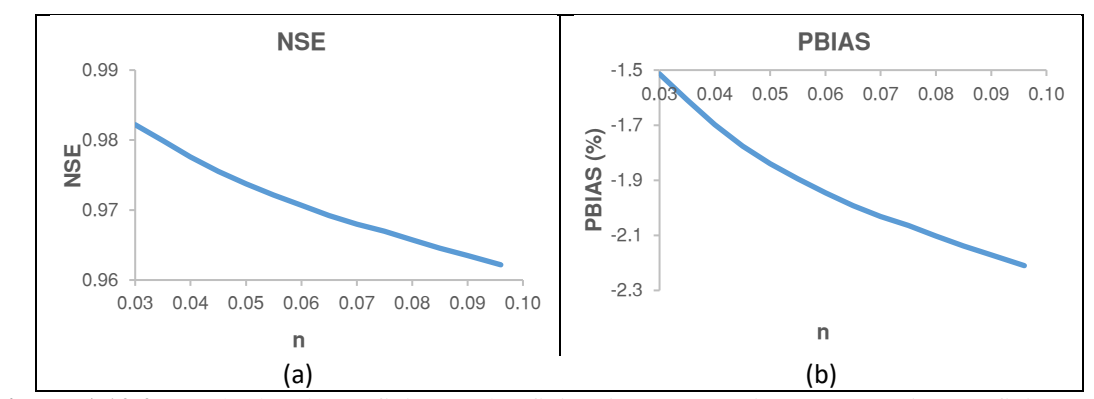

<span id="page-125-0"></span>**Figura A12.2** Resultados de coeficientes de eficiencia para estación YAN-025 a) coeficiente NSE b) coeficiente PBIAS

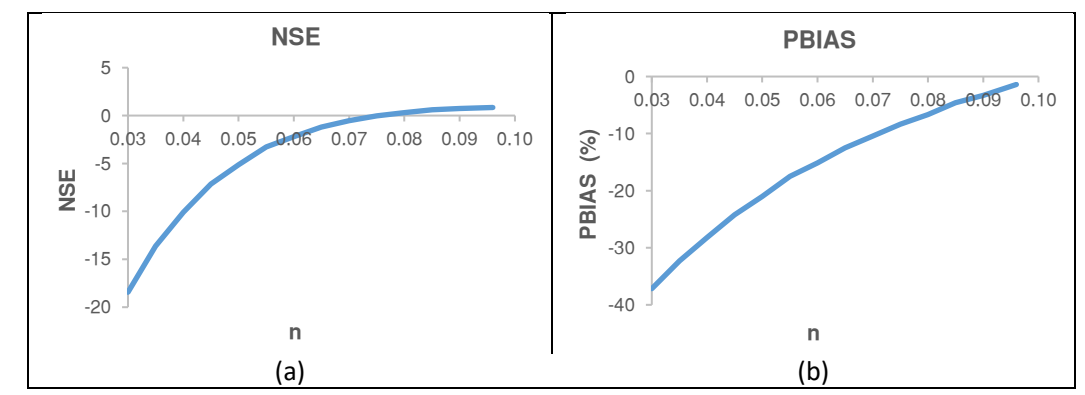

<span id="page-125-1"></span>**Figura A12.3** Resultados de coeficientes de eficiencia para estación YAN-030 a) coeficiente NSE b) coeficiente PBIAS

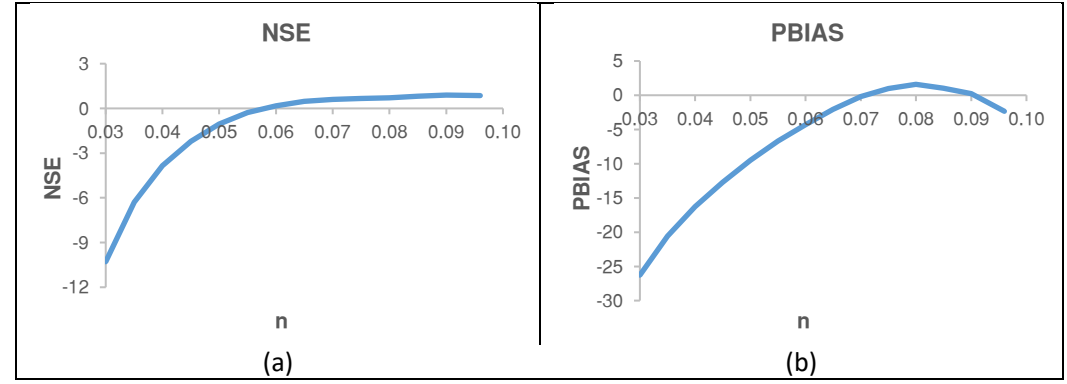

**Figura A12.4** Resultados de coeficientes de eficiencia para estación YAN-040 a) coeficiente NSE b) coeficiente PBIAS

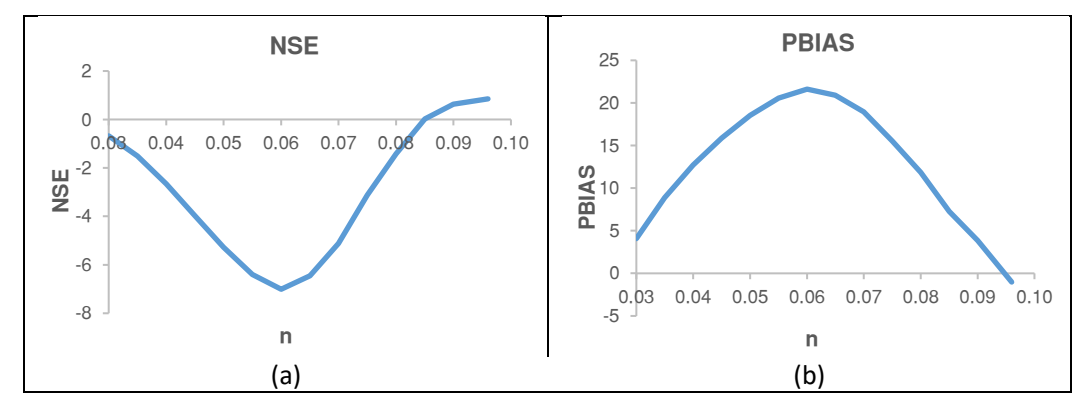

<span id="page-126-0"></span>**Figura A12.5** Resultados de coeficientes de eficiencia para estación YAN-060 a) coeficiente NSE b) coeficiente PBIAS